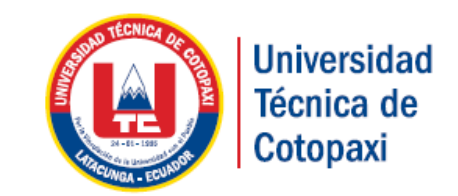

# **UNIVERSIDAD TÉCNICA DE COTOPAXI UNIDAD ACADÉMICA DE CIENCIAS DE LA INGENIERÍA Y APLICADAS INGENIERÍA EN INFORMÁTICA Y SISTEMAS COMPUTACIONALES TESIS DE GRADO**

### **TEMA:**

"IMPLEMENTACIÓN DE UNA APLICACIÓN MÓVIL DE LENGUAJE DE SEÑAS MEDIANTE LA METODOLOGÍA MADAMDM, QUE PERMITA MEJORAR EL PROCESO DE ENSEÑANZA-APRENDIZAJE EN EL ÁREA DE MATEMÁTICAS PARA LOS NIÑOS CON DISCAPACIDAD AUDITIVA DE 2DO A 4TO GRADO EN EL INSTITUTO DE EDUCACIÓN ESPECIAL COTOPAXI A PARTIR DEL PERIODO DICIEMBRE 2014-DICIEMBRE  $2015$ "

Tesis presentada previa a la obtención del título de Ingenieros en Informática y Sistemas Computacionales

**AUTORES:**

Aguilar Calvache Layan Rubén Jami Jami Sandra Isabel

### **DIRECTOR DE TESIS:**

Ing. Fausto Alberto Viscaino Naranjo

#### **LATACUNGA-ECUADOR**

**2016**

## <span id="page-1-0"></span>**ACTA DE APROBACIÓN**

## **PÁGINA DE AUTORÍA**

<span id="page-2-0"></span>Los criterios emitidos en el presente trabajo de investigación.

"IMPLEMENTACIÓN DE UNA APLICACIÓN MÓVIL DE LENGUAJE DE SEÑAS MEDIANTE LA METODOLOGÍA MADAMDM, QUE PERMITA MEJORAR EL PROCESO DE ENSEÑANZA-APRENDIZAJE EN EL ÁREA DE MATEMÁTICAS PARA LOS NIÑOS CON DISCAPACIDAD AUDITIVA DE 2DO A 4TO GRADO EN EL INSTITUTO DE EDUCACIÓN ESPECIAL COTOPAXI." es de exclusiva responsabilidad de los tesistas.

**Jami Jami Sandra Isabel C.I.: 0503625519**

**\_\_\_\_\_\_\_\_\_\_\_\_\_\_\_\_\_\_\_\_\_\_\_\_**

**Aguilar Calvache Layan Rubén C.I.: 1720208782**

\_\_\_\_\_\_\_\_\_\_\_\_\_\_\_\_\_\_\_\_\_\_\_

### <span id="page-3-0"></span>**AVAL DEL DIRECTOR DE TESIS**

## <span id="page-4-0"></span>AVAL DEL ASESOR METODOLÓGICO

## <span id="page-5-0"></span>**CERTIFICADO DE IMPLEMENTACIÓN**

### <span id="page-6-0"></span>**AGRADECIMIENTO**

Los autores expresan sus profundos agradecimientos en primer lugar a Dios quien permitió cumplir nuestras metas y sueños. A la Universidad Técnica de Cotopaxi por darnos la oportunidad de estudiar y de ser unos Profesionales para servir a la sociedad. Al Ingeniero Fausto Viscaino, Director de tesis, por su colaboración e interés en el trabajo de grado, por su paciencia y preocupación por que marchara todo a la perfección. Al Instituto de Educación Especial Cotopaxi, por su constante colaboración y sobre todo por la apertura dada para el desarrollo de este trabajo. Y a quienes colaboraron directa o indirectamente en el proceso del trabajo de grado.

Sandra y Layan

### <span id="page-7-0"></span>**DEDICATORIA**

Este trabajo está dedicado A Dios por habernos permitido llegar hasta este punto y habernos dado salud para lograr nuestros objetivos, además de su infinita bondad y amor. A nuestros Padres por los ejemplos de perseverancia y constancia que les caracterizan, por el valor mostrado para salir adelante y sobre todo por su constante apoyo y amor brindado día tras día. A nuestros familiares, a nuestros hermanos; a nuestros tíos y tías, y a todos aquellos que participaron directa o indirectamente en la elaboración de esta tesis, gracias por el apoyo moral y en por confiar en nosotros.

¡Gracias a ustedes!

Sandra y Layan

## ÍNDICE GENERAL

<span id="page-8-0"></span>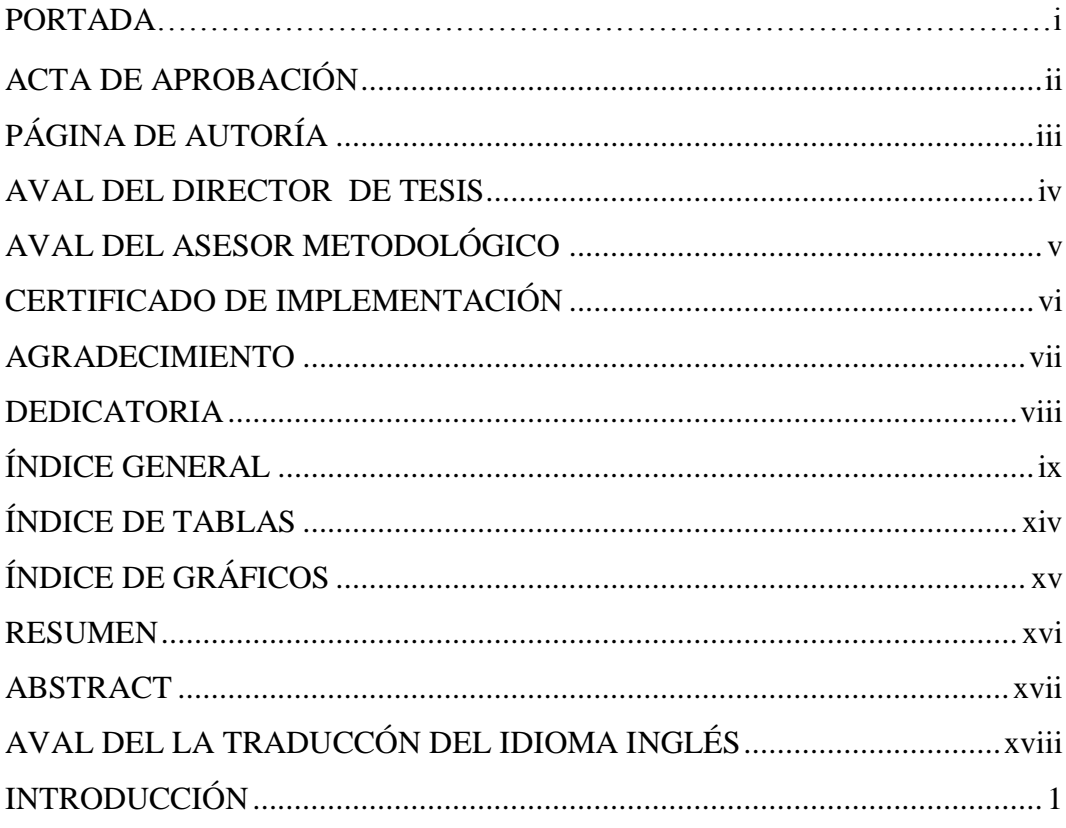

## **CAPÍTULO I**

# 1. FUNDAMENTACIÓN TEÓRICA DE LA APLICACIÓN MÓVIL COMO RECURSO DIDÁCTICO EN EL **APRENDIZAJE**

Págs.

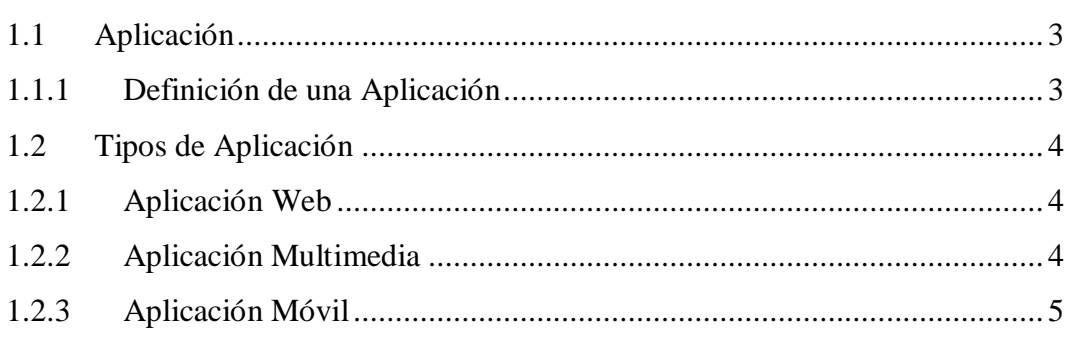

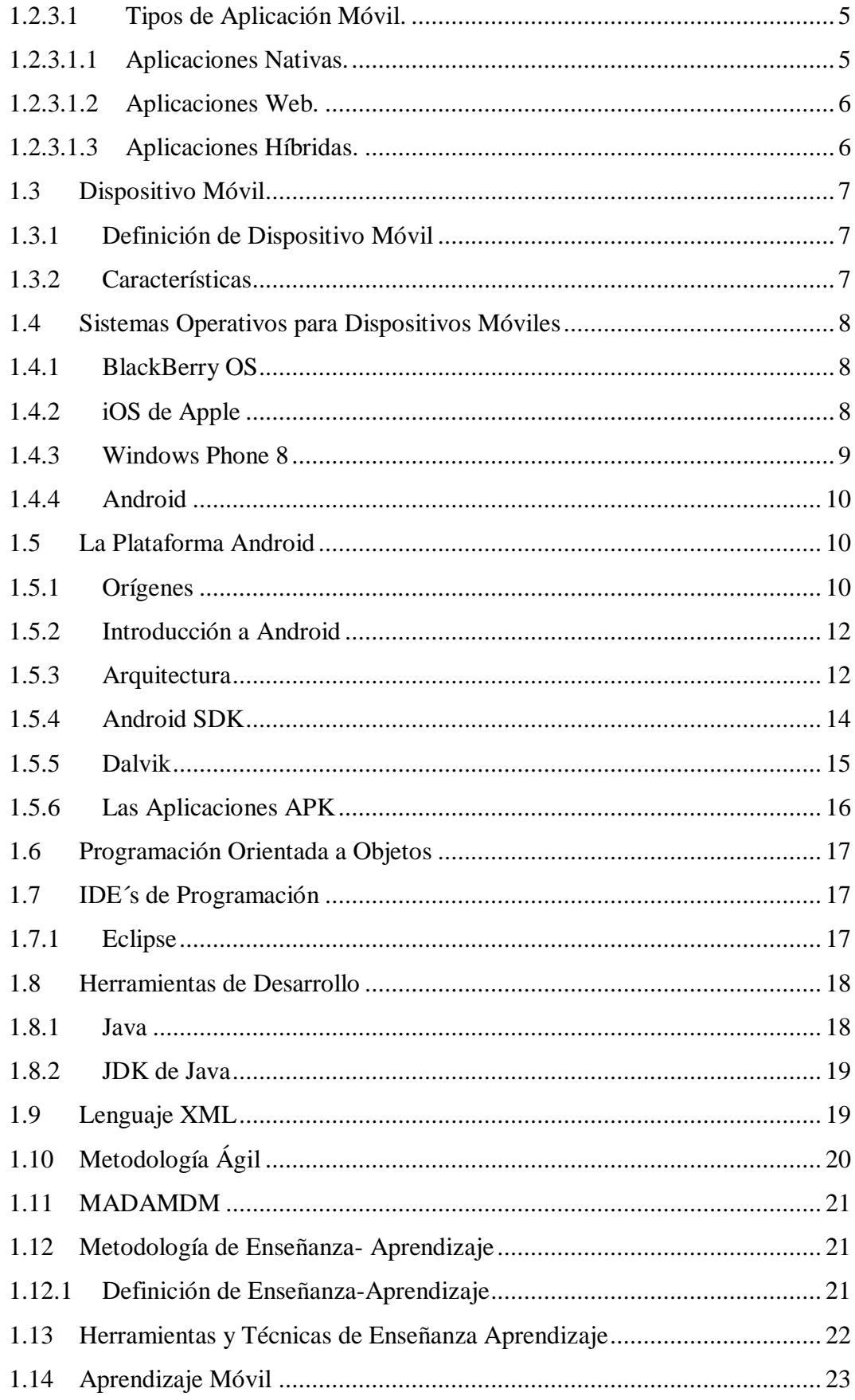

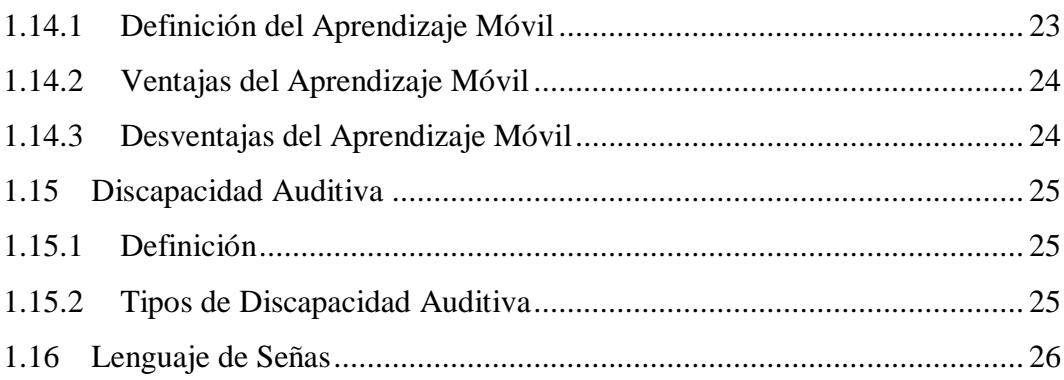

## **CAPÍTULO II**

# **2. INVESTIGACIÓN DE CAMPO REALIZADA EN EL INSTITUTO DE EDUCACIÓN ESPECIAL COTOPAXI**

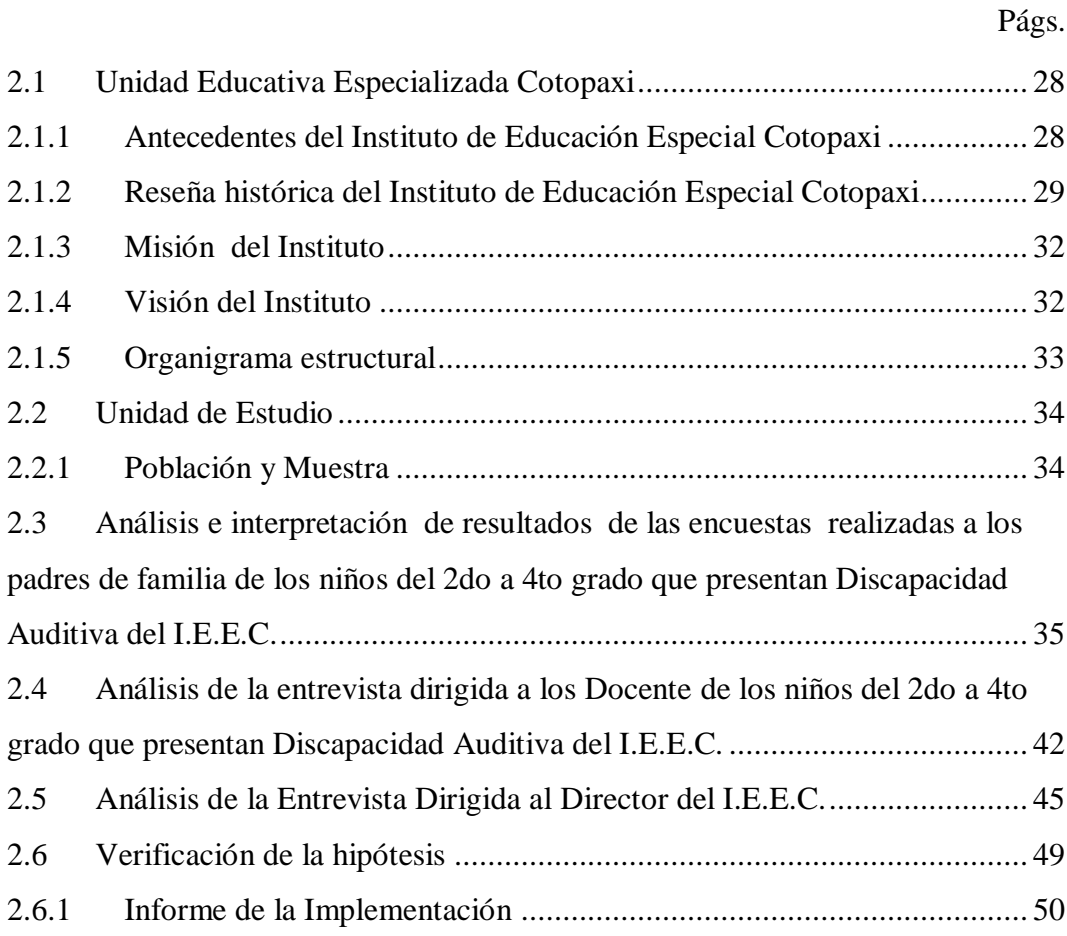

# **CAPÍTULO III**

## **3. DESARROLLO DE LA APLICACIÓN MÓVIL**

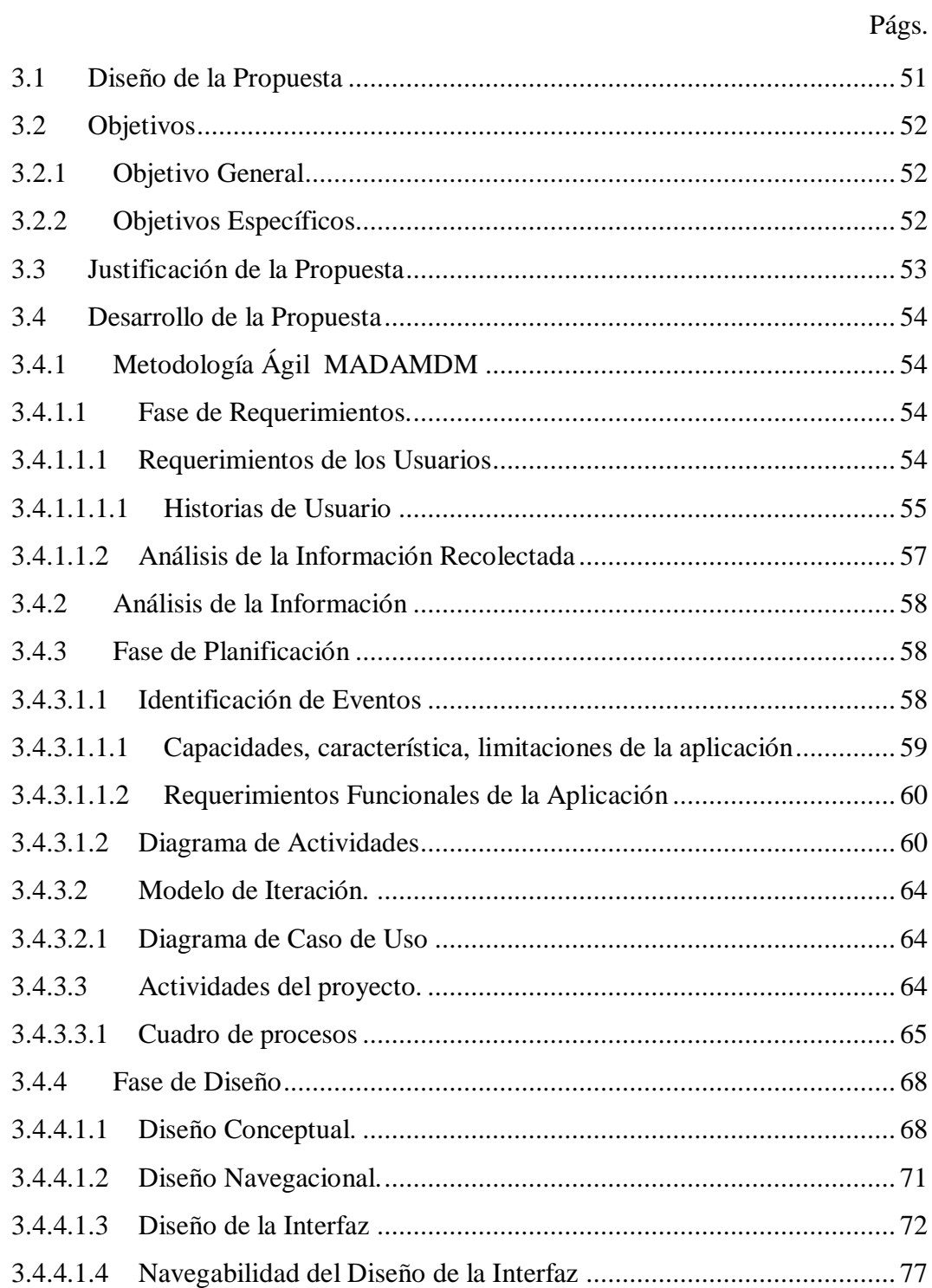

<span id="page-12-0"></span>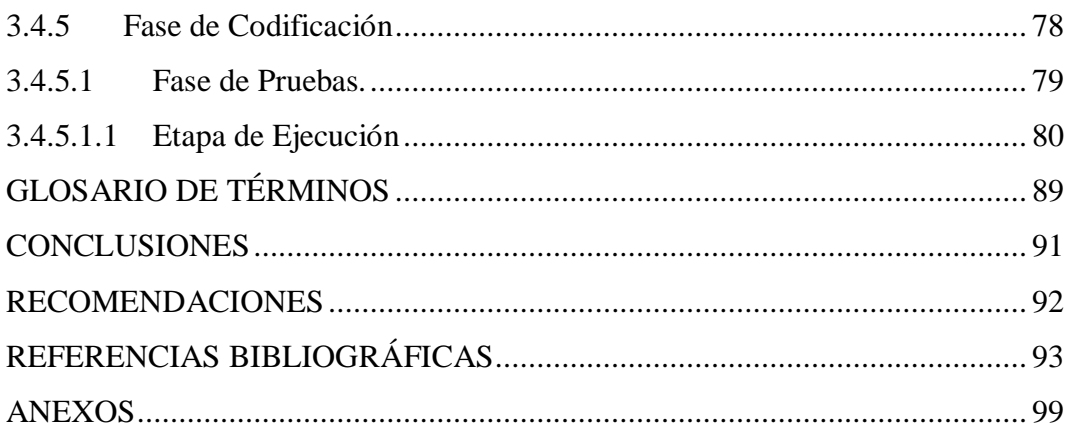

## **ÍNDICE DE TABLAS**

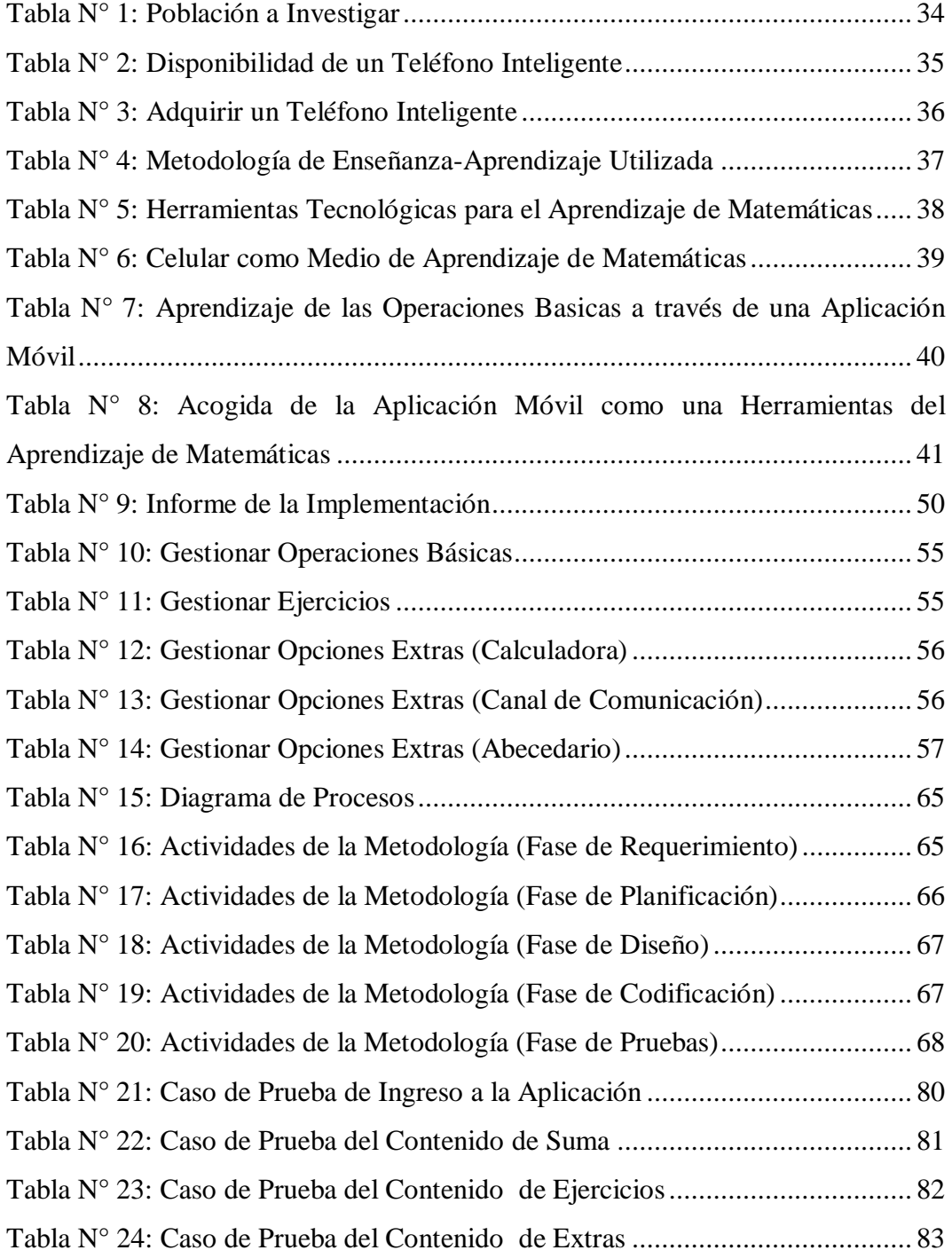

## <span id="page-14-0"></span>**ÍNDICE DE GRÁFICOS**

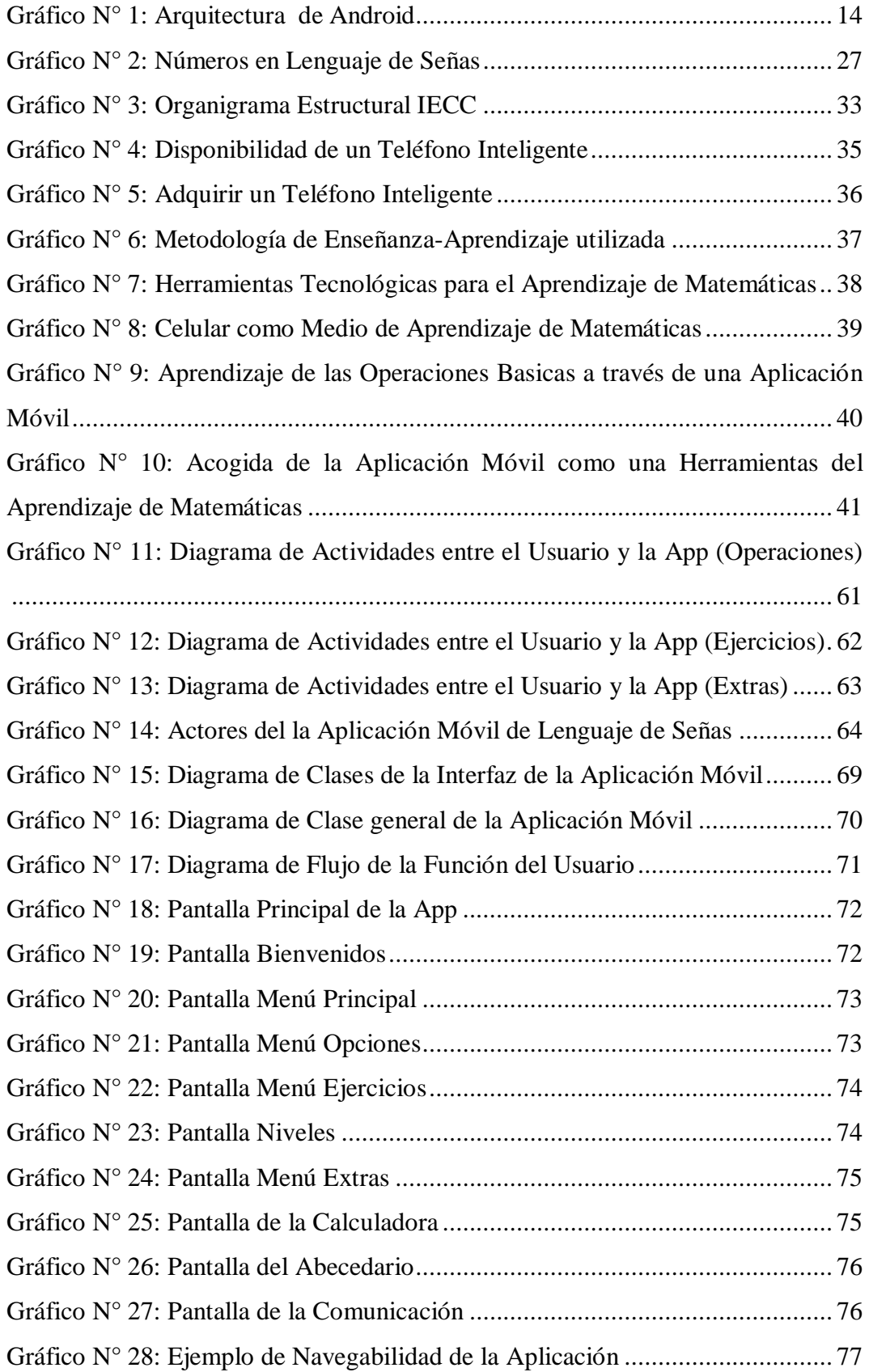

<span id="page-15-0"></span>"IMPLEMENTACIÓN DE UNA APLICACIÓN MÓVIL DE LENGUAJE DE SEÑAS MEDIANTE LA METODOLOGÍA MADAMDM, QUE PERMITA MEJORAR EL PROCESO DE ENSEÑANZA-APRENDIZAJE EN EL ÁREA DE MATEMÁTICAS PARA LOS NIÑOS CON DISCAPACIDAD AUDITIVA DE 2DO A 4TO GRADO EN EL INSTITUTO DE EDUCACIÓN ESPECIAL COTOPAXI A PARTIR DEL PERIODO DICIEMBRE 2014-DICIEMBRE  $2015$ "

### **RESUMEN**

En el Instituto de Educación Especial Cotopaxi ubicada en el Barrio Betlemitas del cantón Latacunga, se observó que cada docente se ingenia la forma de enseñanza-aprendizaje ante los niños con discapacidad auditiva en el área de matemáticas. Por lo que la presente tesis fue realizada con el fin de facilitar el aprendizaje de las operaciones básicas de matemáticas como una herramienta de ayuda, de tal manera que los niños y docentes puedan contar con un material de apoyo tecnológico en la educación de los niños tanto fuera como dentro del aula.

El presente proyecto fue desarrollado en base una investigación de campo la cual permitió conocer con mayor profundidad el problema planteado y todo lo requerido por parte de la Institución, aplicando instrumentos como la encuesta y la entrevista se estableció que el Instituto no cuenta con herramientas tecnológicas para la enseñanza de matemáticas que permita que los niños se inmiscuyan dentro del mundo de las herramientas móviles como nuevas alternativas de aprendizaje. Para la creación de la aplicación móvil se trabajó específicamente con el sistema operativo ANDROID empleando la metodología MADAMDM que es la indicada para este tipo de software.

"IMPLEMENTATION OF A MOBILE APPLICATION BY SIGN LANGUAGE USING A MADAMDM METHODOLOGY, THAT PERMITS TO IMPROVE THE TEACHING – LEARNING PROCESS IN THE MATHEMATICS AREA FOR CHILDREN WITH HEARING DISABILITY IN 2nd TO 4th GRADE IN THE INSTITUTE OF SPECIAL EDUCATION COTOPAXI PERIOD DECEMBER 2014-DECEMBER 2015."

### **ABSTRACT**

<span id="page-16-0"></span>At the Institute of Special Education Cotopaxi located in the Betlemitas neighborhood of Latacunga Canton, we observed that each teacher is manages the way teaching and learning to children with hearing impairment in the area of mathematics. So this thesis was realized in order to facilitate the learning of basic operation of mathematics as tool of help, so that children and teachers can rely on a material of technological support in the education of children inside and outside of classroom.

This project was developed based on field research which allowed knowing in detail this problem, and everything required by the institution, using instruments such as the survey and the interview was established that the Institute does not have technological tools in order to teach mathematics that allows children to meddle into the world of mobile tools like learning new alternatives. To create the mobile application specifically it worked with the ANDROID operating system using the methodology MADAMDM that it is indicated for this type of software.

## <span id="page-17-0"></span>AVAL DEL LA TRADUCCÓN DEL IDIOMA INGLÉS

### **INTRODUCCIÓN**

<span id="page-18-0"></span>En la actualidad la aceptación y expansión que tienen los dispositivos móviles inteligentes hacen que día a día se vaya brindando aportes científicos y este proyecto no será la excepción ya que servirá de apoyo para aquellas personas que en un futuro necesiten implementar sistemas similares o para aquellos que simplemente deseen consultar un aspecto relevante del desarrollo de la aplicación.

El desarrollo de las aplicaciones móviles beneficia y facilita la vida al ser humano, satisfaciendo así sus necesidades. De esta manera muchos de los desarrolladores se están inclinando al área de la educación como es este caso en particular. Luego de haber realizado un análisis de los beneficios que tiene el desarrollo de aplicaciones móviles, y de las ventajas que presentan estas.

Es por ello que la Implementación de una aplicación móvil de lenguaje de señas basada en la Metodología Ágil para el Diseño de Aplicaciones Multimedia de Dispositivos Móviles, permite que los niños con discapacidad auditiva, se inmiscuyan dentro del mundo de la herramientas móviles para el desarrollo de nuevas alternativas de aprendizaje de matemáticas propiciando que el usuario no precise estar en un lugar predeterminado para aprender sino que puede encontrarse en cualquier momento y en cualquier lugar. Además la aplicación permite que el niño pueda comunicarse con las demás personas que no poseen su discapacidad. De esta manera el presente tema de tesis está conformado por tres capítulos que a continuación se enumera:

EL CAPÍTULO I, inicia con el marco teórico el cual contiene las categorías fundamentales cada una con su definición, concepto, importancia, ventajas, desventajas breves de la investigación a realizar. Cada categoría están citados textualmente de diferentes fuentes que ayudaron a sustentar y fortalecer los conocimientos y de este modo ayuden en el desarrollo de la aplicación móvil para el aprendizaje

EL CAPÍTULO II, consta de la investigación de campo para conocer la situación actual del Instituto de Educación Especial Cotopaxi de la provincia de Cotopaxi, También se aplicó las encuestas que forman parte de las técnicas de investigación así como las entrevistas, utilizando como población a los docentes y padres de familia de los niños con discapacidad auditiva del 2do a 4to grado del Instituto, permitiendo identificar los principales problemas para determinar las causas y proponer las correspondientes soluciones.

El CAPITULO III, presenta la solución en si del problema planteado donde se aplica la metodología MADAMDM en el desarrollo de la aplicación móvil, la cual se presenta en 5 fases cortas concluyendo así las pruebas que validan la funcionalidad de esta aplicación. Además se planteó una hipótesis la misma que fue verificada, y se llegó a conclusiones valederas entre las cuales tenemos las siguientes:

- Recurso Didáctico, para mejorar el aprendizaje de los niños.
- Adquirir nuevas destrezas y habilidades.

.

 Aprovechamiento de las herramientas tecnológicas para que los niños eleven su conocimiento en el área de las matemáticas.

## **CAPÍTULO I**

# **1. FUNDAMENTACIÓN TEÓRICA DE LA APLICACIÓN MÓVIL COMO RECURSO DIDÁCTICO EN EL APRENDIZAJE**

### *1.1Aplicación*

#### <span id="page-20-1"></span><span id="page-20-0"></span>*1.1.1 Definición de una Aplicación*

Según MOLINA CABALLERO, Joaquín en la obra Implantación de Aplicaciones Informáticas de Gestión, expresa que "es un programa de computadora que se utiliza como herramienta para una operación o tarea específica." 2007, Pág. 15

Según SANCHEZ ESTELLA, Óscar Y MORO VALLINA, Miguel en la obra Aplicaciones informáticas de bases de datos, expresa que "es un tipo de software que permite al usuario realizar uno o más tipos de trabajo." 2009, Pág. 10

Según a lo expuesto por los expertos se puede deducir que la aplicación es un programa de computadora que se ejecutan en un sistema operativo y realizan una determinada tarea o acción.

### *1.2Tipos de Aplicación*

#### <span id="page-21-1"></span><span id="page-21-0"></span>*1.2.1 Aplicación Web*

Según LUJAN MORA, Sergio en su obra Programación de aplicaciones Web: menciona que "es un tipo especial de aplicación cliente servidor donde tanto el cliente como el servidor se comunican." 2002. Pág. 48.

Según CAIVANO ROMINA, Marcea en su obra Aplicaciones Web: expresa que "son herramientas de ofimática de la web 2.0 que se manejan con una conexión a internet" 2009, Pág. 15

Según a lo expuesto por los expertos se puede deducir que la aplicación web son programas que se puede ejecutar mediante el uso de Internet para su uso.

#### <span id="page-21-2"></span>*1.2.2 Aplicación Multimedia*

Según BARCELÓ, José en la obra protocolos y aplicaciones Internet, expresa que "permite transmitir audio y video a través del internet en tiempo real e interactivo." 2008, Pág. 183

Según BOU BOUZÁ, Guillem en la obra El Guión Multimedia, menciona que "es el que transmite una información mediante imagen, sonido y texto de forma sincronizada y hace uso adecuado de la capacidad de usar los diferentes canales de comunicación." 2001, Pág. 32

Según a lo expuesto por los expertos se puede deducir que las aplicaciones multimedia son las que permite que el usuario interactúe de una manera dinámica, con las diferentes herramientas que proporciona.

#### <span id="page-22-0"></span>*1.2.3 Aplicación Móvil*

Según MOBILE MARKETING ASOCIATION, en la obra El Libro Blanco de Apps/Guías de apps móviles 2011, menciona que "son uno de los segmentos del marketing móvil que mayor crecimiento ha experimentado en los últimos años. Se pueden encontrar en la mayoría de los teléfonos, incluso en los modelos más básicos (donde proporcionan interfaces para el envío de mensajería o servicios de voz), aunque adquieren mayor relevancia en los nuevos teléfonos inteligentes." 2011, Pág. 6

Según PINEDO ESCRIBANO, Diego en la obra Análisis de Desarrollo de Aplicaciones Móviles Multiplataforma, expresa que "Una aplicación móvil de mano es un software desarrollado para ser utilizado en cualquier tipo de dispositivos móviles como teléfonos inteligentes o tabletas." 2010, Pág. 5

Según a lo expuesto por los expertos se puede deducir que la aplicación móvil es un software que acoplado a un dispositivo mejora el proceso de control e interacción segura, ya que su movilidad es una de las características principales.

#### <span id="page-22-1"></span>**1.2.3.1 Tipos de Aplicación Móvil.**

Según CUELLO, Javier y VITTONE, José en su obra Diseñando Apps Para Móviles, establece que a nivel de programación, existen varias formas de desarrollar una aplicación. Cada una de ellas tiene diferentes características y limitaciones, especialmente desde el punto de vista técnico. Ya que el tipo de aplicación que se elija, condicionará el diseño visual y la interacción. 2013, Págs. 20-24

#### <span id="page-22-2"></span>**1.2.3.1.1 Aplicaciones Nativas.**

Las aplicaciones nativas son aquellas que han sido desarrolladas con el software que ofrece cada sistema operativo a los programadores, llamado genéricamente Software Development Kit o SDK. Así, Android, iOS y Windows Phone tienen uno diferente y las aplicaciones nativas se diseñan y programan específicamente para cada plataforma, en el lenguaje utilizado por el SDK.

Una característica generalmente menos preciada de las apps nativas, es que pueden hacer uso de las notificaciones del sistema operativo para mostrar avisos importantes al usuario, aun cuando no se esté usando la aplicación, además no requieren de internet para funcionar.

#### <span id="page-23-0"></span>**1.2.3.1.2 Aplicaciones Web.**

La base de programación de las aplicaciones web, también llamados webapps es el HTML, conjuntamente con Java Script y CSS, herramientas ya conocidas para los programadores web. En este caso no se emplea un SDK, lo cual permite programar de forma independiente al sistema operativo en el cual se usará la aplicación.

Las aplicaciones web no necesitan instalarse, por lo que no se distribuyen en una tienda de aplicaciones, sino que se comercializan y promocionan de forma independiente, que a diferencia de las apps nativas, requieren de una conexión a internet para funcionar correctamente.

#### <span id="page-23-1"></span>**1.2.3.1.3 Aplicaciones Híbridas.**

Este tipo de aplicaciones es una especie de combinación entre las dos anteriores. La forma de desarrollarlas es parecida a la de una aplicación web usando HTML, CSS y Java Script, y una vez que la aplicación está terminada, se compila o empaqueta de forma tal, que el resultado final es como si se tratara de una aplicación nativa.

A diferencia de las aplicaciones web, esta permite acceder, usando librerías, a las capacidades del teléfono, tal como lo haría una app nativa.

### *1.3Dispositivo Móvil*

#### <span id="page-24-1"></span><span id="page-24-0"></span>*1.3.1 Definición de Dispositivo Móvil*

Según ARANAZ TUDELA, Jaime en su obra Desarrollo de Aplicaciones para dispositivos Móviles sobre la Plataforma Android de Google, menciona que "es todo aparato electrónico que cumple unas características muy básicas: es de reducido tamaño, haciéndolo fácil de transporta, cuenta con una cierta capacidad de computación y almacenamiento de datos e incorpora elementos de E/S básicos (por lo general, pantalla y/o algún tipo de teclado)." 2009, Pág.17

Según VIERA BALANTA, Víctor en su obra Computación Móvil expresa que "es la que realiza el proceso básico de recolección y envió de datos hacia una aplicación central." 2010, Pág. 19

Según a lo expuesto por los expertos se puede deducir que los dispositivos móviles son un medio de comunicación que permite el desarrollo intelectual de las personas, ante la tecnología.

#### <span id="page-24-2"></span>*1.3.2 Características*

Según SANTIAGO, Raúl; TRABALDO, Susana; KAMIJO, Mercedes; FERNÁNDEZ, Álvaro en su obra Mobile Learning: Nuevas realidades en el aula menciona que las principales características que presentan los dispositivos móviles son:

- El concepto de movilidad ya que son pequeños para llevar en el bolsillo del usuario de un lado al otro
- Fáciles de operar durante los traslados y viajes diarios.
- Es posible sincronizarlos con algún sistema de una computadora, para actualizar aplicaciones y datos con algunas capacidades de procesamiento, con conexión permanente o esporádica a una red y con memoria limitada.
- <span id="page-25-0"></span>Se pueden conectar a una red inalámbrica. Pág. 50

### *1.4Sistemas Operativos para Dispositivos Móviles*

#### <span id="page-25-1"></span>*1.4.1 BlackBerry OS*

Según GALLEGO CANO, José Carlos en su obra Formación Profesional Básica - Operaciones auxiliares para la configuración y explotación menciona que "Son Sistemas Operativo de código cerrado desarrollado por BlackBerry OS son propiedad de Apple exclusivamente para su Smartphone" 2014, Pág.

Según AMATE, Chema en su artículo Ocho sistemas operativos menciona que "el sistema operativo Blackberry 10 tiene una interfaz más fluida, un teclado inteligente y táctil más depurado y otra serie de opciones que lo acercan a las de la competencia. Al igual que con iOS, el SO es software propietario y solamente los teléfonos de la compañía llevan su sistema instalado." 13 de septiembre de 2014 a las 19:30

Según a lo expuesto por los expertos se puede deducir que el BlackBerry Os es un Sistema Operativo para Dispositivos móviles exclusivamente propiedad de Apple y de código cerrado.

#### <span id="page-25-2"></span>*1.4.2 iOS de Apple*

Según GALLEGO CANO, José Carlos en su obra Formación Profesional Básica - Operaciones auxiliares para la configuración y explotación menciona que

"los sistemas OS son propiedad de Apple. Al igual que Windows son cerrados y solo Apple tienen los derechos desarrollo y comercialización" 2012, Pág.10

Según NIÑO CAMAZÓN, Jesús en su obra Sistemas Operativos Monopuesto establece que "la iOS anteriormente denominado iPhone OS es un sistema operativo móvil de Apple desarrollada originalmente para iPod Touch y en el iPad." 2011, Pág.58

Según a lo expuesto por los expertos se puede deducir que el sistema operativo iOS, está desarrollado para teléfonos móviles, con un sistema operativo cerrado, donde Apple no permite que se modifiquen características internas.

#### <span id="page-26-0"></span>*1.4.3 Windows Phone 8*

Según GALLEGO CANO, José Carlos en su obra Formación Profesional Básica - Operaciones auxiliares para la configuración y explotación menciona que "los sistemas Windows están desarrollados por la compañía Microsoft sus sistemas está basado en arquitecturas NT para dispositivos móviles donde la integración es la principal característica de los sistemas Windows de tal manera que el usuario tenga la misma interfaz y pueda acceder al contenido desde cualquier distribución de Windows de la misma manera." 2012, Pág. 11.

Según POSEY, Brien en su obra My Windows Phone 8 menciona que "Este sistema Operativo hace uso de la interfaz moderna, que también se utiliza en Windows 8 y en Windows RT. Esta interfaz fue diseñado específicamente para uso en dispositivos de pantalla táctil, lo que lo hace ideal para uso en dispositivos de Windows Phone 8." 2013, Pág. 13.

Según a lo expuesto por los expertos se puede deducir que Windows Phone se caracteriza principalmente por la integración de los sistemas Windows de modo que el usuario se sienta familiarizado con la interfaz que se encuentra en cualquier distribución de Windows haciendo que este dispositivo sea ideal para el usuario.

#### <span id="page-27-0"></span>*1.4.4 Android*

Según GALLEGO CANO, José Carlos en su obra Formación Profesional Básica - Operaciones auxiliares para la configuración y explotación menciona que "este sistema operativo es una distribución de LINUX y está orientado a dispositivos móviles, por lo que se ha diseñado para arquitecturas propias de este tipo de equipos: ARM principalmente y algunas distribuciones adaptadas a x86. Existe una única distribución de Android para todos los dispositivos que abarca: Smartphone, Tablets y videoconsolas." 2012, Pág. 11

Según AMATE, Chema en su artículo Ocho sistemas operativos móviles que se merecen la pena conocer menciona que "El sistema operativo número uno en cuanto a popularidad. Con una cuota de mercado cercana al 85% el sistema operativo de Google se caracteriza por ser abierto y disponible para cualquier fabricante interesando en utilizarlo para sus dispositivos móviles. Además la posibilidad de que cada fabricante incluya su propia capa sobre el original, propicia que la experiencia de usuario no sea siempre la deseada por Google y las actualizaciones tarden en llegar." 22 Marzo del 2015

Según a lo expuesto por los expertos se puede deducir que Android es un sistema operativo orientado a dispositivos móviles y está basado en el núcleo de Linux y se distribuye como Software Libre.

#### *1.5La Plataforma Android*

#### <span id="page-27-2"></span><span id="page-27-1"></span>*1.5.1 Orígenes*

Según GIRONÉS, Jesús Tomás en su obra El Gran libro de Android menciona que Google adquiere Android Inc. En el año 2005. Se trataba de una pequeña compañía que acababa de ser creada orientada a la producción de aplicaciones

para terminales móviles. Ese mismo año empiezan a trabajar en la creación de una máquina virtual Java optimizada para móviles (Dalvik VM).

En el año 2007 se crea el consorcio Handset Alliance con el objetivo de desarrollar estándares abiertos para móviles. Está formado por Google, Intel, Texas Instruments, Motorola, T-Mobile, Samsung Ericson, Toshiba, Vodafone, NNT DoCoMo, Sprint Nextel y otros. Una pieza clave de los objetivos de esta a lianza es promover el diseño y la difusión de la plataforma Android. Sus miembros se han comprometido a publicar una parte importante de su propiedad intelectual como código abierto bajo licencia Apache v2.0.

En noviembre de 2007 se lanza una primera versión de Android SDK. Al año siguiente aparece le primer móvil con Android (T-Mobile G1). En octubre Google libera el código fuente de Android principalmente bajo licencia de Código Abierto Apache (Licencia GPL v2 para el núcleo). Ese mismo mes se abre Android Market, para la descarga de Aplicaciones. En abril del 2009 Google lanza la versión 1.5 del SDK que incorpora nuevas características como el teclado en pantalla. A finales de 2009 de 2009 se lanza la versión 2.0 y durante 2010 las versiones 2.1, 2.2 y 2.3.

Durante el año 2010 Android se consolida como uno de los sistemas operativos para móviles más utilizados, con resultados cercanos al iPhone e incluso supera la sistema de Apple en EE.UU.

En el año 2011 se lanza las versiones 3.0, 3.1 y 3.2 específica para tabletas y la 4.0 tanto para móviles como para tabletas, durante este año Android se consolida como la plataforma para móviles más importante y alcanza una cuota del mercado superior al 50%.

En el 2012 Google cambia su estrategia en su tienda de descarga Online, Reemplazando Android Market por Google Play Store, donde en un solo portal unifica tanto la descarga de aplicaciones como de contenidos. En este año aparecen las versiones 4.1 y 4.2 del SDK.

Android mantiene su espectacular crecimiento, y alcanza finales de año, una cuota de mercado del 75%. 2013, Págs. 14-15

#### <span id="page-29-0"></span>*1.5.2 Introducción a Android*

Según BENBOURAHALA, Nazim en su obra Android 4: Principios del desarrollo de aplicaciones Java menciona que Android es un Sistema Operativo Open Source pensado para teléfonos móviles y desarrollado por la Open Handset Alliance(OHA) bajo Autorizacion de Google. La OHA se compone de alrededor de 80 empresas, tales como Samsung, HTC, SFR, Orange, Asus, Qualcom.

Android se basa en un Kernel Linux y se distribuye bajo una licencia Apache Licence 2.0. Separa la capa hardware de la capa lógica, es decir, cualquier teléfono Android puede ejecutar la misma aplicación y de este modo, se puede crear un amplio abanico de posibilidades para los fabricantes, los usuarios y los desarrolladores.

Android es también un framework y, como desarrollador tendrá acceso al SDK(Software Development Kit-Kit de Desarrollo) y a todo el código fuente de la plataforma. Esto le permitirá comprender su funcionamiento, crear versiones personalizadas del OS y, desarrollar sus propias aplicaciones" 2013. Págs. 13-14.

#### <span id="page-29-1"></span>*1.5.3 Arquitectura*

Según ANGOAR, Mikel en su obra Introducción a Android establece que los componentes principales del sistema operativo de Android son:

**Aplicación:** las aplicaciones base incluyen un cliente de correo electrónico, programas de SMS, calendario, mapas, navegador, contactos, y otros. Todas las aplicaciones están escritas en lenguaje de programación Java.

**Marco de Trabajo de Aplicaciones:** los desarrolladores tienen acceso completo a los mismos APIs del framework usados por las aplicaciones base. La arquitectura está diseñada para simplificar la reutilización de componentes; cualquier aplicación puede publicar sus capacidades y cualquier otra aplicación puede luego hacer uso de esas capacidades. Este mismo mecanismo permite que los componentes sean reemplazados por el usuario.

**Bibliotecas:** Android incluye un conjunto de bibliotecas de C/C++ usada por varios componentes del sistema. Estas características se exponen a los desarrolladores a través del Marco de Trabajo de Android; SQLite, entre otras.

**Runtime de Android:** Android incluye un set de bibliotecas base que proporcionan la mayor parte de las funciones disponibles en las bibliotecas base del lenguaje Java. Cada aplicación Android corre su propio proceso, con su propia instancia de la máquina virtual Dalvik. Dalvik ha sido escrito de forma que un dispositivo puede correr múltiples máquinas virtuales de forma eficiente. Dalvik ejecuta Archivos en el formato Dalvik executable (.dex), el cual esta optimizado para memoria mínima. La máquina virtual está basada en registros y corre clases compiladas por el compilador de Java que han sido transformadas al formato .dex por la herramienta incluida "dx"

**Núcleo Linux:** Android depende de Linux para los servicios base del sistema como seguridad, gestión de memoria, gestión de procesos, pila de red y modelo de controladores. El núcleo también actúa como una capa de abstracción entre el hardware y el resto de la pila del Software. Pag7-8

El siguiente gráfico muestra la arquitectura de Android, que como se puede ver, está formado por cuatro capas. Una de las características más importantes es que todas las capas están basadas en Software Libre.

<span id="page-31-1"></span>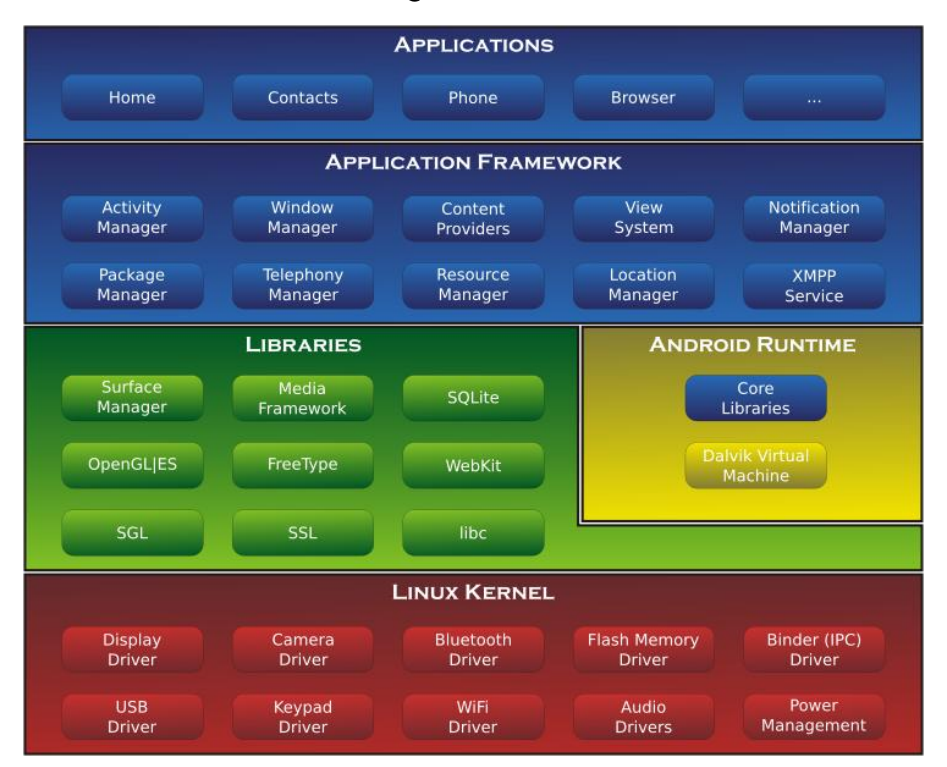

**GRÁFICO N° 1: ARQUITECTURA DE ANDROID**

**Fuente:** ANGOAR, Mikel

#### <span id="page-31-0"></span>*1.5.4 Android SDK*

Según SCHWARZ, Ronan; DUTSON, Phil; STEELE, James; TOEN, Nelson en su obra The Android Developer's Cookbook: Building Applications with the Android SDK, establece que "se compone de la plataforma, herramientas, código de ejemplo y documentación necesaria para desarrollar aplicaciones Android. Se constituye como un complemento para el Kit de Desarrollo de Java y tiene integrado un plugin para Eclipse en su Entorno de Desarrollo Integrado (IDE)."2013, Pág. 12

Según BENBOURAHALA, Nazim en su obra Android 4: Principios del Desarrollo de Aplicaciones Java, menciona que "SDK también contiene un sistema que permite crear y gestionar emuladores así como la documentación para cada versión de Android y ejemplos para cada una de las API." 2013, Pág. 23

Según a lo expuesto por los expertos se puede deducir que Android SDK se compone de todas las herramientas necesarias para el desarrollo de una aplicación Android, ayudan a crear y gestionar emuladores y documentación para cada versión de Android.

#### <span id="page-32-0"></span>*1.5.5 Dalvik*

Según ELENKOVLA, Nikolay en su obra Android Security Internals: An In-Depth Guide to Android's Security Architecture establece que "la mayor parte de Android está implementado en Java y como tal es ejecutado por una máquina virtual Java, la implementación actual Java VM (JVM) en Android se llama Dalvik y es la siguiente capa en la pila. Dalvik ha sido diseñado con dispositivos móviles en mente y no se puede ejecutar bytecode de Java (archivos .class) directamente: su formato de entrada nativa se llama Dalvik ejecutable (DEX) y se envasa en archivos .dex" 2014, Pág. 3

Según MACLEAN, Dave; KOMATINENI, Satya en su obra Pro Android 4 establece que "la figura clave en la implementación de Google de esta JVM es Dan Bornsteln, quien escribió el Dalvik VM. Dalvik es el nombre de la ciudad en Islandia. Dalvik VM toma los archivos de clase Java generados y las combina en una o más Dalvik archivos Ejecutables (.dex). El objetivo de la Dalvik VM es encontrar todas las maneras posibles para optimizar la JVM para el espacio, el rendimiento, y el archivo de la batería. El código ejecutable final en Android, como resultado de la Dalvik VM, no se basa en Java BytesCode, pero si en los ficheros .dex." 2012, Pág. 6

Según a lo expuesto por los expertos se puede deducir que Dalvik es una máquina virtual intérprete que ejecuta archivos en el formato Dalvik Executable (\*.dex), Su objetivo fundamental es el mismo que cualquier máquina virtual, permite que el código sea compilado a un bytecode independiente de la máquina en la que se va a ejecutar, y la máquina virtual interpreta este bytecode a la hora de ejecutar el programa.

#### <span id="page-33-0"></span>*1.5.6 Las Aplicaciones APK*

Según BENBOURAHALA, Nazim en su obra Android 4: Principios del desarrollo de Aplicaciones Java menciona que "Un Apk (Android Package) es un Archivo binario que representa una aplicación. Este formato se utiliza para distribuir e instalar aplicaciones. Para crear un apk, se debe compilar y empaquetar en un archivo una aplicación Android. Este archivo contendrá: 2013, Pág.41

- El código de la aplicación compilada(.dex),
- Los recursos
- Los assets
- Los certificados
- El archivo de manifiesto.

Según Khirulnizam Abd Rahman Sanjay Shah en su obra Android Development Tools for Eclipse menciona que "Android Package (APK), en términos simples, similar al JAR ejecutable o archivo ejecutables (en Windows OS) que consiste en todo lo que se necesita para ejecutar la aplicación." 2013, Pág. 102

Según a lo expuesto por los expertos se puede deducir que Un Apk es un paquete ejecutable que contiene en si todo lo necesario para que se ejecute la aplicación en Android.

### *1.6Programación Orientada a Objetos*

<span id="page-34-0"></span>Según DURÁN, Francisco; GUTIÉRREZ Francisco, PIMENTEL, Ernesto en su obra Programación orientada a objetos con Java menciona que "en la programación orientada a objetos el elemento básico del trabajo es el objeto. Un objeto se puede considerar como una representación de un objeto real o no real." 2007, Pág. 80.

Según LEÓN OSORIO, Fray en su obra Introducción a la Programación en Java establece que "La programación orientada a objetos es el paradigma de la programación actual entrando a reemplazar las técnicas de programación estructurada, la POO basa su ideología en la funcionalidad empaquetada ya que el programa está compuesto de objetos con ciertas propiedades y funciones." 2007. Pág. 11-12.

Según a lo expuesto por los expertos se puede deducir que la Programación Orientada Objetos está orientada al objeto como principal elemento de la POO donde la programación se facilita porque permite realiza la funcionalidad de empaquetada y sobre todo la reutilización del código.

#### <span id="page-34-1"></span>*1.7 IDE´s de Programación*

#### <span id="page-34-2"></span>*1.7.1 Eclipse*

Según BURNETTE, Ed en su obra Eclipse IDE Pocket Guide menciona que "Eclipse es un IDE para "cualquier cosa, y nada en absoluto." lo que significa que se puede utilizar para desarrollar software en cualquier lenguaje, no sólo Java. Comenzó como un reemplazo de propiedad para Visual Age para Java de IBM, pero era de código abierto en noviembre de 2001. Eclipse está ahora controlado por una organización sin fines de lucro independiente llamada la Fundación Eclipse." 2005, Pág. 9.

Según FAIN, Yakov en su obra Java Programming 24-Hour Trainer establece que "Eclipse IDE es un producto de código abierto que se creó originalmente con un código importante donación por IBM para la comunidad Java, y desde ese momento Eclipse era un producto impulsado por la comunidad 100%. Comenzó como un IDE para el desarrollo de programas de Java, pero hoy en día es una plataforma de desarrollo utilizado para la construcción de miles de herramientas y plug-Ings. Algunas personas están usando es la plataforma de cliente enriquecido (RCP) de la API para desarrollar interfaces de usuario (UI) para aplicaciones" 2011, Pág. 9

Según a lo expuesto por los expertos se puede deducir que Eclipse es un IDE que sirve para desarrollar software en cualquier lenguaje porque es de código abierto y todos los desarrolladores pueden acceder a este IDE.

### *1.8Herramientas de Desarrollo*

#### <span id="page-35-1"></span><span id="page-35-0"></span>*1.8.1 Java*

Según DEITEL, Harvey M., DEITEL, Paul J. en su obra Cómo programar en  $C/C++$  y Java menciona que "Java es un poderoso lenguaje de Programación Orientado a Objetos apropiado para los programadores experimentados en las construcción de sistemas de información. Java costa de diversas partes: un ambiente, el lenguaje, la interfaz de programación de aplicaciones de Java (API) y varias bibliotecas de clases." 2004, Pág. 771.

Según GARCÍA LLINÁS, Luis Fernandeo en su obra Programación Orientada a Objetos en Java menciona que "el lenguaje de programación java permite la definición de dos tipos de componentes básicos para las aplicaciones orientadas a objetos la clase y la interfaz."2010, Pág.14
Según a lo expuesto por los expertos se puede deducir que Java es uno de los Lenguajes de programación más popular para los desarrolladores de Software porque trabaja con 2 componentes muy importantes que son la clase y la interfaz.

#### *1.8.2 JDK de Java*

Según MIROSLAV UJBANYA, Jiri Vavru, en su obra Android Programming: Complete Application Programming Guide menciona que "Java Development Kit es un conjunto de herramientas básicas y bibliotecas para el desarrollo de aplicaciones y applets para la plataforma Java. La parte básica del JDK es entorno de ejecución de Java, que se utiliza para lanzar aplicaciones y herramientas de desarrollo, así como compilador, depurador, etc. Ya que las aplicaciones están programadas en Java, necesita JDK, JRE instalado respectivamente." 2014, Pág.24.

Según ISRD (Instructional Software Research and Development) Group en su obra Intro To Obj Oriend Prog Thru Java menciona que "Es el paquete que proporciona la funcionalidad básica del lenguaje Java como una serie de clases, métodos y herramientas que se utilizan para desarrollar y ejecutar programas Java. La mayor parte de ella se compone de Software Development Kit (SDK)." 2006, Pág. 15

Según a lo expuesto por los expertos se puede deducir que JDK es un conjunto de herramientas básicas y bibliotecas que se utilizan para el desarrollo de aplicaciones y para ejecutar los programas Java.

## *1.9Lenguaje XML*

Según KENDALL, Kenneth E., KENDALL, Julie E., en su obra Análisis y Diseño de Sistemas "el lenguaje de marcación extensible es un lenguaje que se puede utilizar para intercambiar datos entre negocios similar al HTML pero con la diferencia de que el XML aborda el problema de compartir datos cuando los usuarios tienen diferentes sistemas de cómputo y software." 2005, Pág. 264.

Según LAJARA VIZCAÍNO, José Rafael; PELEGRÍ SEBASTIÁ, José en su obra LabView: Entorno Gráfico de Programación menciona que "XML significa eXtensible Markup Languaje y su aplicación es el intercambio de información estructurada entre diferentes programas e incluso plataformas." 2007, Pág. 99.

Según a lo expuesto por los expertos se puede deducir que XML permite realizar un intercambio de información entre distintas tecnologías y posee una arquitectura abierta. Este entorno gráfico es más utilizado en las creaciones de páginas Web.

## *1.10 Metodología Ágil*

Según AMAYA BALAGUERA, Yohn Daniel en su obra Metodologías agiles en el desarrollo de aplicaciones para dispositivos móviles, expresa que "es una colección de procedimientos, técnicas, herramientas y documentos auxiliares que ayudan a los desarrolladores de software en sus esfuerzos por implementar nuevos sistemas de información."2010, Pág.

Según BLANCO, Paco, CAMARERO Julio, FUMERO Antonio, WERTERSKI Adam, RODRÍGUEZ Pedro en la obra Metodologías agiles en el desarrollo sistemas móviles- Introducción al desarrollo con Android y iPhone, menciona que "está formada por fases, cada una de las cuales se puede dividir en sub-fases, que guiarán a los desarrolladores de sistemas a elegir las técnicas más apropiadas en cada momento del proyecto y también a planificarlo, gestionarlo, controlarlo y evaluarlo." 2009, Pág. 3

Según a lo expuesto por los expertos se puede deducir que la metodología es una forma de desarrollo, en la cual se establece parámetros o normas a seguir para un proyecto de desarrollo.

### *1.11 MADAMDM*

Según FUZI, Cristopher en su obra Metodología Ágil para el Diseño de Aplicaciones Multimedia de Dispositivos Móviles, menciona que "Las metodologías ágiles poseen ciertas propiedades que las hacen totalmente aplicables al dominio del software en los móviles. Conociendo a estos métodos ágiles como la solución potencial para el desarrollo de software en móviles. Se apoya en las bases (home ground) haciendo un análisis comparativo para probar la idoneidad de los métodos ágiles sobre el desarrollo de software para móviles." 2013, Pág. 2.

MADAMDM (Metodología Ágil para el Diseño de Aplicaciones Multimedia de Dispositivos Móviles), está elaborado utilizando cuatro metodologías distintas las cuales son: XP (Programación Extrema), MOOMH (Metodologías Orientada a Objetos para la producción de software Multimedia e Hipermedia), UWE (Based Web Engineering) y OOHDM (Método de Diseño Hipermedia Objeto Orientado), tomando características relevantes que ayudan a concretar los objetivos y a facilitar el trabajo de desarrollo y diseño de la aplicación en dispositivos móviles, en varios sistemas operativos. La misma que se encuentra divida en cinco (5) fases las cuales son: requerimiento, planificación, diseño, codificación y pruebas, esta última esta inmiscuida en todo el proceso de desarrollo. MADAMDM se pasa por cada una de sus fases y se evalúa en su modo de prueba el funcionamiento o ejecución de la aplicación.

### *1.12 Metodología de Enseñanza- Aprendizaje*

#### *1.12.1 Definición de Enseñanza-Aprendizaje*

Según HERRERA FUENTES, Julián en la obra Métodos de Enseñanza-Aprendizaje, menciona que "es el componente del proceso docente-educativo que expresa la configuración interna del proceso, para que transformando el contenido

se alcance el objetivo, que se manifiesta a través de la vía, el camino que escoge el sujeto para desarrollarlo" 2008, Pág. 4

Según HERNÁNDEZ, Carmen en la obra Metodologías de Enseñanza-Aprendizaje en altas capacidades, expresa que "un camino y una herramienta concreta que se utiliza para transmitir los contenidos, procedimientos y principios al estudiantado y que se cumplan los objetivos de aprendizaje propuestos por el profesor." 2006, Pág. 2

Según a lo expuesto por los expertos se puede deducir que la enseñanzaaprendizaje son reglas o formas de impartir conocimiento de modo que se llegue a cumplir con los objetivos y expectativas del docente hacia el alumno.

### *1.13 Herramientas y Técnicas de Enseñanza Aprendizaje*

Según ORTIZ RODRÍGUEZ, Francisca en su obra matemáticas estrategias de enseñanza y aprendizaje menciona que "la enseñanza aprendizaje de las matemáticas desde el enfoque a la solución de problemas (constructivas) requiere de algunos presupuestos teóricos de origen epistemológico y psicológico que expliquen como la humanidad y el individuo construyen el conocimiento: considera 3 presupuestos básicos de la enseñanza. 2006, Pág. 74.

- El alumno es constructor de su propio conocimiento
- El conocimiento por enseñar debe partir de aquél que el alumno ya tiene.
- El conocimiento es una construcción continua, erigido a partir de lo que ya se conoce.

Las herramientas y técnicas de enseñanza aprendizaje constituyen recursos necesarios de la enseñanza; porque tienen por objeto hacer más eficiente la dirección del aprendizaje. Gracias a ellos, pueden ser elaborados los conocimientos, adquiridas las habilidades e incorporados con menor esfuerzo los

ideales y actitudes que la escuela pretende proporcionar a sus alumnos. Por eso muchas de las herramientas y técnicas constituyen un camino para guiar el aprendizaje.

### *1.14 Aprendizaje Móvil*

#### *1.14.1 Definición del Aprendizaje Móvil*

Según la UNESCO (Organización de las Naciones Unidas para la Educación, la Ciencia y la Cultura) en su artículo Directrices para las políticas de aprendizaje móvil menciona que "El aprendizaje móvil comporta la utilización de tecnología móvil, sola o en combinación con cualquier otro tipo de tecnología de la información y las comunicaciones (TIC), a fin de facilitar el aprendizaje en cualquier momento y lugar. Puede realizarse de muchos modos diferentes: hay quien utiliza los dispositivos móviles para acceder a recursos pedagógicos, conectarse con otras personas o crear contenidos, tanto dentro como fuera del aula." http://unesdoc.unesco.org/images/0021/002196/219662S.pdf, 10/06/2015, Pág. 7

Según la Universidad de Northumbria en su artículo infoKit de aprendizaje móvil menciona que "el aprendizaje móvil es algo más que utilizar un dispositivo móvil para acceder a contenidos y comunicarse con los demás, se trata de la movilidad del estudiante, de los procesos (tanto personales como públicos) de llegar a conocer por medio de la exploración y la conversación a través de múltiples contextos entre las personas y las tecnologías interactivas." http://www.educoas.org/portal/la\_educacion\_digital/147/pdf/infokit.pdf, 10/06/2015, Pág. 3

Según a lo expuesto por los expertos se puede deducir que el aprendizaje móvil conforma en si un medio simple y sencillo de una interacción conjunta entre las personas y la tecnología sin necesidad de estar presente en un lugar determinado

de modo que no se limite el aprendizaje sino que sea utilizado como un recurso para aprender.

#### *1.14.2 Ventajas del Aprendizaje Móvil*

Según CACHEIRO GONZÁLEZ, María Luz en su obra Educación y Tecnología: Estrategias Didácticas para la Integración de las TIC menciona que entre las ventajas del aprendizaje móvil se encuentra:

- Permite el Aprendizaje en cualquier momento y lugar.
- Puede mejorar la interacción didáctica de forma síncrona o asíncrona.
- Potencia el aprendizaje centrado en el alumnado.
- Enriquece el aprendizaje con elementos multimedia.
- Permite la personalización del aprendizaje.
- Favorece la comunicación entre el alumnado y las instituciones educativas.
- Favorece el aprendizaje colaborativo.
- Mejora la formación continua.
- Apoyo al alumnado con discapacidad.
- $\cdot$  Incorporan continuamente nuevas funcionalidades. 2014, Pág. 5-6

#### *1.14.3 Desventajas del Aprendizaje Móvil*

Según GARCÍA CRUZ, Eugenio Daniel; SAN JUAN, Covadonga Rodrigo en su obra Guía práctica de Apps para trastornos del Espectro Autista menciona las siguientes desventajas:

- **Visualización:** en algunos modelos el tamaño de pantalla es pequeña.
- **Autonomía limitada:** ya que tiene una limitación de uso sin recarga de máximo 10 horas.
- Fragilidad de golpes en las pantallas
- Dificultad de Auto Control y los problemas de motricidad.
- Dificultades o imposibilidad de instalar y usar determinado software. 2014, Pág. 43

### *1.15 Discapacidad Auditiva*

#### *1.15.1 Definición*

Según La División de Educación General de Chile, en la obra Guías de apoyo técnico-pedagógico: necesidades educativas especiales en el nivel de Educación Básica, menciona que "se define como la dificultad que presentan algunas personas para participar en actividades propias de la vida cotidiana, que surge como consecuencia de la interacción entre una dificultad específica para percibir a través de la audición los sonidos del ambiente y dependiendo del grado de pérdida auditiva, los sonidos del lenguaje oral, y las barreras presentes en el contexto en el que se desenvuelve la persona.." 2011, Pág. 7

Según Fundación ONCE y Grupo FUNDOSA en su obra Libro Blanco para el Diseño de Tecnología Móvil accesible y fácil de usar, expresa que "Consiste en la incapacidad más o menos grave de captar sonidos. Puede ser muy diversa, desde problemas leves de audición, sordera parcial o sordera total." 2011, Pág. 11

Según a lo expuesto por los expertos se puede deducir que la discapacidad Auditiva es la pérdida en cierto grado de los sonidos, que afecta al desenvolvimiento de las personas en el ámbito de la comunicación.

#### *1.15.2 Tipos de Discapacidad Auditiva*

Según SALAZAR VALENCIA, Laura, en su obra Autonomía personal y salud Infantil establece las siguientes tipos de discapacidad Auditiva.

**Discapacidad auditiva Leve:** El oído es funcional aunque en ambientes ruidosos mostrara dificultad para entender un mensaje. El umbral auditivo esta entre 20db y 40db. Con la ayuda de una prótesis auditiva (amplificador de sonido) la audición puede ser completamente normal.

**Discapacidad auditiva moderada:** El umbral esta entre 40db y 70db la zona convencional se encuentra entre estas intensidades. Con una prótesis adecuada es posible que el niño o niña adquiera el lenguaje oral por vía auditiva, aunque presente ciertos déficits.

**Discapacidad auditiva severa:** el umbral esta entre 70db y 90db. Puede percibir únicamente palabras emitidas a fuerte intensidad o amplificadas. Por tanto su adquisición de lenguaje oral no se realizara de manera espontánea.

**Discapacidad auditiva profunda:** Su umbral está por encima de 90db. No percibirá el lenguaje por vía auditiva y la visión educativa tiene que ser especializada. 2013, Pág. 450.

### *1.16 Lenguaje de Señas*

Según La Universidad Pedagógica Nacional en su obra Pedagogía y Saberes, considera que "Las Lenguas de señas son lenguajes naturales, ya que se desarrollan a través del tiempo entre una comunidad de usuarios. Se adquiere siguiendo el proceso natural." 2004, Pág. 96.

Según RODRIGUEZ ORTIZ, Isabel en su obra Comunicar a través del silencio: las posibilidades a las lenguas de signos española menciona que "la lengua de signos como sistemas lingüísticos complejos que cuentan con los tradicionales niveles fonológico, morfológico y sintáctico, además de sus propias reglas gramaticales, distintas de las lenguas orales." 2005, Pág. 31.

Según a lo expuesto por los expertos se puede deducir que el lenguaje de señas es una herramienta de comunicación, en la cual se emplean signos y gestos visuales por parte de las personas con discapacidad auditiva, quienes no pueden expresarse a través del lenguaje oral.

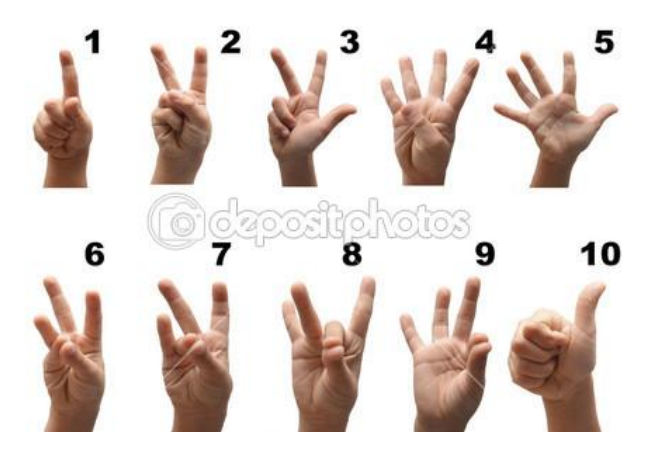

**GRÁFICO N° 2: NÚMEROS EN LENGUAJE DE SEÑAS**

**Fuente:** http://st2.depositphotos.com,26/05/2015

## **CAPÍTULO II**

# **2. INVESTIGACIÓN DE CAMPO REALIZADA EN EL INSTITUTO DE EDUCACIÓN ESPECIAL COTOPAXI**

*2.1Unidad Educativa Especializada Cotopaxi*

*2.1.1 Antecedentes del Instituto de Educación Especial Cotopaxi*

#### **Escuela Especial sede Tanicuchi**

El plantel de Educación Especial se ha creado para atender la demanda de matrícula de los escolares con problemas de retardo mental, el mismo que comenzó funcionando en la parroquia Tanicuchi, cantón Latacunga, a partir del periodo lectivo 1985-1986.

Para la creación del mencionado establecimiento de educación especial existieron ofertas concretas por parte de empresas e instituciones para aportar con recursos materiales y económicos.

El señor Director Provincial de Educación Cotopaxi, mediante oficio el 2 de Agosto de 1985, pone a disposición del plantel por crearse el local de la escuela "BATALLA DE PANUPALI", de la parroquia Tanicuchi, hasta cuando el instituto disponga de local propio.

#### **Instituto de Educación Especial**

Se creó el INSTITUTO DE EDUCACIÓN ESPECIAL COTOPAXI, en la parroquia Tanicuchi, cantón Latacunga, provincia de Cotopaxi, a partir del año lectivo 1985-1986.

El instituto inicia su funcionamiento con dos paralelos del nivel pre-primario y uno del nivel primario y tres partidas docentes, con aplicación a los cargos del régimen Sierra, correspondiente al periodo lectivo 1985-1986.

A partir del 13 de Agosto de 1985 la Dirección Provincial de Educación de Cotopaxi orienta, controla y supervisa el funcionamiento de este naciente plantel.

La institución es un plantel que educa y da tratamiento a niños y adolescentes con Síndrome de Retardo Mental, este depende técnicamente y administrativamente de la Dirección Provincial de Cotopaxi y de sus respectivos organismos de Educación Especial.

El Instituto ofrece educación diferenciada e individualizada a las personas con necesidades educativas especiales, para que alcancen el máximo desarrollo personal y social.

#### *2.1.2 Reseña histórica del Instituto de Educación Especial Cotopaxi*

Instituto de Educación Especial "Cotopaxi" que fue creado el 13 de agosto de 1985 con Acuerdo Ministerial Nº 7595 del Ministerio de Educación y Cultura. El aparecimiento de nuevos problemas que aquejan al proceso de enseñanzaaprendizaje y que no venían siendo detectados por los profesores de Educación Regular, tales como: Dislexia, deficiencias auditivas y visuales, trastornos de lenguaje y retardo mental en sus distintos niveles, determinó la necesidad de crear una Unidad Educativa que se encargue de la investigación, diagnóstico,

tratamiento, profilaxis y seguimiento a escolares que padecen disfunción intelectual y sensorio motriz, que impiden el avance cognoscitivo y académico, lo cual redundaría negativamente en la calidad educativa de los alumnos y de la productividad de la Educación.

Es entonces que con fecha 31 de mayo de 1979, con el motivo de la visita que hiciera el Ex Presidente de la República, Abogado Jaime Roldós Aguilera, La señora Josefina Izurieta de Oviedo, Directora Provincial de Educación de Cotopaxi, presenta en carpeta un diagnóstico de la realidad educativa de la provincia, resaltando como necesidad prioritaria la creación y funcionamiento del Centro de Rehabilitación para Niños "Minusválidos" (denominados así en aquella época. Hoy niños con capacidades diferentes) en la ciudad de Latacunga.

El 10 de febrero de 1981, el departamento técnico de esta dependencia, hizo la entrega formal al Ministerio de Previsión Social un proyecto que justificaba la formación y organización de la Escuela de Educación Especial en la ciudad de Latacunga.

En diciembre de 1983, se crea la Unidad de Educación Especial en la Dirección Provincial de Educación y Cultura de Cotopaxi, la misma que tiene la finalidad de determinar la población excepcional en el Cantón y la Provincia. Por sugerencias del Departamento Técnico se procede a investigar un fenómeno surgido en el sector de Tanicuchí en la Escuela "Batalla de Panupali", por la existencia de un grado completo de niños con dificultades de aprendizaje, cuya principal característica constituía ser el bajo nivel cognoscitivo alcanzado, dificultades de retención etc.

Al momento los usuarios perciben la información de una manera lenta y con cierta duda, ya que las condiciones físicas y mentales no les permiten clarificar rápidamente los mensajes. Con el análisis de los resultados de los instrumentos a aplicarse esperamos que con este estudio se pueda determinar las reales causas que provocan la deficiencia educativa, tales como: edad cronológica precoz al

momento del ingreso, carencia de conocimientos elementales, motricidad inadecuada, pedagogías deficientes, etc. Posteriormente ante una ampliación investigativa en las 9 escuelas que conforman el sector de Tanicuchí se establece que de una población de 1730 alumnos 35 fueron diagnosticados con retardo mental y consecuentemente requerían Educación Especial, esta cifra alcanzaba un porcentaje de 2.23% de la población investigada. Esta circunstancia sirvió como justificativo para que se determinara la creación de un Instituto de Educación Especial.

De los 24 años que lleva creado, dos años ha funcionado en Tanicuchí, dos años en el local prestado del INFA, en forma alternativa y por último en su local propio ubicado en el Sector Nintinancazo fue en base a una gestión del Club Rotario ante la Junta Monetaria, quien a través del Consejo Provincial de Cotopaxi, entrega en donación un terreno de aproximadamente dos cuadras de extensión. Actualmente se educan más de 100 personas.

Es necesario resaltar que el instituto viene y ha venido atravesando una serie de dificultades y tropiezos de tipo económico que no le permite cubrir a satisfacción las necesidades básicas para el desenvolvimiento de los niños atendidos, sin embargo frente a un pedido urgente de modificar las estrategias de acción en el mismo se ha tomado en cuenta varias áreas que son de mucha importancia para lograr un verdadero equipo de trabajo y de atención integral al niño con necesidades especiales.

Las áreas que son de mayor importancia para los objetivos del Instituto son: Pedagógica, Psicológica, Lenguaje y Prevocacional contando con profesionales que irían a satisfacer las necesidades de los niños con retardo mental así tenemos: Psicólogas Educativas, Psicoreahabilitadores, Terapista de Lenguaje y Profesora de Manualidades.

Tomado de la Tesis de Grado del Colegio Particular Técnico Industrial "Hermano Miguel" con su tema Libro de vida del Instituto de Niños Especiales "Cotopaxi" 2000. Pág. 3-12

#### *2.1.3 Misión del Instituto*

Ofrecer Educación a niños, niñas y jóvenes con Discapacidad Mental y Discapacidad Auditiva, para desarrollar al máximo sus potenciales y que sean útiles para sí mismo y para la sociedad en respuesta a los principios de Normalización individual, integral y Participación Comunitaria.

### *2.1.4 Visión del Instituto*

A través de la Educación Especial los niños (as) y jóvenes con Discapacidad Mental y Discapacidad Auditiva, alcancen su máximo desarrollo social, educativo, personal y ocupacional, para que tengan una vida activa, participativa y productiva en la sociedad.

#### *2.1.5 Organigrama estructural*

En el presente documento se muestra el organigrama estructural del Instituto y sus respectivas áreas de trabajo:

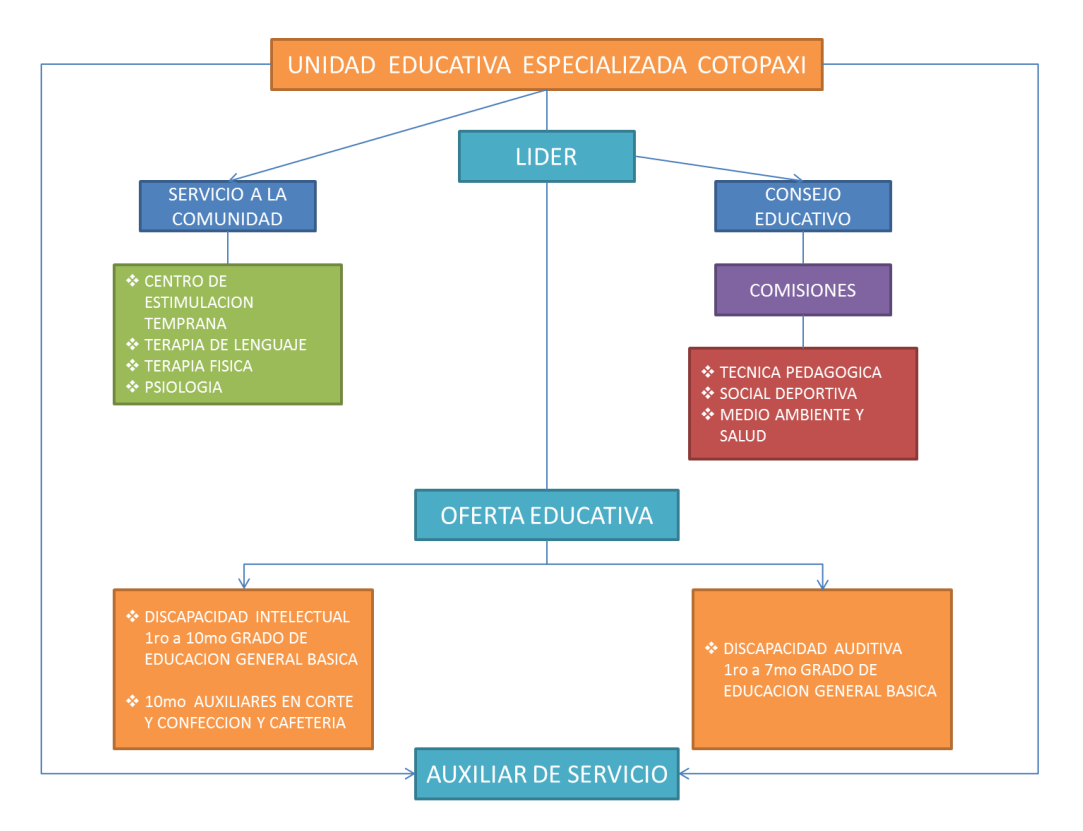

### **GRÁFICO N° 3: ORGANIGRAMA ESTRUCTURAL IEEC**

**Fuente:** Unidad Educativa Especializada Cotopaxi **Elaborado por:** Los Autores

## *2.2Unidad de Estudio*

### *2.2.1 Población y Muestra*

A continuación se presentan las personas que han sido tomadas en cuenta para que contribuyan con la información, de modo que las fuentes sean confiables.

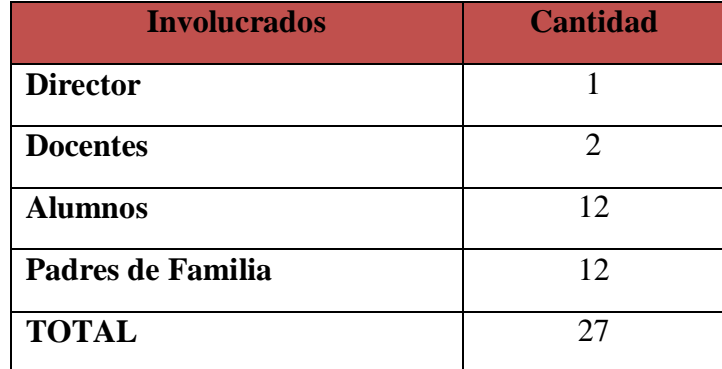

## **TABLA N° 1: POBLACIÓN A INVESTIGAR**

**Fuente:** Unidad Educativa Especializada Cotopaxi **Elaborado por:** Los Autores

En el proyecto, no existe el cálculo de la muestra debido a que la población con la cual se va a trabajar es de 27, es por ello que se trabajará con toda la población, quienes están directamente relacionadas con el tema de investigación.

## **2.3 Análisis e interpretación de resultados de las encuestas realizadas a los padres de familia de los niños del 2do a 4to grado que presentan Discapacidad Auditiva del I.E.E.C.**

Una vez recopilada la información a través de las encuestas y realizada la tabulación de datos se presenta la información en cuadros, gráficos e interpretación, así:

### **PREGUNTA N° 1**

### **¿Dispone Usted de un Teléfono Táctil (inteligente)?**

### **TABLA N° 2: DISPONIBILIDAD DE UN TELÉFONO INTELIGENTE**

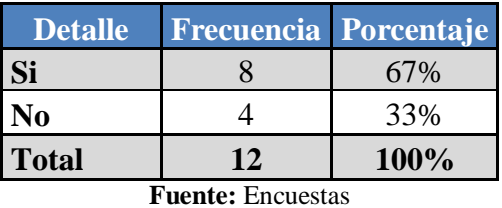

 **Elaborado por:** Los Autores

### **GRÁFICO N° 4: DISPONIBILIDAD DE UN TELÉFONO INTELIGENTE**

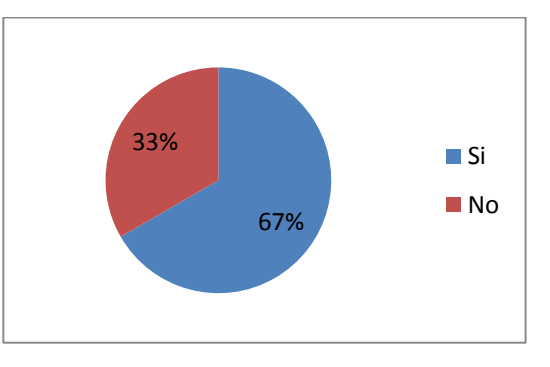

**Fuente:** Encuestas  **Elaborado por:** Los Autores

## **INTERPRETACIÓN**

Mediante los resultados obtenidos, se puede apreciar que la mayor parte de los padres de familia disponen de un teléfono Móvil inteligente, lo cual es indispensable para la implementación de la aplicación móvil.

**Si no dispone de uno ¿Estaría Usted dispuesto a Adquirir un Teléfono Táctil (Inteligente)?**

| <b>Detalle</b>    | <b>Frecuencia Porcentaje</b> |      |
|-------------------|------------------------------|------|
| Si                |                              | 33%  |
| No                |                              | 67%  |
| <b>Total</b>      | 12                           | 100% |
| Fuente: Enquestes |                              |      |

**TABLA N° 3: ADQUIRIR UN TELÉFONO INTELIGENTE**

**Fuente:** Encuestas

 **Elaborado por:** Los Autores

## **GRÁFICO N° 5: ADQUIRIR UN TELÉFONO INTELIGENTE**

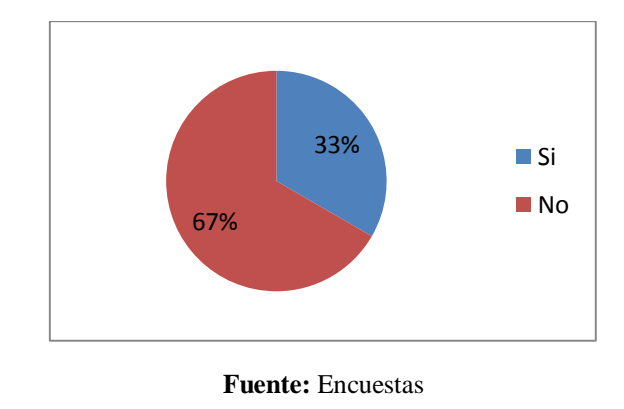

 **Elaborado por:** Los Autores

### **INTERPRETACIÓN**

En la información copilada se puede observar que los padres de familia que no disponían de un teléfono inteligente están dispuestos a adquirir uno, lo cual es una parte fundamental para la implementación de la Aplicación Móvil debido a que se tiene el dispositivo en el que se instalará la app móvil.

**¿Sabe usted que metodología de Enseñanza-Aprendizaje utilizan en el Instituto para la enseñanza de las operaciones básicas de matemáticas?**

## **TABLA N° 4: METODOLOGÍA DE ENSEÑANZA-APRENDIZAJE UTILIZADA**

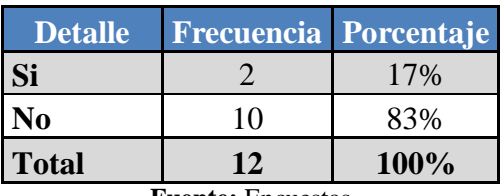

**Fuente:** Encuestas

 **Elaborado por:** Los Autores

## **GRÁFICO N° 6: METODOLOGÍA DE ENSEÑANZA-APRENDIZAJE UTILIZADA**

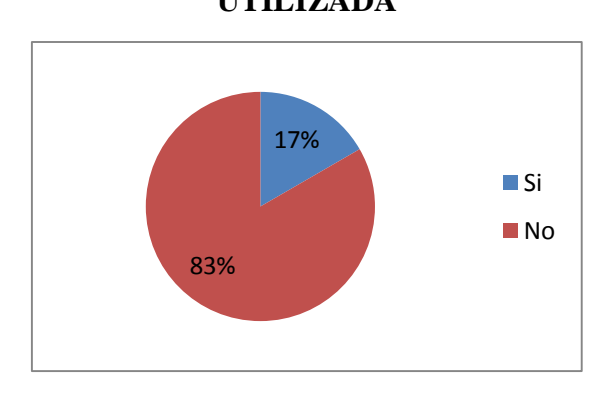

**Fuente:** Encuestas  **Elaborado por:** Los Autores

### **INTERPRETACIÓN**

Gran parte de los padres de familia desconocen las metodologías utilizadas para el aprendizaje de las operaciones básicas de matemáticas de sus niños, por lo que la implementación de una aplicación móvil servirá como un método de aprendizaje que el niño utilice para mejorar sus habilidades y destrezas.

**¿Sabe usted si utilizan Herramientas Tecnológicas para la enseñanza de las operaciones básicas de matemáticas?**

## **TABLA N° 5: HERRAMIENTAS TECNOLÓGICAS PARA EL APRENDIZAJE DE MATEMÁTICAS**

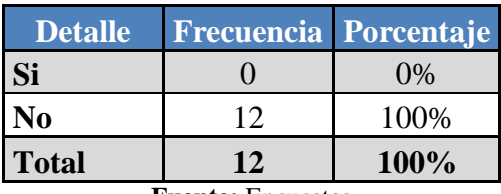

**Fuente:** Encuestas

 **Elaborado por:** Los Autores

## **GRÁFICO N° 7: HERRAMIENTAS TECNOLÓGICAS PARA EL APRENDIZAJE DE MATEMÁTICAS**

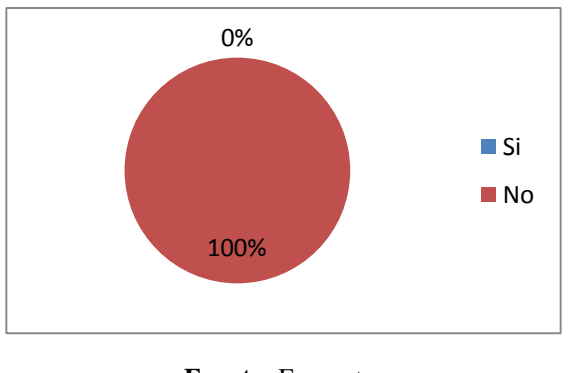

**Fuente:** Encuestas  **Elaborado por:** Los Autores

### **INTERPRETACIÓN**

La mayor parte de padres de familia desconocen si en la Institución utilizan herramientas tecnológicas para el aprendizaje de las operaciones básicas de matemáticas, considerando que la aplicación móvil será una herramienta de ayuda didáctica en el aprendizaje de las matemáticas que servirá de mucho.

**¿Estaría de acuerdo en utilizar el celular como un medio de enseñanza de las operaciones básicas de matemáticas para los niños?**

## **TABLA N° 6: CELULAR COMO MEDIO DE APRENDIZAJE DE MATEMÁTICAS**

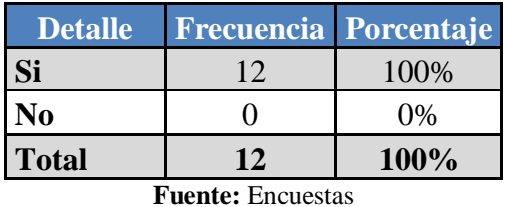

 **Elaborado por:** Los Autores

## **GRÁFICO N° 8: CELULAR COMO MEDIO DE APRENDIZAJE DE MATEMÁTICAS**

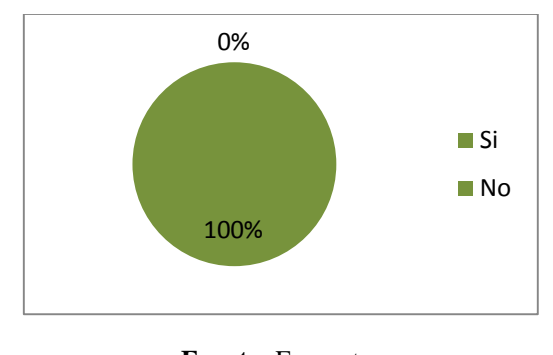

**Fuente:** Encuestas  **Elaborado por:** Los Autores

### **INTERPRETACIÓN**

Todos los padres de familia están de acuerdo en utilizar el celular como un medio de enseñanza de las operaciones básicas de matemáticas para sus niños, porque de esta manera el niño tiene una forma diferente de aprender no solo en las aulas sino también fuera de ella y mejor aún con un dispositivo que puede llevar a la mano.

**¿Cree Usted que una Aplicación Móvil ayude al niño a aprender mejor las operaciones básicas de matemáticas?**

## **TABLA N° 7: APRENDIZAJE DE LAS OPERACIONES BÁSICAS A TRAVÉS DE UNA APLICACIÓN MÓVIL**

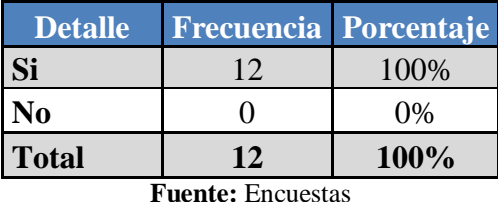

 **Elaborado por:** Los Autores

## **GRÁFICO N° 9: APRENDIZAJE DE LAS OPERACIONES BÁSICAS A TRAVÉS DE UNA APLICACIÓN MÓVIL**

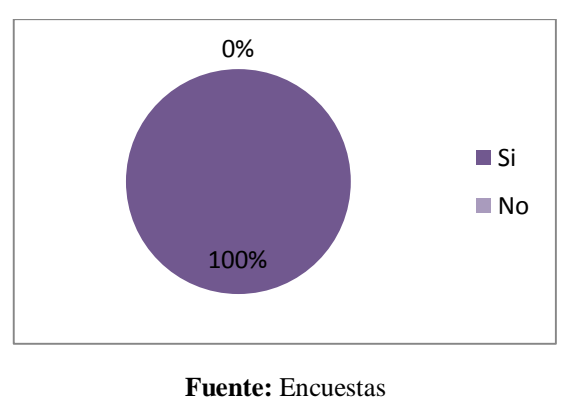

**Elaborado por:** Los Autores

### **INTERPRETACIÓN**

Los padres de familia consideran que la aplicación móvil a implementar ayudará al niño a aprender mejor las operaciones básicas de matemáticas, considerando que los niños de hoy en día están inmiscuidos dentro de una sociedad tecnológica y por ende la educación debe ir de la mano de la tecnología, teniendo así una buena acogida por parte de los padres de familia.

**¿Estaría dispuesto a utilizar una Aplicación Móvil como una herramienta de ayuda para el aprendizaje de las operaciones básicas de matemáticas para los niños?**

## **TABLA N° 8: ACOGIDA DE LA APLICACIÓN MÓVIL COMO UNA HERRAMIENTAS DEL APRENDIZAJE DE MATEMÁTICAS**

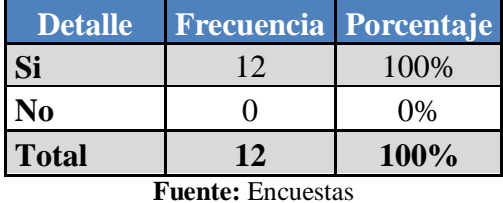

 **Elaborado por:** Los Autores

## **GRÁFICO N° 10: ACOGIDA DE LA APLICACIÓN MÓVIL COMO UNA HERRAMIENTAS DEL APRENDIZAJE DE MATEMÁTICAS**

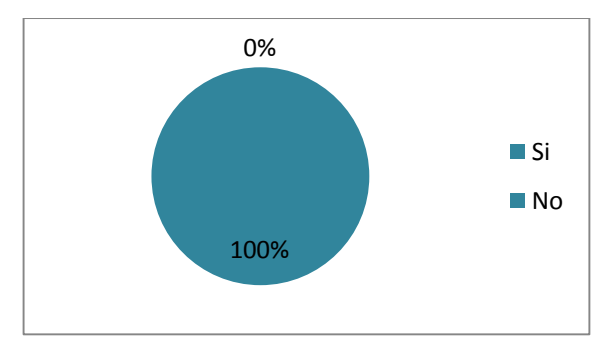

**Fuente:** Padres de Familia  **Elaborado por:** Los Autores

### **INTERPRETACIÓN**

Este es el punto clave para la implementación de la aplicación móvil porque los padres de familia están dispuestos a utilizar esta aplicación, considerando que es una herramienta de ayuda en el aprendizaje de los niños y por ende forma parte de una etapa en la que la educación no tiene fronteras y facilita el aprendizaje.

## **2.4 Análisis de la entrevista dirigida a los Docente de los niños del 2do a 4to grado que presentan Discapacidad Auditiva del I.E.E.C.**

Una vez recopilada la información a través de las encuestas y realizada la tabulación de datos se presenta la información en cuadros, gráficos e interpretación, así:

## **1. ¿Qué metodología utiliza para enseñar a los niños las operaciones básicas de matemáticas?**

Una de las metodologías que utilizamos es la forma como el niño pueda entender mejor las matemáticas a través de materiales concretos que faciliten el desenvolvimiento de los niños.

## **ANÁLISIS**

La metodología utilizada para que el niño aprenda las operaciones básicas es poco adecuadas debido a que el nivel de desarrollo tecnológico está en auge y ellos continúan con una educación tradicional.

## **2. ¿Qué herramientas o material didáctico utiliza para enseñar a los niños las operaciones básicas de matemáticas?**

Herramientas no se utiliza lo único que se utiliza son los materiales como por ejemplo las semillas, los legos y en especial las señas son cosas que se emplean de tal manera que el niño pueda entender mejor.

## **ANÁLISIS**

Los docentes buscan formas de enseñar al niño utilizando materiales como semillas secas para estimular y despertar el interés de aprender las operaciones básicas porque no cuentan con materiales acordes al desarrollo de la tecnología.

## **3. La institución cuenta con herramientas tecnológicas para enseñar matemáticas a los niños con discapacidad auditiva?**

No, la institución carece de estas herramientas por ello para la educación de los niños se ha optado por utilizar materiales que tengan en sus hogares.

### **ANÁLISIS**

Considerando que el instituto no cuenta con herramientas tecnologías para la educación de los niños, la aplicación móvil instalada en el celular sería acogido como una herramienta que ayude al niño a aprender las operaciones básicas.

## **4. ¿Cómo considera usted el uso del celular como un medio de Aprendizaje en los niños?**

Considero importante porque se observa hoy en día que todos tienen un celular en casa y existen muchas cosas que se puede aprender en el celular por otra partes el uso del celular debe ser controlado para que los niños no se entretengan en el celular y no puedan poner atención en las cosas.

## **ANÁLISIS**

Al considerar el uso del celular como un medio de aprendizaje para los niños se está considerando también como una herramienta de ayuda para el profesor, interactuando de diferentes maneras.

## **5. ¿Cree usted que una Aplicación Móvil ayude al niño a aprender mejor las matemáticas?**

Si, ayudaría muchísimo siempre y cuando la aplicación este bien dada, bien especificada para que los niños entiendan de una manera fácil y sencilla.

## **ANÁLISIS**

En este punto los docentes hacen énfasis que la aplicación ayudaría mucho en la enseñanza y el aprendizaje del niño porque para ellos sería interesante aprender mediante el celular y no solamente utilizarlo para jugar.

## **6. ¿Estaría dispuesto a utilizar la Aplicación Móvil como una herramienta de ayuda para el aprendizaje de matemáticas en los niños?**

Sí, porque se tendría un material didáctico que se utilizaría para el niño y su aprendizaje sería favorable y muy provechoso despertando el interés por las matemáticas.

## **ANÁLISIS**

Con la aplicación móvil el docente tendrá una forma diferente de enseñar a los niños las operaciones básicas, y el niño una forma diferente de aprender tanto en las aulas como en la casa.

#### **2.5 Análisis de la Entrevista Dirigida al Director del I.E.E.C.**

## **1. ¿Qué metodología utilizan para el enseñar a los niños las operaciones básicas de matemáticas y Cómo considera que se está llevando a cabo?**

El método utilizado es el lenguaje de señas anteriormente se utilizaba el sistema bimodal que consistía en el lenguaje de señas y al mismo tiempo hablado pero se ha ido perdiendo utilizando solamente el lenguaje de señas. Gracias a la Ayuda de la Dra. Germania Núñez y la Lic. Fabiola Cuzco se ha llevado un método adecuado en la enseñanza de los niños ya que se han capacitado y manejan muy bien el Lenguaje de señas, pudiendo interactuar y estimular a los niños.

### **ANÁLISIS**

La metodología que se debe tomar en cuenta para la aplicación móvil es un sistemas bimodal porque el niño entiende tanto el lenguaje de señas como el lenguaje normal escrito estos antecedentes nos facilita para el desarrollo de la app.

## **2. ¿La Institución cuenta con herramientas tecnológicas para enseñar matemáticas a los niños con Discapacidad Auditiva?**

En el área de Discapacidad Auditiva, los padres de familia se han organizado y formado un comité los cuales han gestionado y buscado ayuda junto con la CONADIS logrando conseguir una computadora, y un televisor que sea utilizado en clases.

### **ANÁLISIS**

Mediante gestiones han logrado obtener herramientas que les ayude a aprender pero las cuales no son accesibles para cada uno de los niños sino en este caso engloba a toda el área de Discapacidad Auditiva.

## **3. ¿Cómo considera usted el uso del celular como un medio de Aprendizaje en los niños?**

Existe ya una disposición del Ministerio de Educación que permite el uso del celular como medio de Aprendizaje considerando que es muy bueno ya que los niños interactúan con el dispositivo, pero este medio debería ser controlado para que lo utilicen bien y no para estar distraídos en clase mensajeando o jugando.

## **ANÁLISIS**

Teniendo en cuenta las palabras de la Sra. Directora la aplicación del celular en clase tiene mucha acogida sirviendo como una herramienta de aprendizaje en el entorno educativo.

## **4. ¿Cree usted que una Aplicación Móvil ayude al niño a aprender mejor las operaciones básicas de matemáticas?**

El Instituto esta siempre con los brazos abiertos en recibir cualquier tipo de ayuda y mucho más tratándose de un Software acoplado al celular, el mismo que ayudará a impartir una mejor educación, por lo que estoy de acuerdo con la implementación del sistema.

## **ANÁLISIS**

Se cuenta con todo el apoyo por parte de quienes forman el Instituto de Educación Especial Cotopaxi y reitera que la ayuda va hacer mutua para sacar adelante este proyecto.

**5. ¿Estaría dispuesto a utilizar la Aplicación Móvil como una herramienta de ayuda para el aprendizaje de las operaciones básicas de matemáticas en los niños?**

Claro ya que es una forma de aprender mediante la vista, considerando también el contenido del Software, podría contener gráficos dibujos, de tal manera que sea llamativo para los niños y esto va a la creatividad de los postulantes. Esta sería una de las formas de llegar a los niños, siempre se ha acogido a las propuestas y cosas que han dejado en la institución los estudiantes que con su buena voluntad han realizado cosas para el bienestar de los niños.

### **ANÁLISIS**

Está claro que la implementación del sistema tiene mucha acogida, siendo un sistema novedoso y sobre todo un medio de aprendizaje para los niños con discapacidad Auditiva.

## **6. ¿Estaría de acuerdo en Adquirir o Implementar la aplicación móvil en los celulares?**

Claro que si ya que muchos de los padres de familia tienen un celular y estarían encantados de tener la aplicación sabiendo que sus niños pueden interactuar y aprender las operaciones matemáticas a través del celular. También sería una ayuda para el profesor y para el estudiante llegando a conformar parte del aprendizaje del niño siendo una herramienta que facilitará al niño de forma didáctica, interactiva, así también se consideraría un beneficio para la institución contar con la aplicación.

## **ANÁLISIS**

Todos esos puntos a favor serian confiabilidad, rapidez y sobre todo brindar una nueva técnica para el aprendizaje de matemáticas logrando con esto la superación personal de los niños con discapacidad Auditiva.

## **7. ¿Estaría de acuerdo en Adquirir Tablets o celulares para cada uno de los niños?**

Con la ayuda de los padres de familia se podría gestionar para adquirirlos teniendo en cuenta que los trámites pueden duran mucho tiempo, pero si la aplicación sirve para los niños se podría utilizar los celulares de los mismos padres de familia.

### **ANÁLISIS**

La aplicación debe ser instalada en los celulares de los padres de familia ya que ellos tienen la ventaja de adquirirlos rápidamente.

### **RESUMEN**

En base a los resultados obtenidos mediante las encuestas y la entrevista, se puede confirmar que existe un alto nivel de aceptación de la aplicación móvil de lenguaje de señas para dispositivos móviles por parte de las personas beneficiarias, debido a que la misma servirá como una herramienta de ayuda en el aprendizaje de las operaciones básicas de matemáticas para los niños con discapacidad auditiva. Y por estar acoplada al celular toma gran ventaja por ser fácil de transportar y tener a la mano.

Con estos resultados se confirma lo expresado en la hipótesis y se procede al desarrollo de la aplicación.

### *2.6Verificación de la hipótesis*

Para realizar esta investigación se formuló la siguiente hipótesis: "La implementación de una aplicación móvil de lenguaje de señas basada en la metodología MADAMDM como herramienta tecnológica para los niños con Discapacidad Auditiva del 2do al 4to grado ayudará a elevar el nivel de conocimiento de las operaciones básicas en el área de matemáticas."

### **DECISIÓN:**

Para el efecto se ha empleado el procedimiento inductivo, es decir, se toma en cuenta las respuestas emitidas por los padres de familia y docentes en las preguntas relacionadas directamente con la hipótesis, así:

- El 100% de los padres de familia, y docentes consideran que una Aplicación Móvil ayudará a los niños a mejorar el proceso de enseñanza de las operaciones básicas de matemática.
- El 100% de los encuestados les gustaría adquirir y utilizar la aplicación móvil en el teléfono como una herramienta de ayuda en el aprendizaje de las operaciones básicas de matemáticas.

En tal virtud, los porcentajes expresados anteriormente, corroboran lo expresado en la hipótesis y confirman su enunciado y la factibilidad de adquisición de la misma, y en si la aplicación desarrollada e Implementada confirmarán el resultado de la hipótesis.

## **TABLA N° 9: INFORME DE LA IMPLEMENTACIÓN**

### **Datos Informativos**

**Lugar:** Instituto de Educación Especial Cotopaxi

**Beneficiarios:** Niños con Discapacidad Auditiva del 2do al 4to grado.

**Fecha de Implementación:** 24 de Junio del 2016

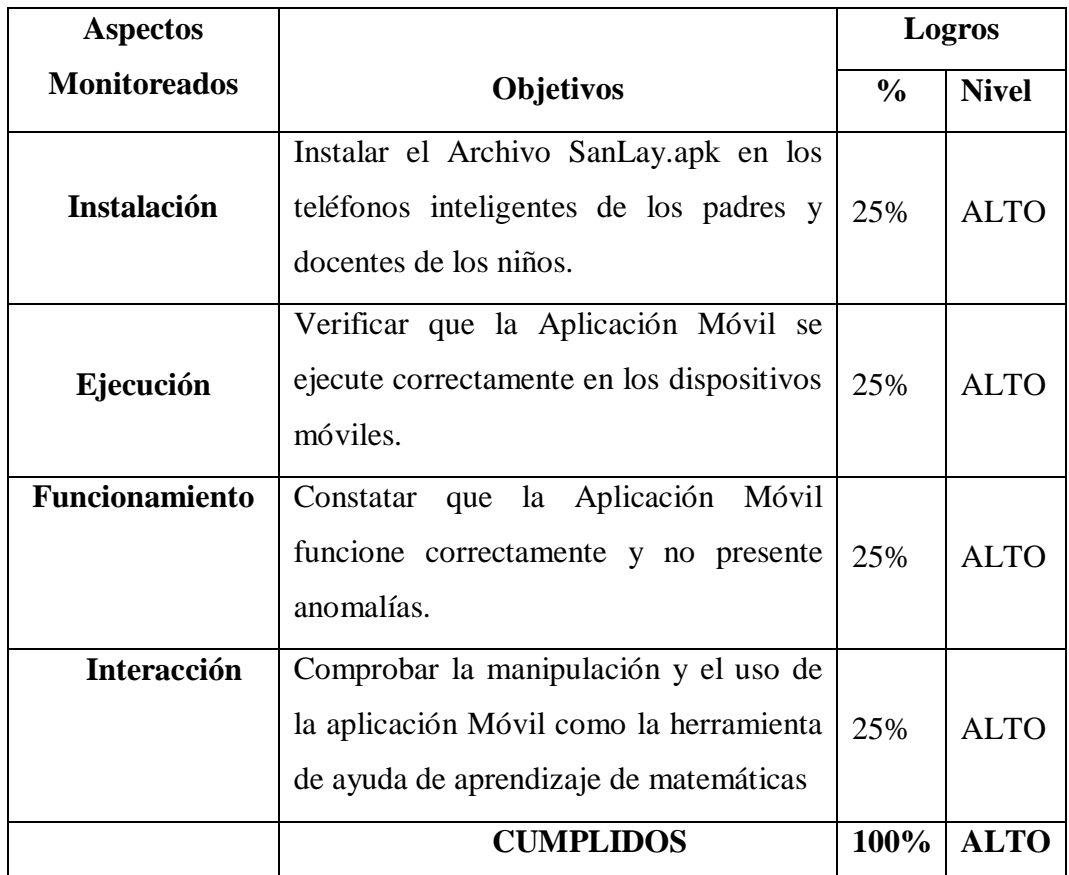

 **\_\_\_\_\_\_\_\_\_\_\_\_\_\_\_\_\_ \_\_\_\_\_\_\_\_\_\_\_\_\_\_\_\_\_** 

Lic. Fabiola Cuzco Lic. Amparito Pérez Docente IEEC Directora IEEC

## **CAPÍTULO III**

## **3 DESARROLLO DE LA APLICACIÓN MÓVIL**

### *3.1Diseño de la Propuesta*

Realizar proyectos educativos accesibles en costo, tecnología y calidad, es y será uno de los mayores objetivos como miembros de esta sociedad y considerando el avance tecnológico que día a día evoluciona a pasos agigantados es paradójico reconocer que el Instituto de Educación Especial Cotopaxi no cuente con aplicaciones móviles de lenguaje de señas para el aprendizaje de matemáticas moderno el cual reduce la interactividad con herramientas que están en auge para los niños con discapacidad auditiva, un nivel de aprendizaje con una herramienta interactiva el cual ayude al niño con discapacidad auditiva en su desarrollo y por ende en incrementar su autoestima, todo este proceso se lo viene realizando de forma manual.

Con la implementación de la aplicación móvil de lenguaje de señas, y con la correcta utilización de misma, los niños con discapacidad auditiva contarán con una nueva habilidad de aprender y en consecuencia mejorar sus conocimientos en matemáticas, desarrollar sus destrezas y agilizar el proceso de aprendizaje, ya que la aplicación facilitará el proceso de aprendizaje, también con esta aplicación el niño se relacionará con la tecnología y también permitirá que el niño interactúe de manera más dinámica con la herramienta móvil.

### *3.2 Objetivos*

#### *3.2.1 Objetivo General*

Facilitar el proceso de aprendizaje de las operaciones básicas en el área de matemáticas con la aplicación móvil de lenguaje de señas, mediante la Metodología MADAMDM como una ayuda para los niños con discapacidad auditiva del 2do al 4to grado en el Instituto de Educación Especial Cotopaxi en el periodo Diciembre 2014-Diciembre 2015.

#### *3.2.2 Objetivos Específicos*

- Analizar la situación actual del proceso de enseñanza de matemáticas de tal manera que se pueda conocer paso a paso cómo los niños con discapacidad auditiva aprenden matemáticas y de esta manera conocer las necesidades del usuario.
- Plantear soluciones a las demandas establecidas mediante una aplicación móvil la cual permita cubrir dichas necesidades y enmarcarse en una etapa de desarrollo tecnológico.
- Desarrollar la aplicación móvil de lenguaje de señas con un diseño interactivo, multimedia adaptable para los niños con discapacidad auditiva del Instituto de Educación Especial Cotopaxi, la cual ayude a mejorar el proceso de aprendizaje de matemáticas.
- Ejecutar la aplicación en los dispositivos móviles de tal manera que se pueda comprobar la interactividad entre el niño con discapacidad auditiva y la aplicación móvil.

### *3.3Justificación de la Propuesta*

El desarrollo de las tecnologías de la información ha permitido la evolución de los dispositivos móviles capaces de manejar sistemas tecnológicos, en los sectores económicos, sociales, políticos y educativos. Es por ello que la aplicación a desarrollar está basada en la Metodología Ágil para el Diseño de Aplicaciones Multimedia de Dispositivos Móviles, con ello lo que se pretende es que los niños con discapacidad auditiva, se inmiscuyan dentro del mundo de las herramientas móviles para el desarrollo de nuevas alternativas de aprendizaje.

Hoy en día los dispositivos móviles son parte de nuestra sociedad y presentan una gran tendencia a futuro. Por otra parte las ventajas más obvias de su uso es la facilidad con la que se accede al contenido, porque las aplicaciones están presentes en todo momento, y permiten el almacenamiento de una manera segura, ayudando a los usuarios ahorrar tiempo y acceder a la información de una manera rápida.

Lo que se pretende con la aplicación móvil de lenguaje de señas es que el Instituto de Educación Especial Cotopaxi cuente con una herramienta de ayuda para el aprendizaje de los niños con discapacidad auditiva en el área de matemáticas, ya que es una herramienta tecnológica que permitirá al niño interactuar de manera más dinámica, facilitándole de esta manera el proceso de aprendizaje, también mediante esta aplicación el niño se relacionará con la tecnología, y a la vez se logrará que el niño mejore sus capacidades de aprendizaje sobre todo mejore su autoestima y pueda aprender de manera interactiva.

El apoyo constante por parte del director y de los docentes del área de Discapacidad Auditiva del Instituto de Educación Especial Cotopaxi ha sido constante, procurando que la aplicación antes mencionada sea de gran ayuda para la Institución.

En vista de los requerimientos y necesidades para el desarrollo de la aplicación se ha determinado que la herramienta a utilizar es: Eclipse Android con el IDE de programación Eclipse porque la mayoría de los dispositivos móviles trabajan con esta plataforma. Dicha herramienta es conocida por los postulantes lo que facilitará el manejo y desarrollo del mismo, también se aplicarán los conocimientos adquiridos durante el trayecto de los ciclos de estudios realizados, de tal manera que servirá como un aporte muy valioso para el correcto desarrollo de la aplicación móvil.

#### *3.4Desarrollo de la Propuesta*

### *3.4.1 Metodología Ágil MADAMDM*

La metodología MADAMDM se encuentra dividida en 5 fases las cuales son:

- Fase de Requerimientos
- Fase de Planificación
- Fase de Diseño
- Fase de Codificación
- Fase de Pruebas

### *3.4.1.1 Fase de Requerimientos.*

#### **3.4.1.1.1 Requerimientos de los Usuarios**

Esta fase se empieza a interactuar con el usuario y el equipo de desarrollo para establecer requisitos de la aplicación y se identifica todos los recursos necesarios para el desarrollo.
#### **3.4.1.1.1.1 Historias de Usuario**

## **TABLA N° 10: GESTIONAR OPERACIONES BÁSICAS**

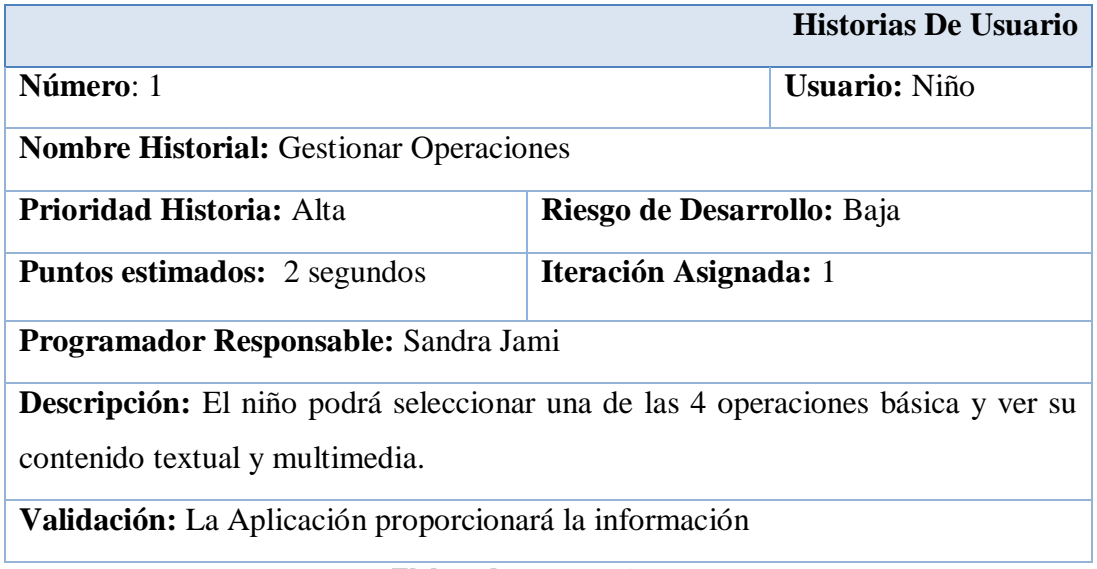

**Elaborado por:** Los Autores

### **TABLA N° 11: GESTIONAR EJERCICIOS**

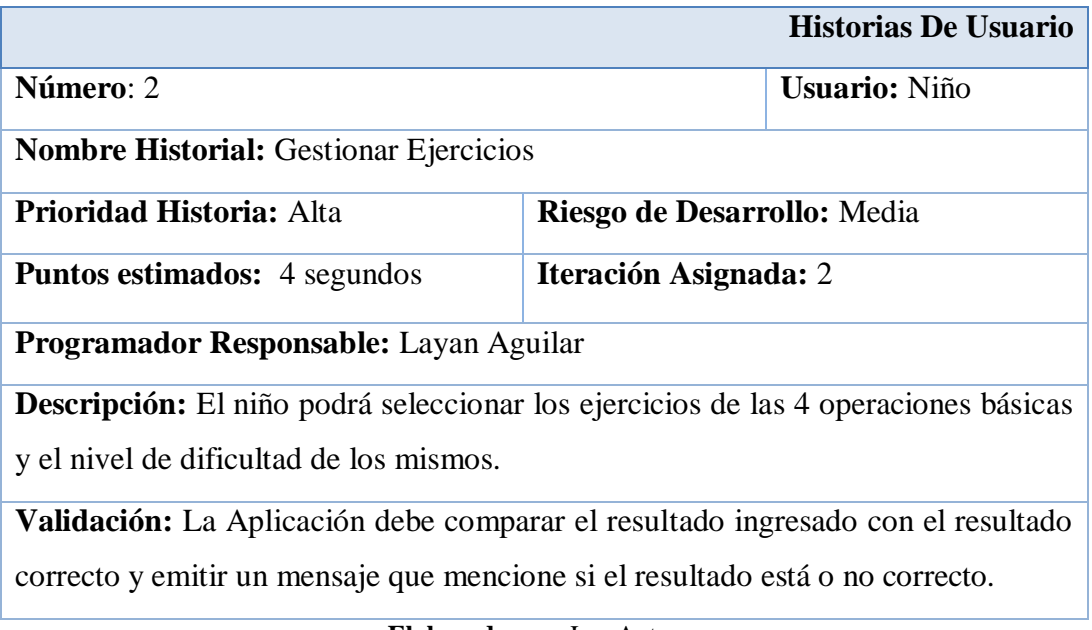

### **TABLA N° 12: GESTIONAR OPCIONES EXTRAS (CALCULADORA)**

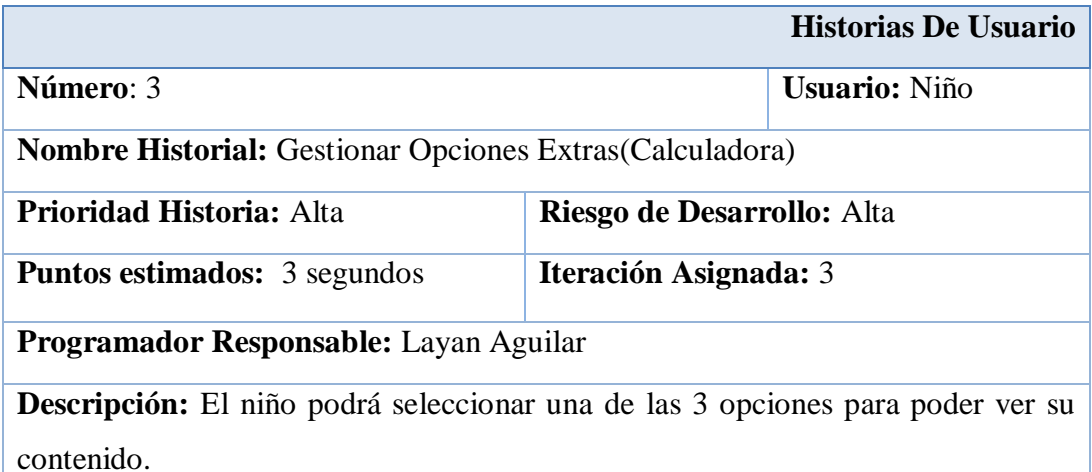

**Validación:** La aplicación mostrará en su primera opción una calculadora básica que permita el ingreso de valores y devuelva el resultado deseado según las operaciones realizadas.

**Elaborado por:** Los Autores

## **TABLA N° 13: GESTIONAR OPCIONES EXTRAS (CANAL DE COMUNICACIÓN)**

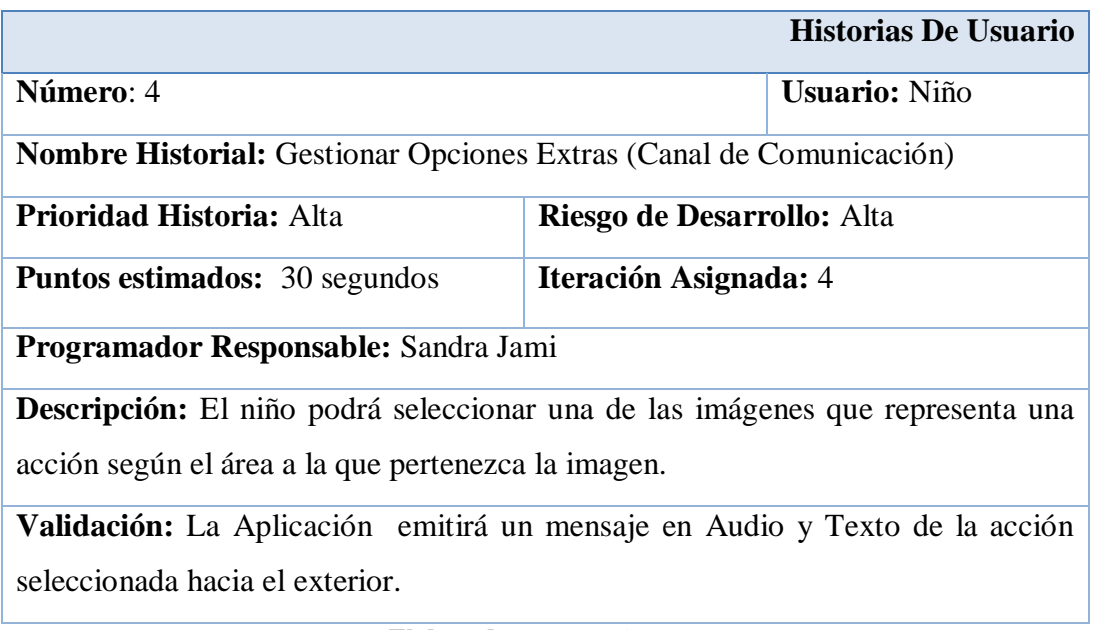

#### **TABLA N° 14: GESTIONAR OPCIONES EXTRAS (ABECEDARIO)**

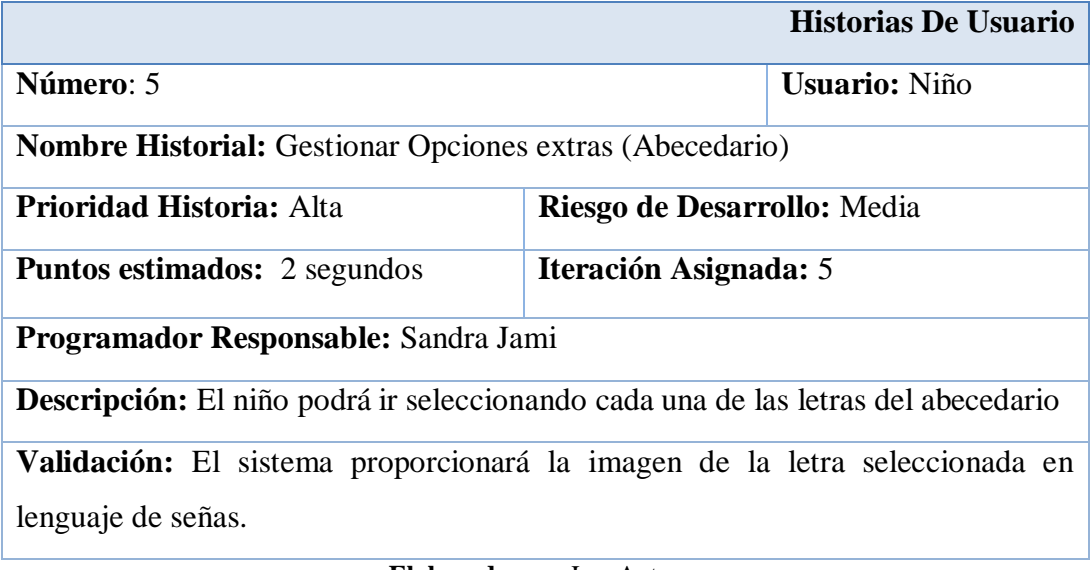

**Elaborado por:** Los Autores

#### **3.4.1.1.2 Análisis de la Información Recolectada**

En base a diferentes criterios recolectadas en el Instituto de Educación Especial Cotopaxi, tanto de docentes como de los padres de familia de los niños con discapacidad Auditiva del 2do al 4to grado un porcentaje mayor establece que la Institución no cuentan con herramientas tecnologías que puedan ayudar a los niños en el desenvolvimiento de sus tareas y conocimientos en matemáticas y mucho menos de una aplicación móvil, mencionando que hoy en día la educación va de la mano con la tecnología.

Muchos de los Docentes mencionan que el niño a pesar de su discapacidad es muy interactivo y que maneja muy bien el celular, lo cual es una ventaja tanto para el niño como para los desarrolladores.

#### *3.4.2 Análisis de la Información*

La aplicación móvil ofrece al instituto de Educación Especial Cotopaxi un nuevo sistema de aprendizaje confiable y eficaz, como una herramienta de ayuda para el aprendizaje de matemáticas en los niños con discapacidad auditiva, para evitar que los niños presenten dificultad en la retención de conocimientos en matemáticas lo cual se evidenciaba antes de implementar la aplicación móvil, generando la pérdida de interés por el aprendizaje de matemáticas viviendo en un sistema ambiguo de aprendizaje y sobre todo el cambiar la monotonía de las nociones de aprender con herramientas actualizadas y modernas de aprendizaje que están en auge con el desarrollo de la tecnología.

De esta forma, la aplicación móvil brinda utilidades como una interfaz amigable, rápida y sencilla desarrollada y ajustada a las necesidades de los niños con discapacidad auditiva, porque permite que el niño a la vez que aprende matemáticas también aprende su lenguaje natural de comunicación de tal manera que se sienta identificado y pueda desarrollar sus habilidades.

#### *3.4.3 Fase de Planificación*

#### **3.4.3.1.1 Identificación de Eventos**

La aplicación móvil se caracteriza por ser interactivo, dinámico y sobre todo multimedia, permitiendo que el niño con discapacidad auditiva tenga una manera diferente de aprender matemáticas a través de juegos interactivos basado en las nuevas tecnologías que se presentan para la educación, de tal manera que sirva como una herramienta de ayuda en el aprendizaje de matemáticas para dichos niños.

#### **3.4.3.1.1.1 Capacidades, característica, limitaciones de la aplicación**

La aplicación móvil de lenguaje de señas para el aprendizaje de matemáticas tendrá la capacidad de:

- Brindar una interfaz amigable y ajustable a las necesidades de los niños con discapacidad auditiva.
- Facilitar el manejo de herramientas tecnológicas para el aprendizaje de matemáticas mediante la utilización del dispositivo móvil.
- Servir de herramienta de ayuda para el aprendizaje de matemáticas tanto en la escuela como en la casa.
- Permitir que el niño con discapacidad auditiva pueda comunicarse con las demás personas que no tienen el mismo problema.

La aplicación móvil de lenguaje de señas para el aprendizaje de matemáticas posee las siguientes características:

- Diseñada para teléfonos Smartphone
- Compatible con el Sistema operativo Android
- Aplicación portable.
- Aplicación Interactiva.
- No necesita Mantenimiento.
- Facilidad de Instalación

La única limitación que posee la aplicación es que no puede ser instalada en otros sistemas operativos que no sea Android y en teléfonos que no tengan la tecnología Smartphone.

#### **3.4.3.1.1.2 Requerimientos Funcionales de la Aplicación**

Estos requerimientos son la base para el desarrollo de la aplicación móvil y para cubrir la necesidad del usuario.

R1. La aplicación debe gestionar las operaciones básicas (suma, resta, multiplicación y división) para los niños con discapacidad Auditiva.

R2. La aplicación móvil debe gestionar un conjunto de ejercicios que esta categorizada por niveles (fácil, medio, avanzado).

R3. La aplicación móvil debe gestionar opciones extras con un manipulador de una calculadora básica.

R4. La aplicación móvil debe gestionar opciones extras con un pequeño canal de comunicación de audio.

R5. La aplicación móvil debe gestionar opciones extras con el abecedario en lenguaje de señas.

#### **3.4.3.1.2 Diagrama de Actividades**

Este diagrama muestra el proceso del software como un flujo de trabajo, describiendo sus actividades y su correlación de cada una.

## **GRÁFICO N° 11: DIAGRAMA DE ACTIVIDADES ENTRE EL USUARIO Y LA APP (OPERACIONES)**

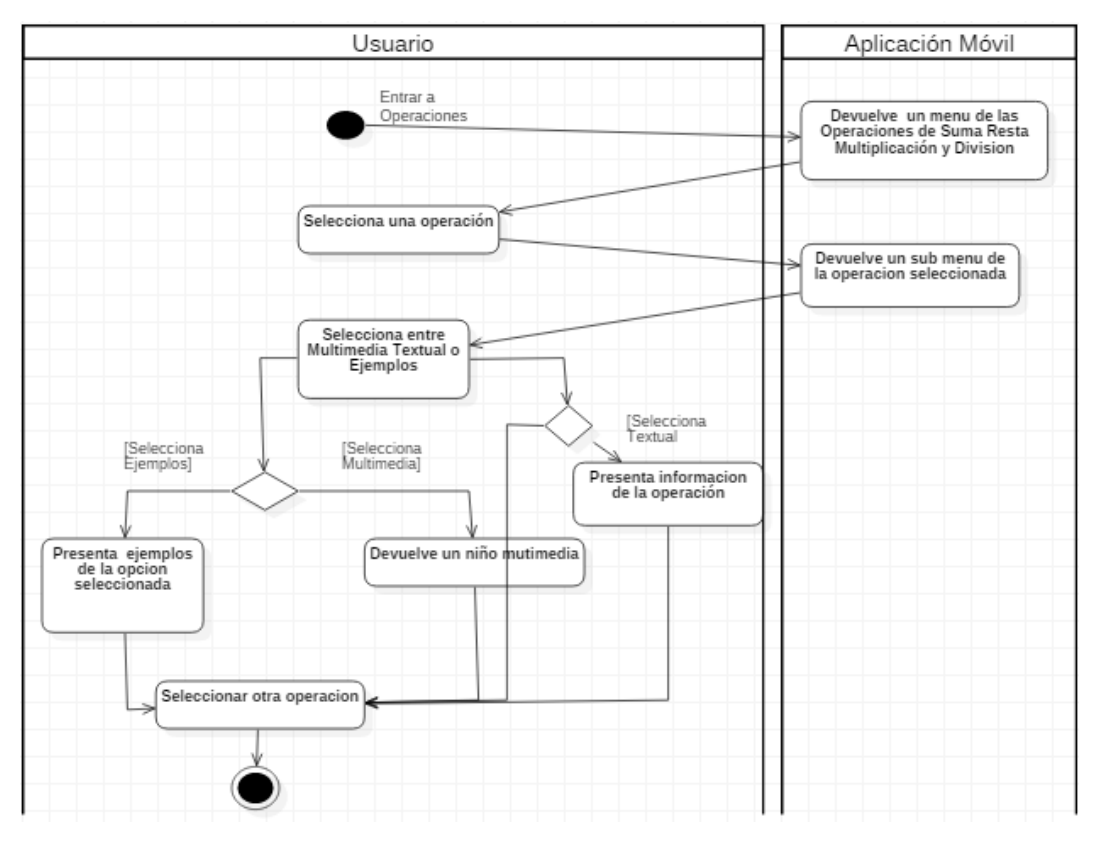

**Elaborado por:** Los Autores

## **GRÁFICO N° 12: DIAGRAMA DE ACTIVIDADES ENTRE EL USUARIO Y LA APP (EJERCICIOS)**

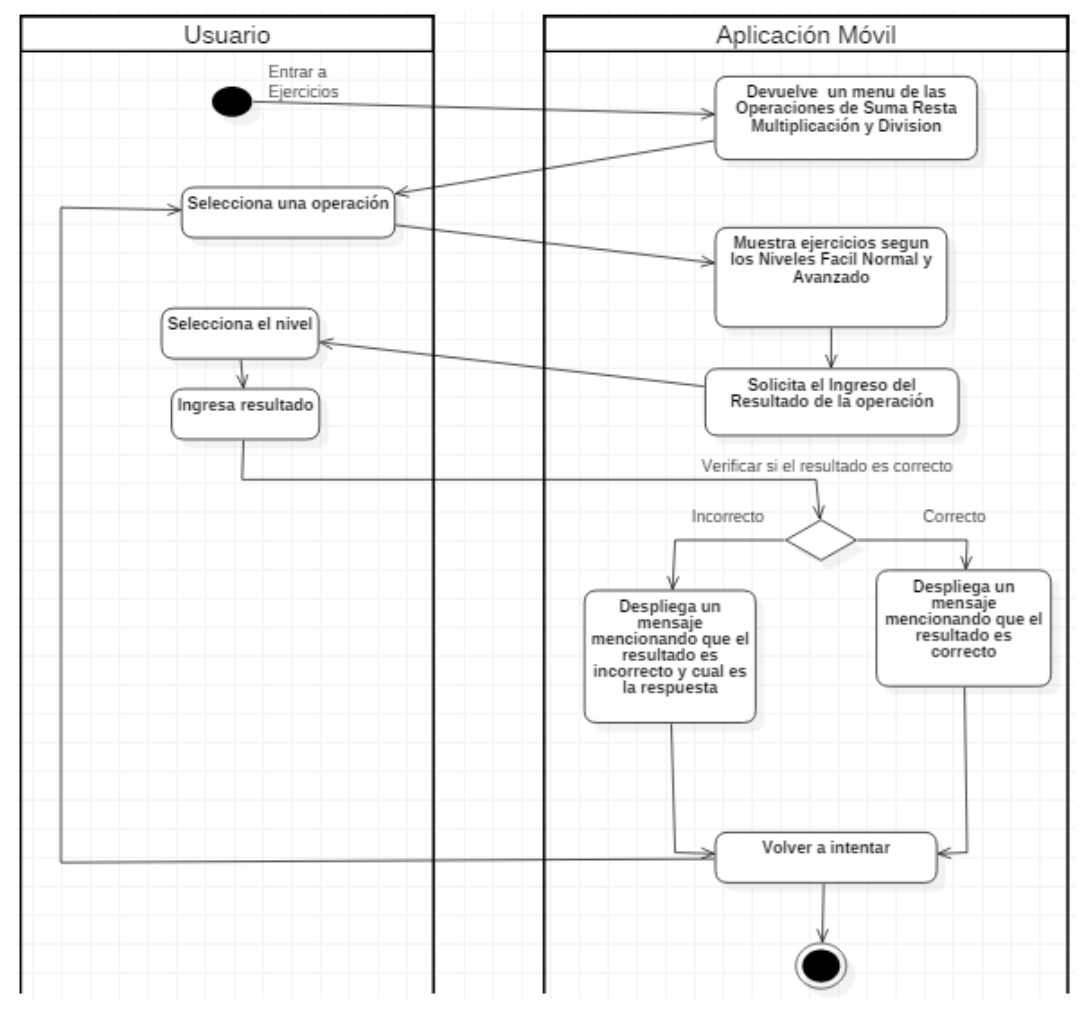

## **GRÁFICO N° 13: DIAGRAMA DE ACTIVIDADES ENTRE EL USUARIO Y LA APP (EXTRAS)**

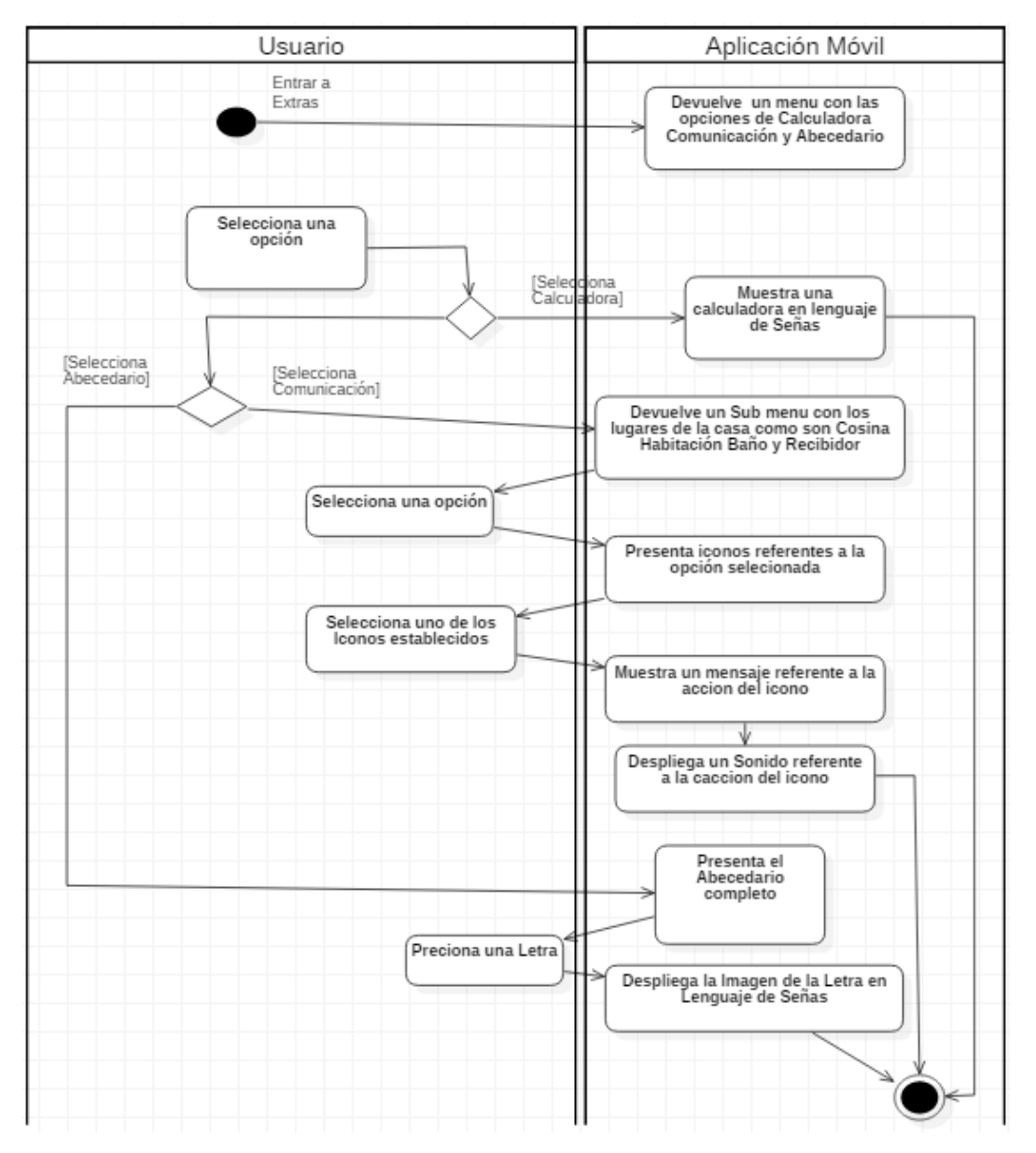

**Elaborado por:** Los Autores

#### *3.4.3.2 Modelo de Iteración.*

Este modelo permite tener un esquema basado en las relaciones entre el usuario y la aplicación móvil.

#### **3.4.3.2.1 Diagrama de Caso de Uso**

# **LENGUAJE DE SEÑAS** Facilita la apk de la aplicacion

**GRÁFICO N° 14: ACTORES DEL LA APLICACIÓN MÓVIL DE** 

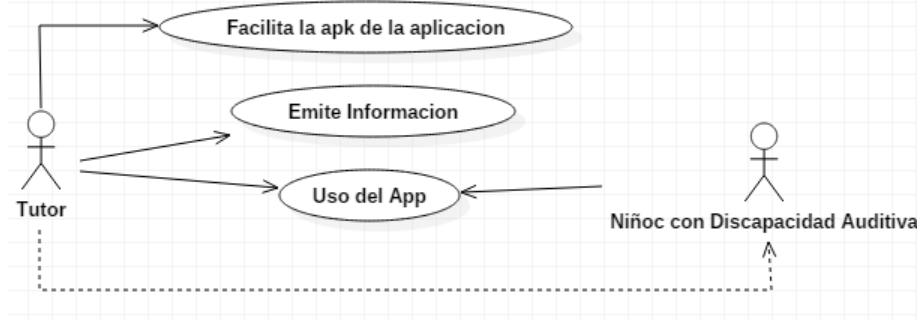

**Elaborado por:** Los Autores

El Gráfico 14. Muestra a los autores involucrados en la aplicación móvil de lenguaje de señas, se muestra como es el manejo del sistema ante el tutor que tienen una relación directa con la aplicación y con el niño con discapacidad auditiva quien tiene una relación de dependencia con el tutor antes de empezar a utilizar la aplicación y en general se observa el acceso a la aplicación móvil de forma globalizada.

#### *3.4.3.3 Actividades del proyecto.*

En esta etapa se plasma las actividades y los resultados obtenidos en el transcurso de la fase para proceder a la elaboración o desarrollo de la aplicación móvil.

#### **3.4.3.3.1 Cuadro de procesos**

En este cuadro se marca las actividades de la metodología y su respectiva culminación de modo que se pueda mantener el rumbo correcto de los pasos de la metodología.

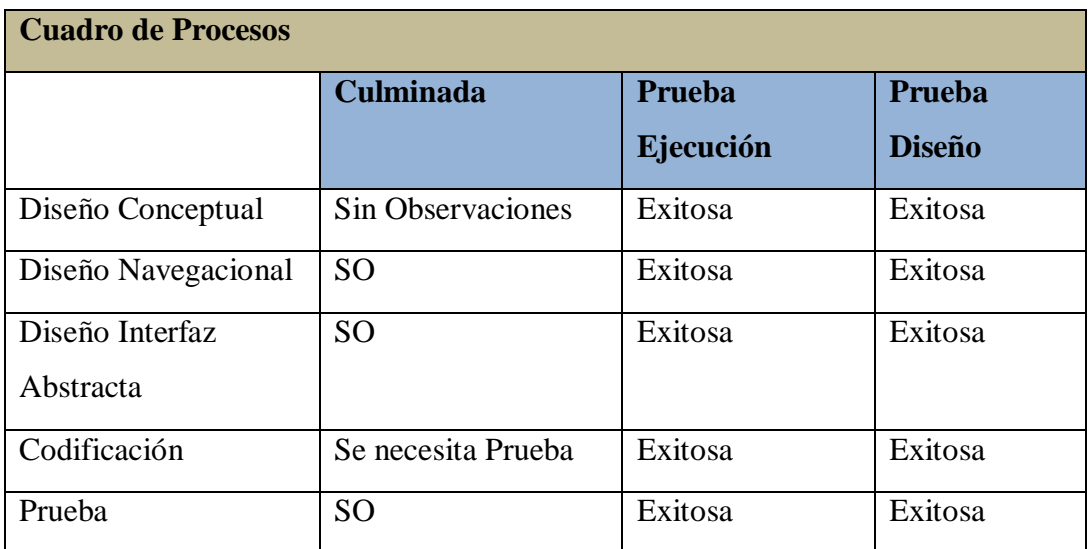

#### **TABLA N° 15: DIAGRAMA DE PROCESOS**

**Fuente:** Cristopher Fuzi

**Elaborado por:** Los Autores

### **TABLA N° 16: ACTIVIDADES DE LA METODOLOGÍA (FASE DE REQUERIMIENTO)**

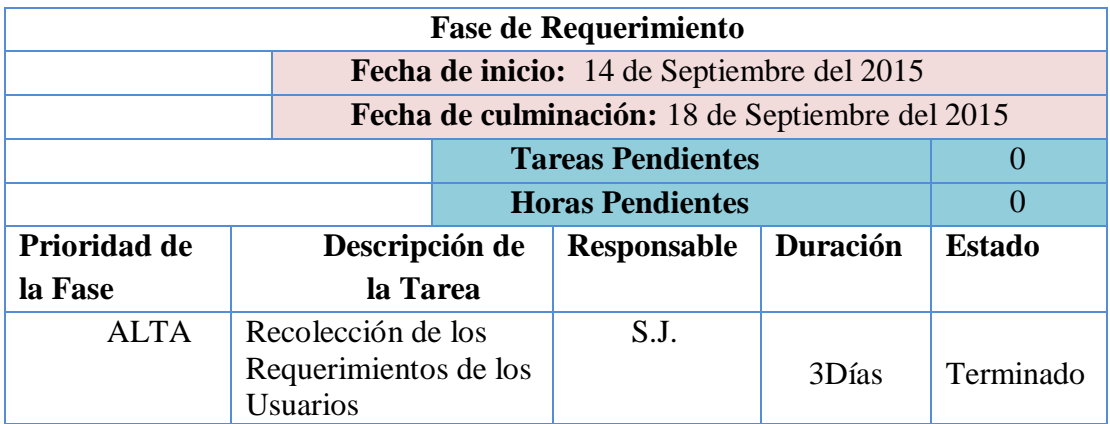

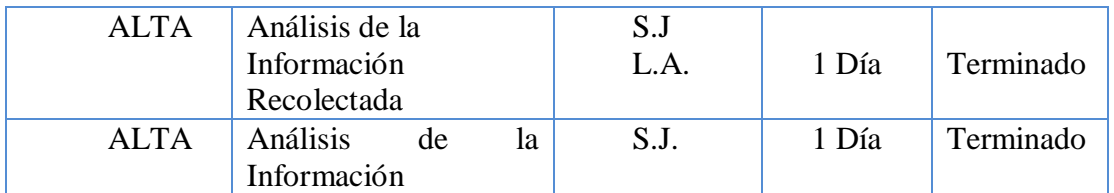

**Elaborado por:** Los Autores

#### **TABLA N° 17: ACTIVIDADES DE LA METODOLOGÍA (FASE DE PLANIFICACIÓN)**

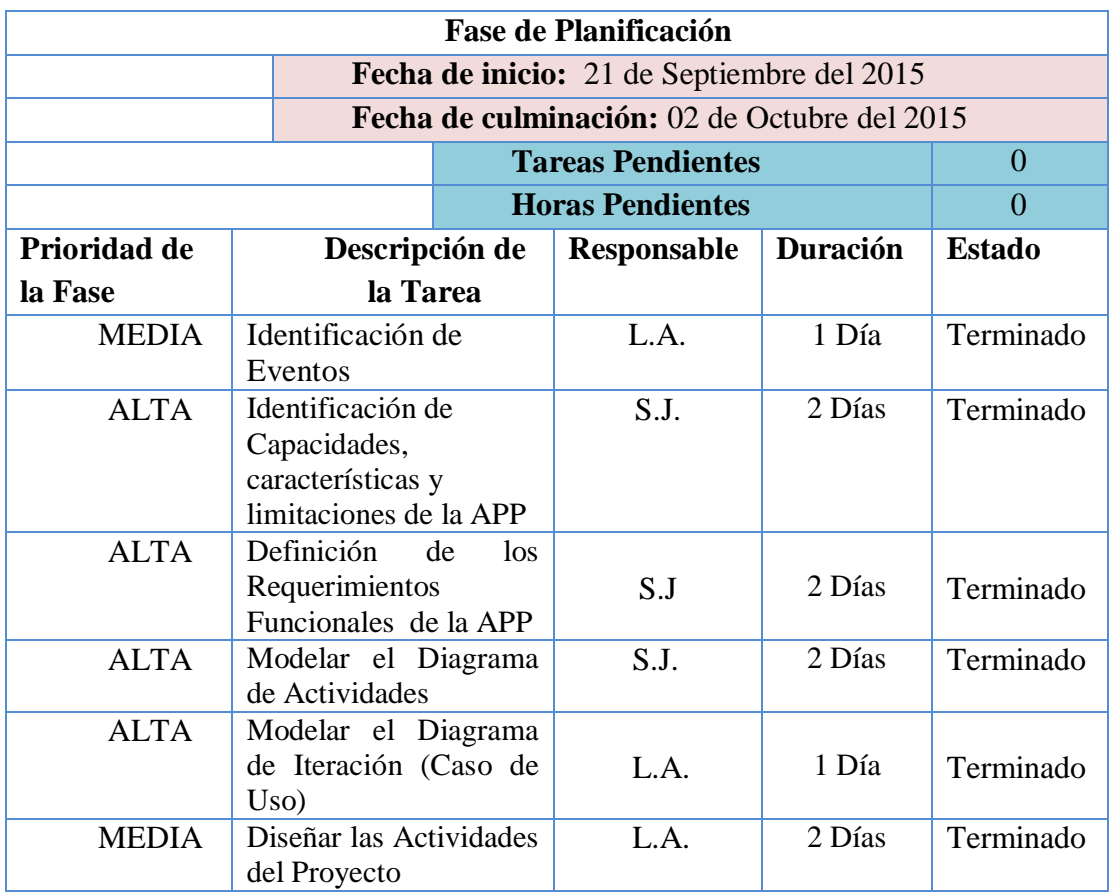

## **TABLA N° 18: ACTIVIDADES DE LA METODOLOGÍA (FASE DE DISEÑO)**

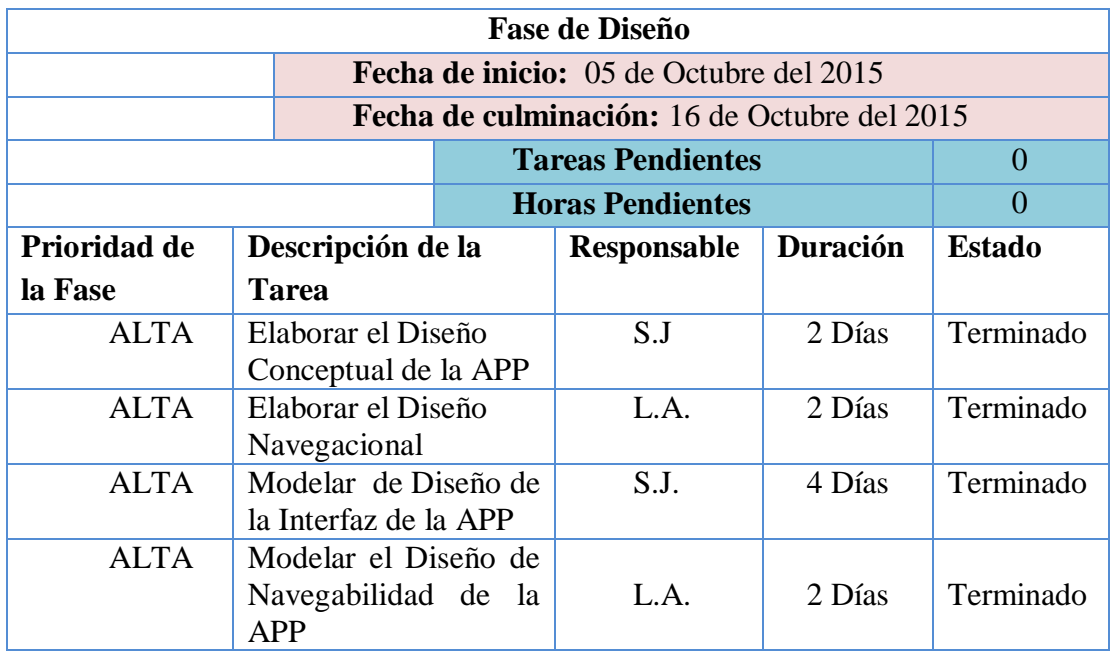

**Elaborado por:** Los Autores

### **TABLA N° 19: ACTIVIDADES DE LA METODOLOGÍA (FASE DE CODIFICACIÓN)**

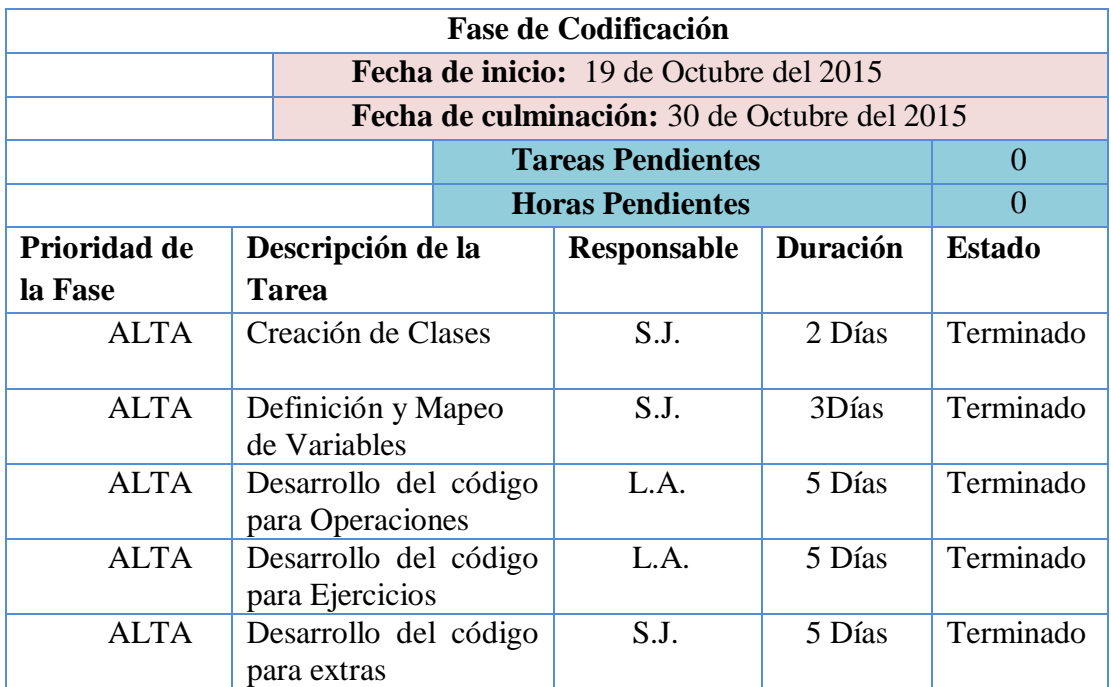

### **TABLA N° 20: ACTIVIDADES DE LA METODOLOGÍA (FASE DE PRUEBAS)**

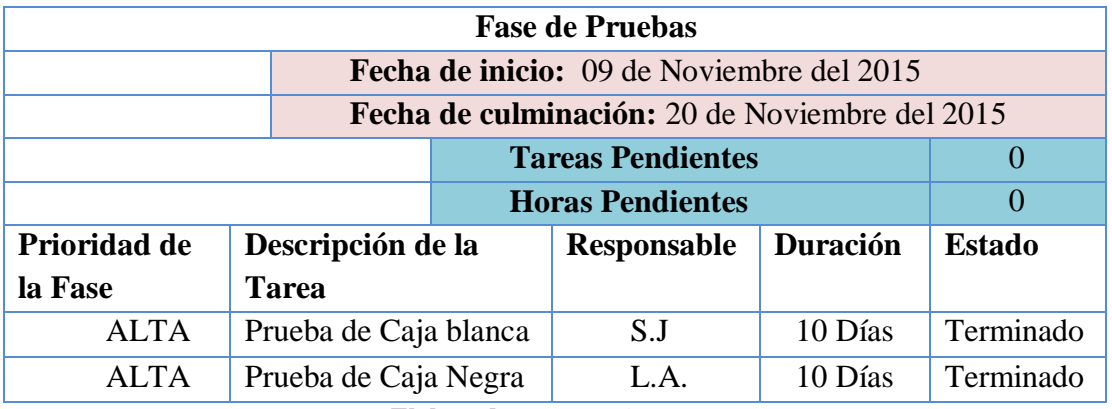

**Elaborado por:** Los Autores

### *3.4.4 Fase de Diseño*

En esta fase se procede a diseñar la aplicación móvil teniendo en cuenta las necesidades del usuario y su entorno.

#### **3.4.4.1.1 Diseño Conceptual.**

En el gráfico 15 se muestra la secuencia de las clases de interfaz en la aplicación, teniendo en cuenta cada una de sus objetos.

## **GRÁFICO N° 15: DIAGRAMA DE CLASES DE LA INTERFAZ DE LA APLICACIÓN MÓVIL**

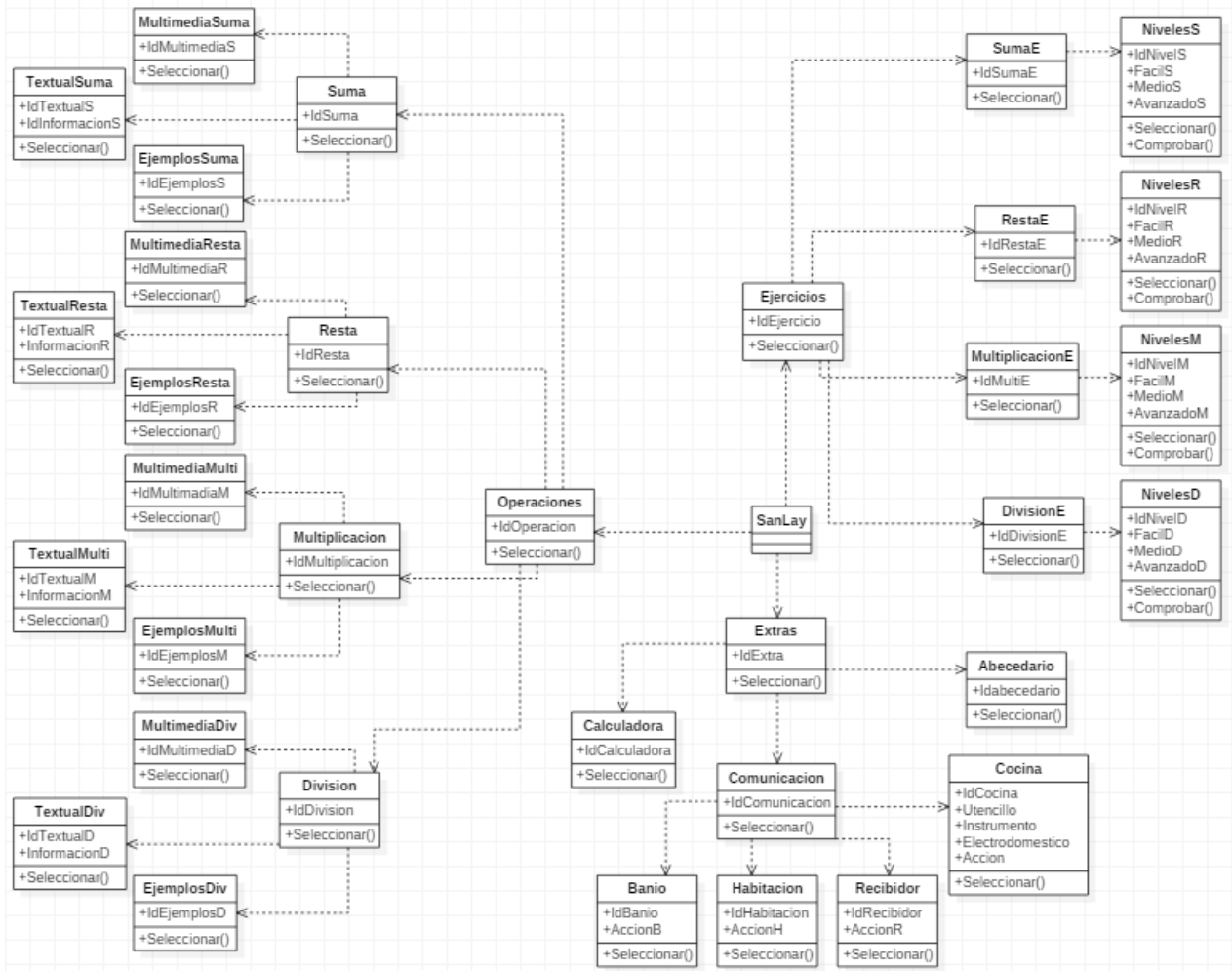

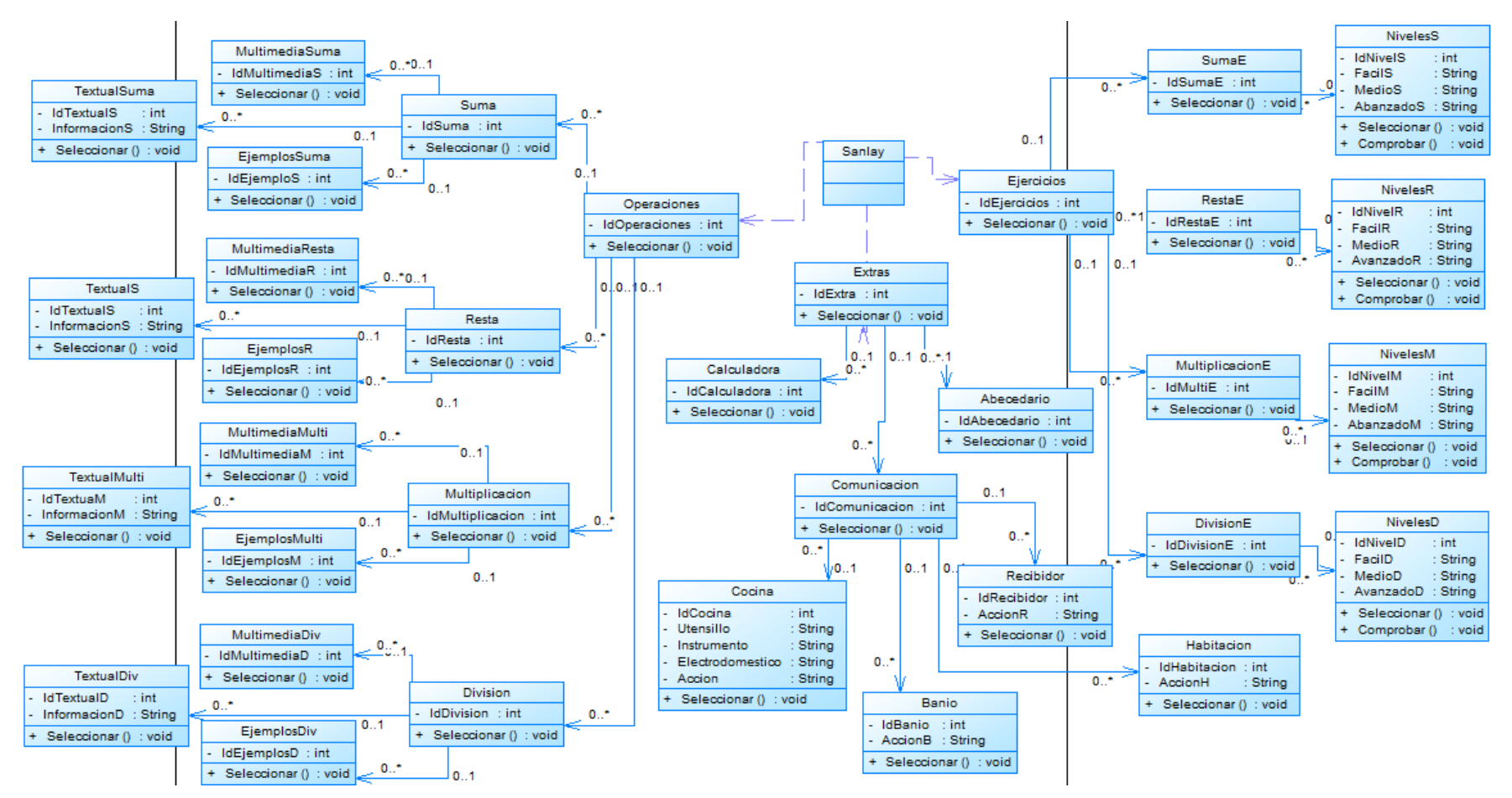

### **GRÁFICO N° 16: DIAGRAMA DE CLASE GENERAL DE LA APLICACIÓN MÓVIL**

**Elaborado por:** Los Autores

## **GRÁFICO N° 17: DIAGRAMA DE FLUJO DE LA FUNCIÓN DEL USUARIO**

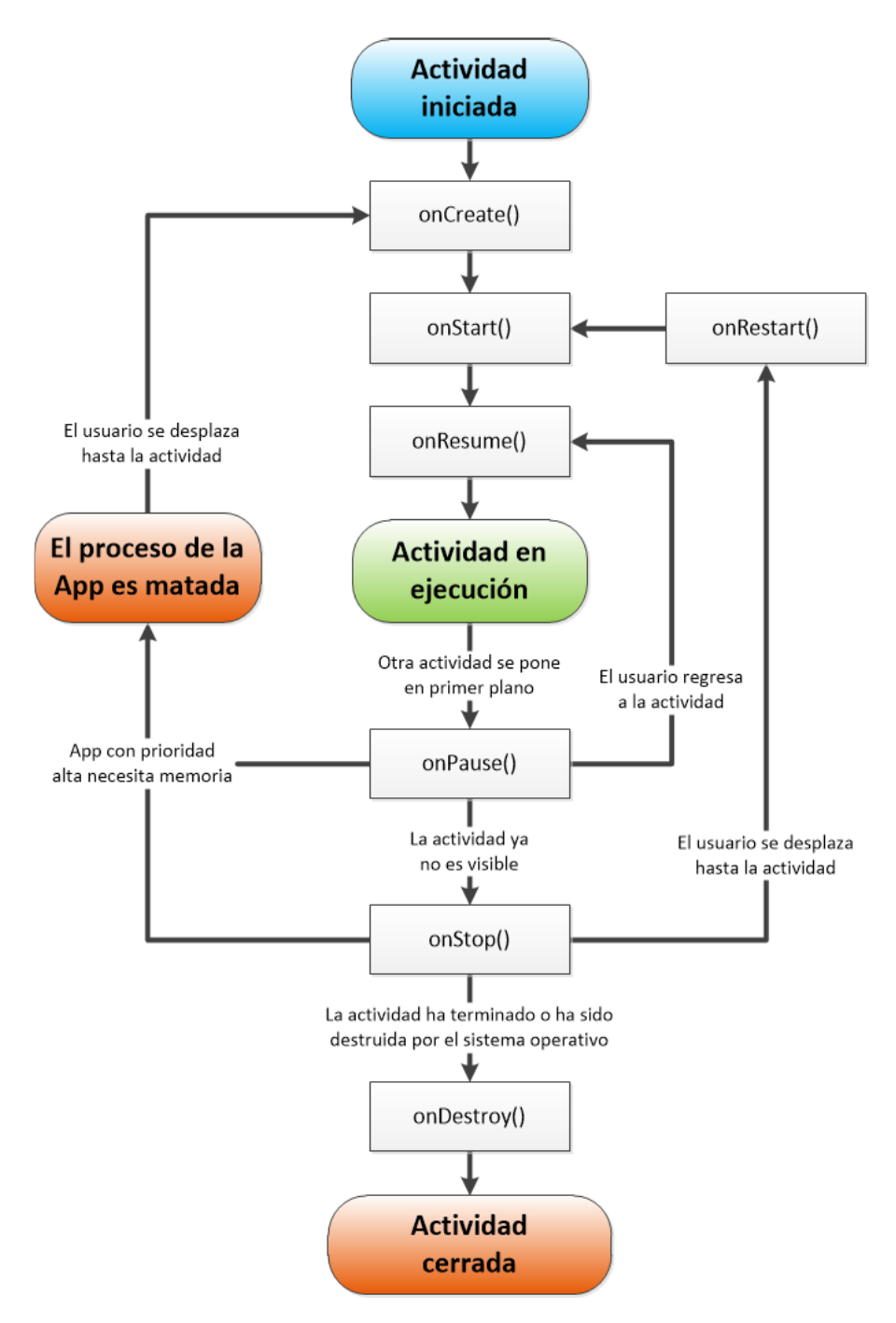

**Elaborado por:** Los Autores

#### **3.4.4.1.3 Diseño de la Interfaz**

En esta fase se define las estructuras de los elementos de las interfaces gráficas para definir su comportamiento. A continuación se muestra las interfaces de la aplicación móvil.

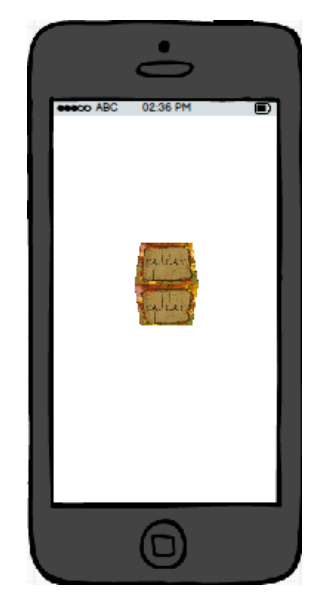

### **GRÁFICO N° 18: PANTALLA PRINCIPAL DE LA APP**

**Elaborado por:** Los Autores

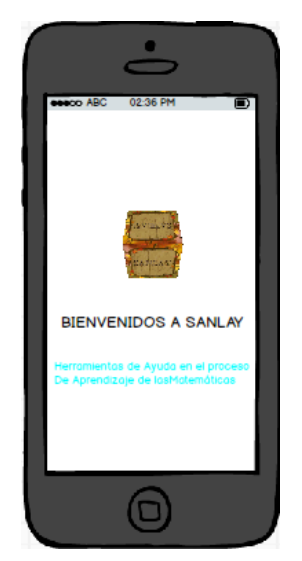

## **GRÁFICO N° 19: PANTALLA BIENVENIDOS**

**Elaborado por:** Los Autores

## **GRÁFICO N° 20: PANTALLA MENÚ PRINCIPAL**

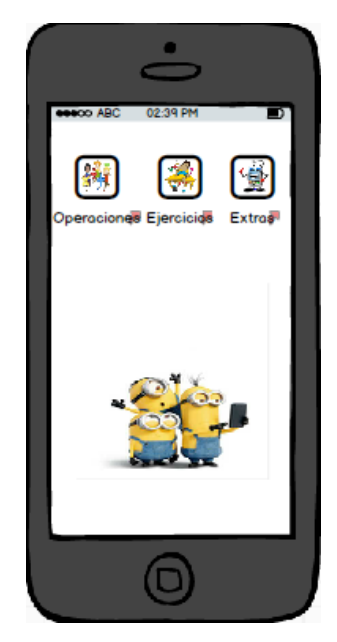

**Elaborado por:** Los Autores

## **GRÁFICO N° 21: PANTALLA MENÚ OPCIONES**

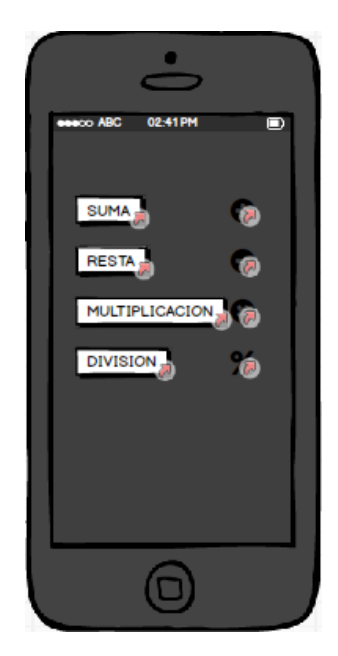

**Elaborado por:** Los Autores

## **GRÁFICO N° 22: PANTALLA MENÚ EJERCICIOS**

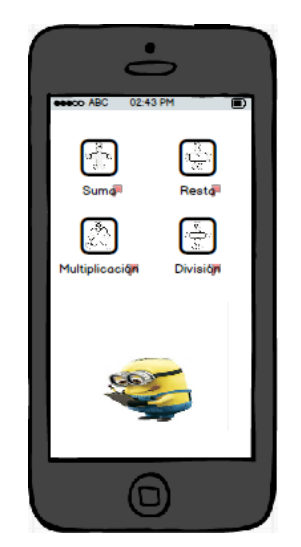

**Elaborado por:** Los Autores

## **GRÁFICO N° 23: PANTALLA NIVELES**

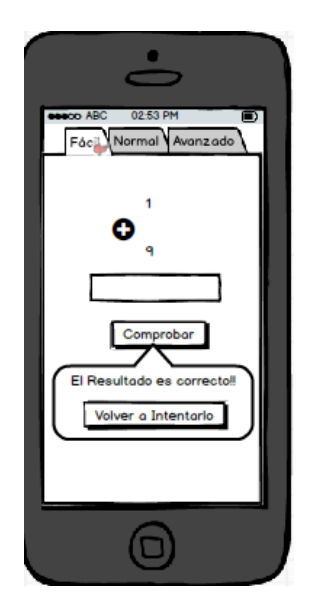

**Elaborado por:** Los Autores

## **GRÁFICO N° 24: PANTALLA MENÚ EXTRAS**

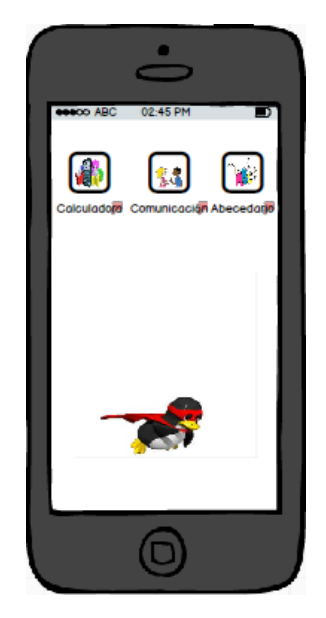

**Elaborado por:** Los Autores

### **GRÁFICO N° 25: PANTALLA DE LA CALCULADORA**

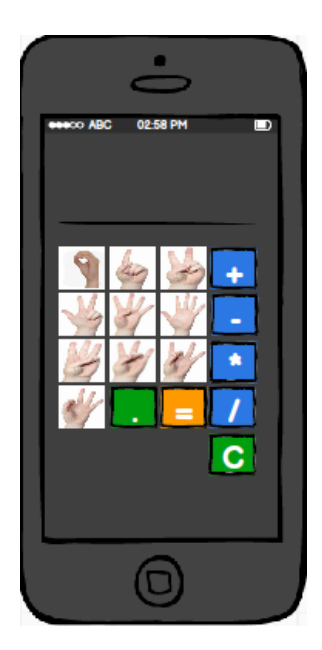

**Elaborado por:** Los Autores

## **GRÁFICO N° 26: PANTALLA DEL ABECEDARIO**

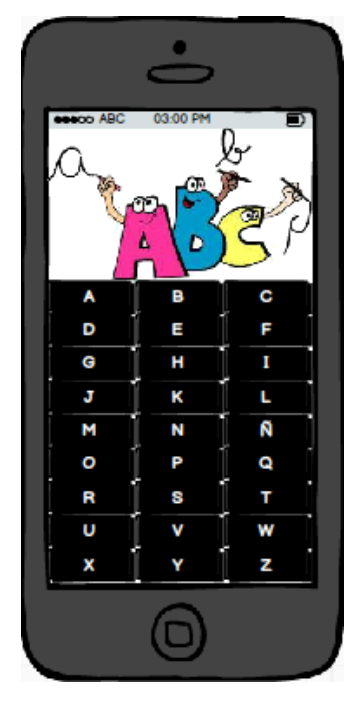

**Elaborado por:** Los Autores

### **GRÁFICO N° 27: PANTALLA DE LA COMUNICACIÓN**

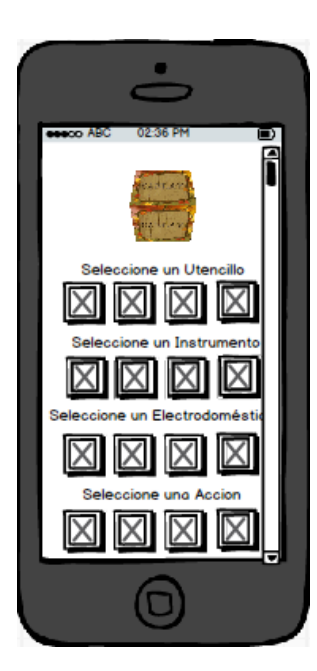

**Elaborado por:** Los Autores

#### **3.4.4.1.4 Navegabilidad del Diseño de la Interfaz**

En esta etapa se puede plasmar como va a interactuar la aplicación con sus respectivas interfaces.

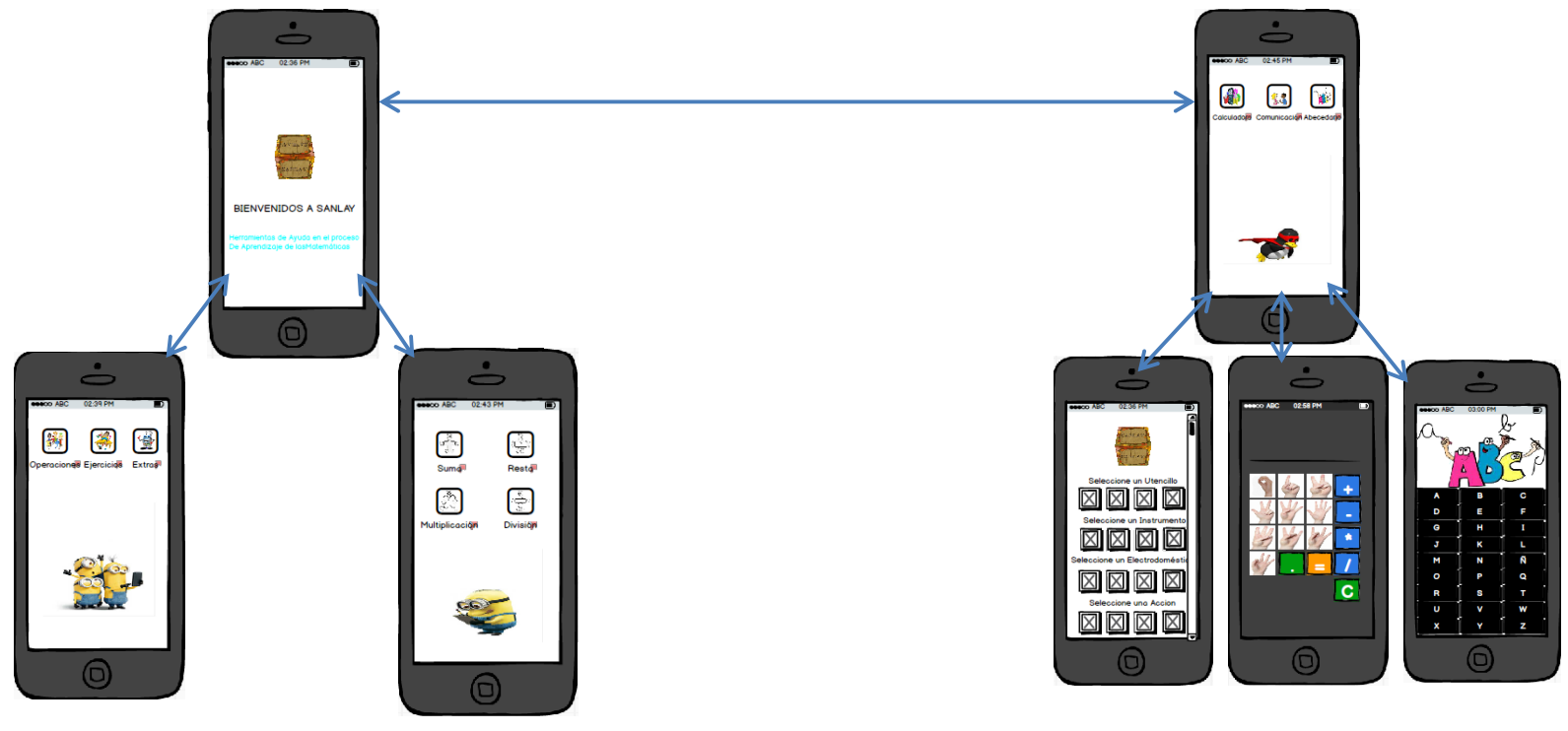

## **GRÁFICO N° 28: EJEMPLO DE NAVEGABILIDAD DE LA APLICACIÓN**

**Elaborado por:** Los Autores

#### *3.4.5 Fase de Codificación*

Para realizar esta fase se toma en cuenta todas fases anteriores de modo que cada una de las especificaciones dadas por el usuario se plasme en la aplicación y cumplan con los estándares y parámetros establecidos.

La aplicación móvil de lenguaje de señas para el aprendizaje de matemáticas se desarrolló por etapas de modo que al culminar se integre todo en uno solo y se pueda ver el resultado deseado por el usuario.

A continuación se describe el código fuente de la página principal de la aplicación móvil de lenguaje de señas.

```
gvOpcionesMenuHome=(GridView)findViewById(R.id.gvMenuEjer);
gvOpcionesMenuHome.setAdapter(new ImageAdapter(this, titulosHome));
gvOpcionesMenuHome.setOnItemClickListener(new OnItemClickListener() {
   @Override
   public void onItemClick(AdapterView<?> arg0, View arg1, int posicion,
            long arg3) {
       // TODO Auto-generated method stub
       switch (posicion) {
       case 0:
           Intent op= new Intent("com.sanlay.OPERACIONES");
            startActivity(op);
       break:
       case 1:
            Intent niveles= new Intent("com.sanlay.MENUEJERCICIOS");
            startActivity(niveles);
       break;
       case 2:Intent ex= new Intent("com.sanlay.EXTRAS");
```

```
startActivity(ex);
break;
```

```
public class ImageAdapter extends BaseAdapter{
    Context contexto;
    String[] Titulo1;
    private Integer[]iconos={R.drawable.operbasicas,R.drawable.mathnino,R.drawable.
    public ImageAdapter(Context contexto, String[] titulo1) {
        super();
        this.contexto = contexto;
        Titulo1 = titulo1;
    \mathcal{Y}@Override
    public int getCount() {
        // TODO Auto-generated method stub
        int ico=iconos.length; //numero de iconos//
        return 3;
    \mathcal{Y}public View getView(int posicion, View convertView, ViewGroup arg2) {
    // TODO Auto-generated method stub
    View v:
    if (convertView==null)
    €
        1/\text{class}/1LayoutInflater Lm=getLayoutInflater();
        v=Lm.inflate(R.layout.icono_menu_homextras,null);
        TextView t=(TextView)v.findViewById(R.id.tvTextos);
        t.setText(Titulo1[posicion].toString());
        ImageView img=(ImageView)v.findViewById(R.id.ivImagen);
        img.setImageResource(iconos[posicion]);
        ł
        elsev=convertView;
        Þ
        return v;
À
```
**Elaborado por:** Los Autores

#### *3.4.5.1 Fase de Pruebas.*

Esta fase permite verificar la funcionalidad de la aplicación concluida en su totalidad después de haber pasado por sus diferentes fase, obteniendo así diferentes resultados del funcionamiento, interactividad y consistencia que serán necesarios para el cumplimiento de la hipótesis planteada empleando las pruebas de caja blanca y las pruebas de caja negra.

#### **3.4.5.1.1 Etapa de Ejecución**

Como se mencionó anteriormente se utilizará las pruebas de caja blanca que se centra en hacer un test al ejecutar el software en base al código fuente, por el contrario las pruebas de caja negra no se tiene acceso al código se orienta a ejecutar directamente la aplicación e interactuar con sus interfaces.

#### **Prueba de Caja Blanca**

A continuación se analizará las funcionalidades de la aplicación mediante test de código y casos de pruebas:

#### **Prueba de caja blanca01:** Presentación de la aplicación

#### **TABLA N° 21: CASO DE PRUEBA DE INGRESO A LA APLICACIÓN**

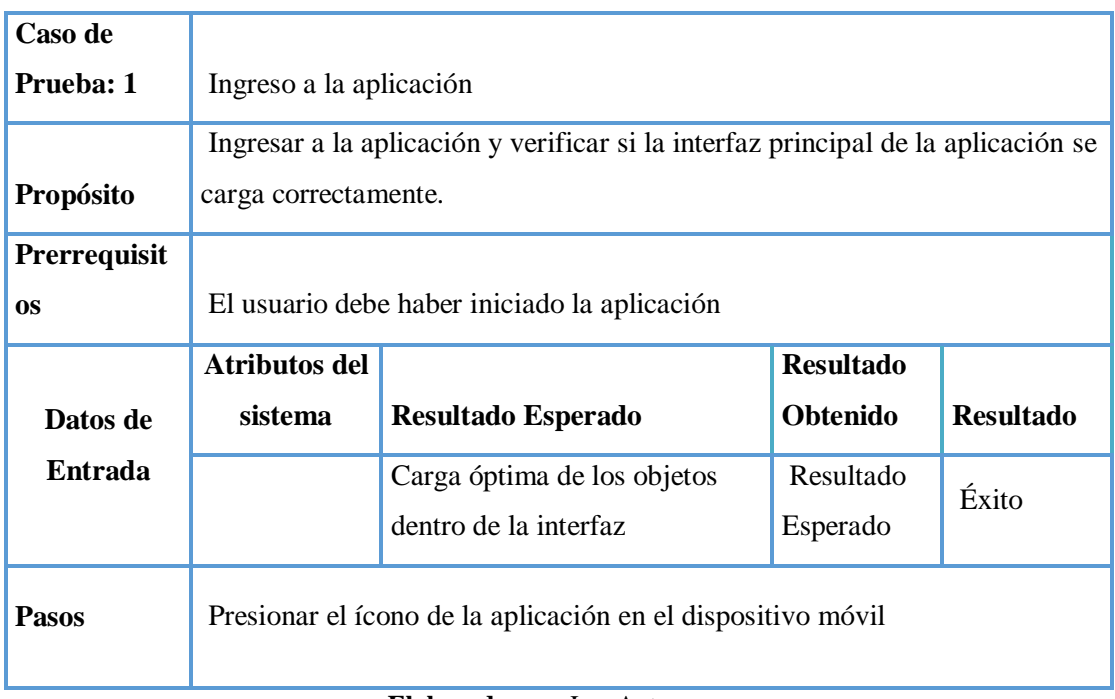

### **Prueba de caja blanca02:** Contenido de Suma

### **TABLA N° 22: CASO DE PRUEBA DEL CONTENIDO DE SUMA**

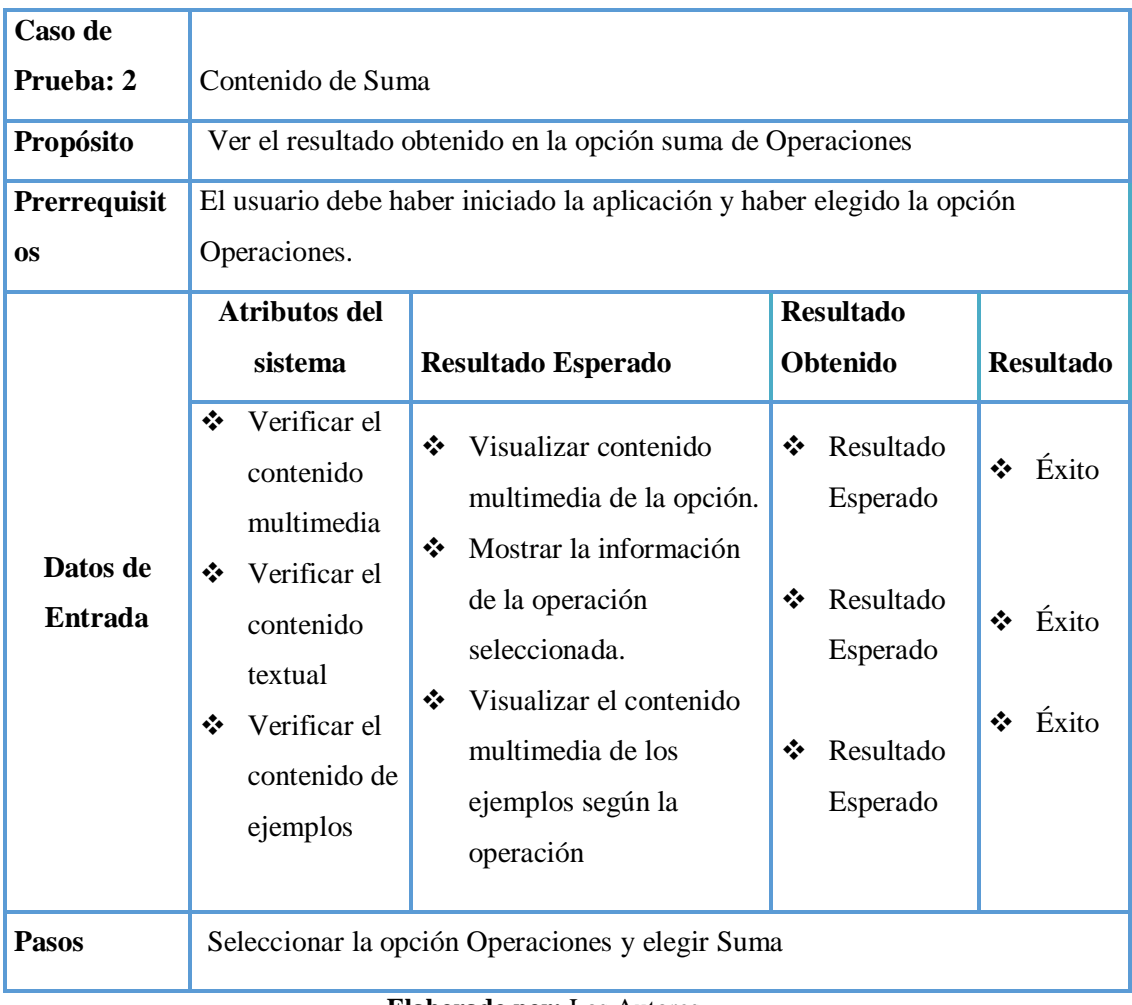

## **Prueba de caja blanca03:** Contenido de Ejercicios

### **TABLA N° 23: CASO DE PRUEBA DEL CONTENIDO DE EJERCICIOS**

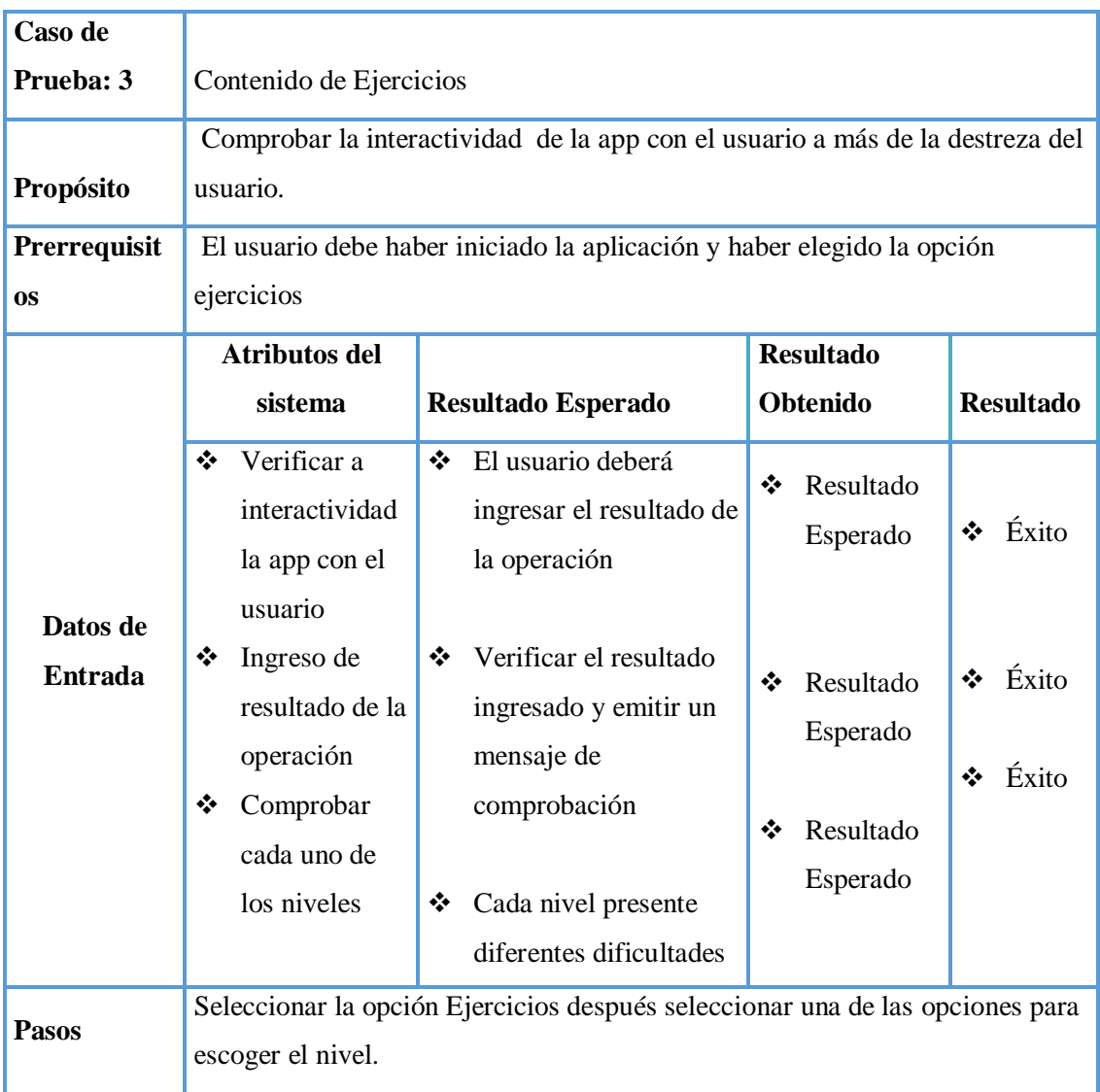

### **Prueba de caja blanca04:** Contenido de Extras

### **TABLA N° 24: CASO DE PRUEBA DEL CONTENIDO DE EXTRAS**

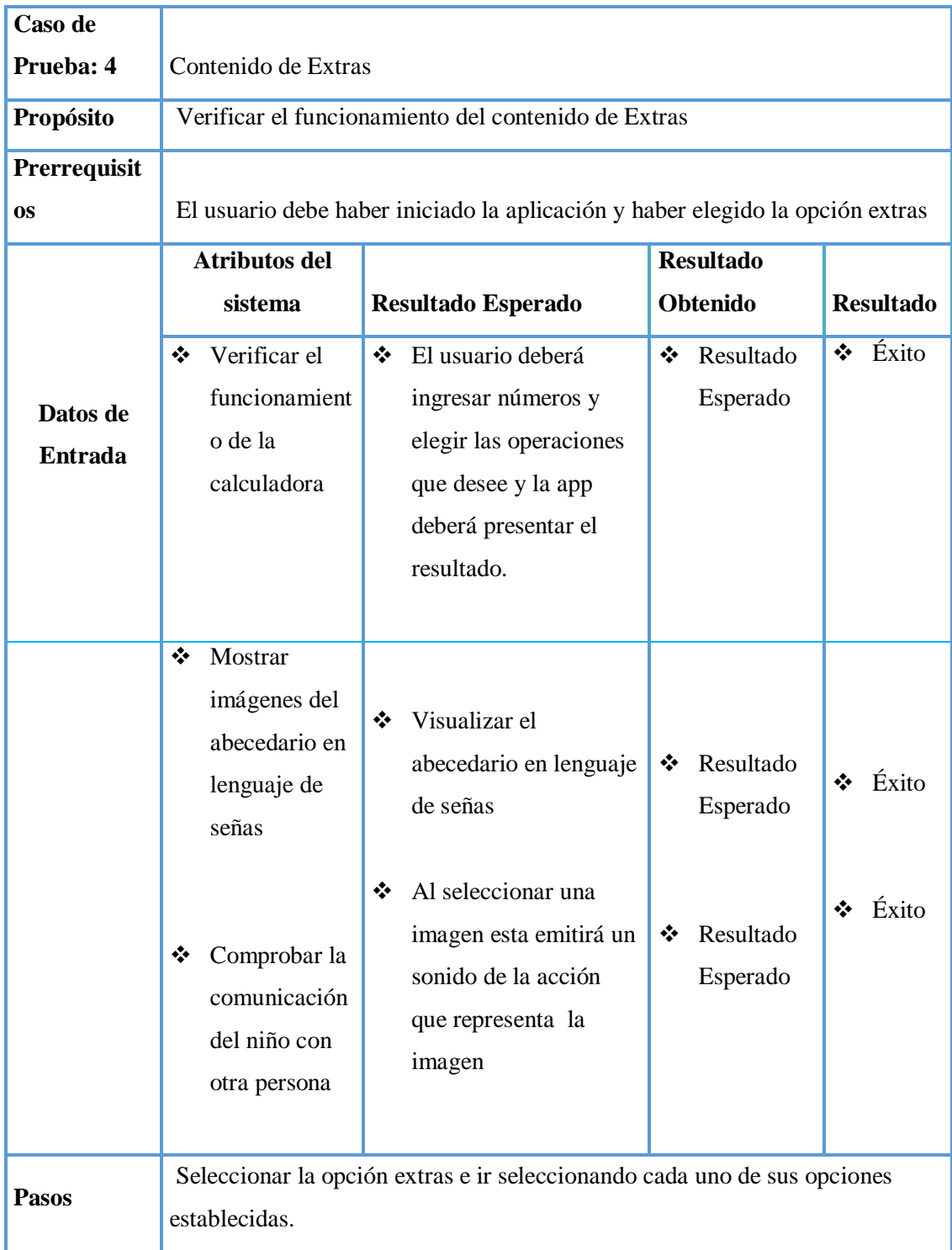

#### **Prueba de Caja Negra**

A continuación se analizará desde el punto de vista funcional sin tomar en cuenta la estructura interna de la aplicación es decir el código fuente, se evaluará los aspectos externos del sistema como interfaces, integridad o rendimiento del sistema empleando un determinado conjunto de datos de entrada y de esta manera observar las salidas que se producen para lo cual a continuación se presenta las siguientes pantallas de prueba.

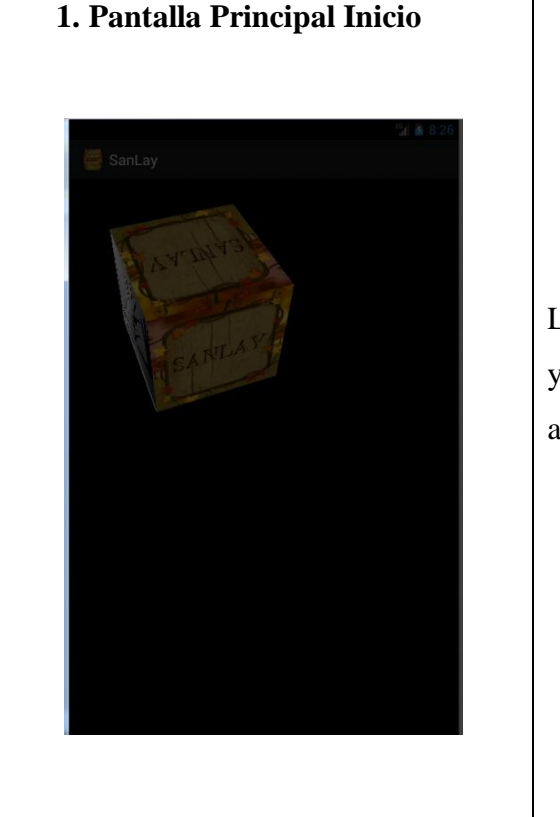

**Cuadro 01:** Prueba de Caja Negra

La aplicación se ejecuta correctamente y se comprueba que se conduce automáticamente al menú principal.

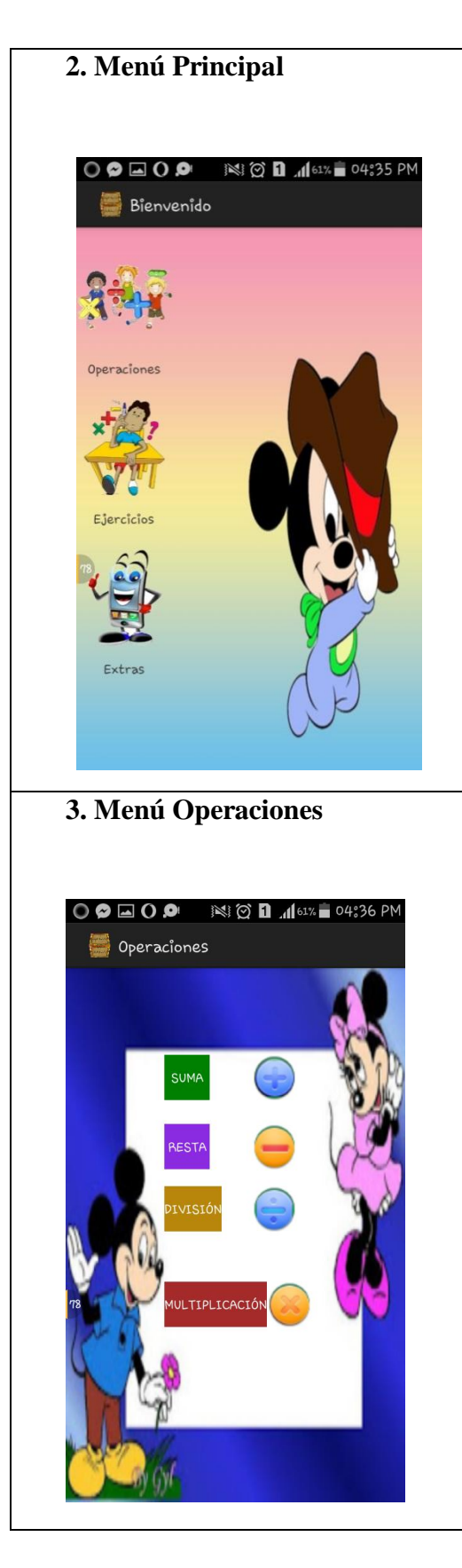

Aquí se procedió a comprobar cada uno de las opciones de tal manera que conduzcan a su respectivo Layout, siendo el resultado favorable.

En este menú comprobamos cada uno de los botones empezando por la Suma la cual se dirigió a otro Layout comprobando lo que se esperaba. El mismo procedimiento se realizó con la resta, multiplicación y división teniendo un buen resultado.

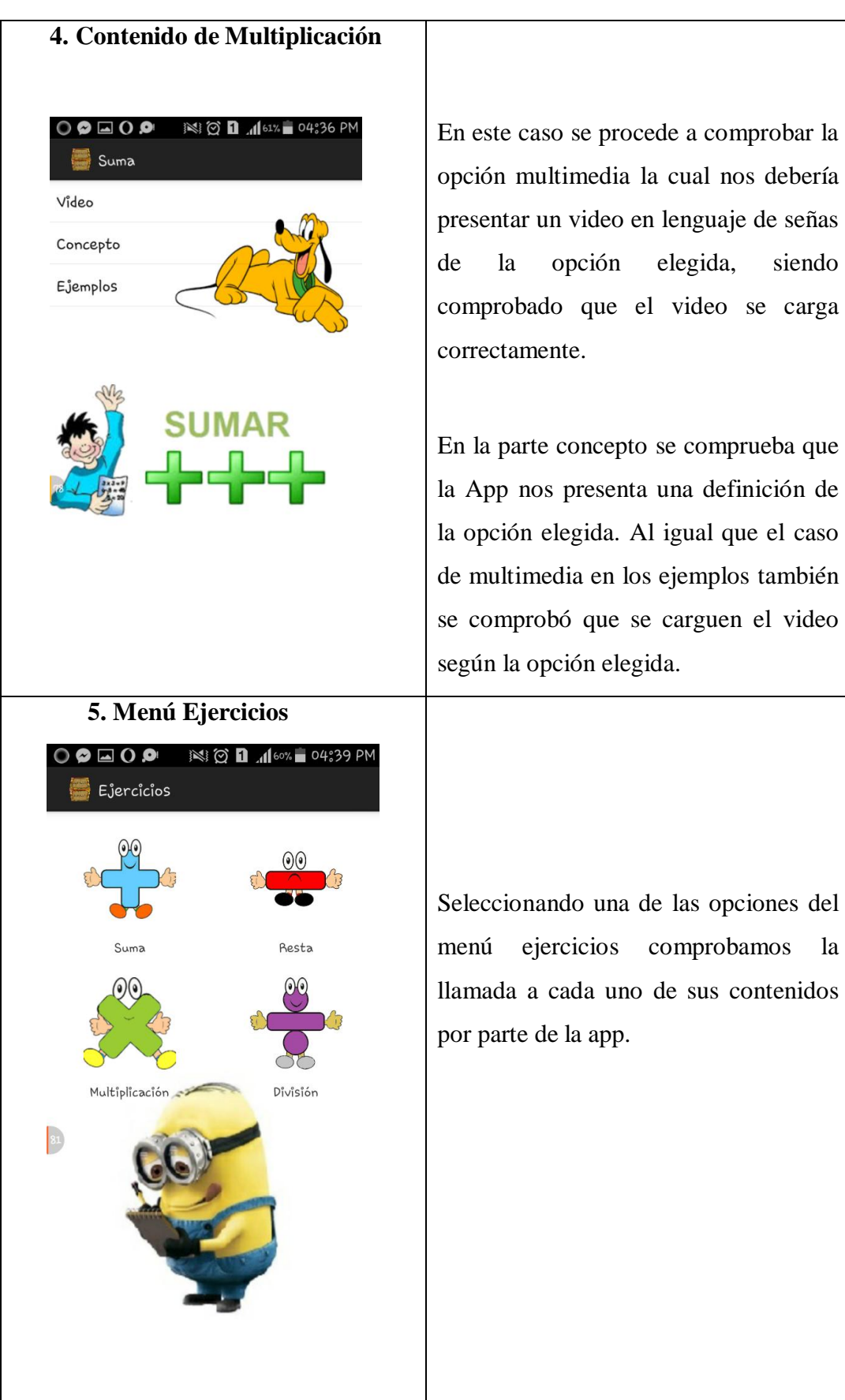

#### **6. Niveles**

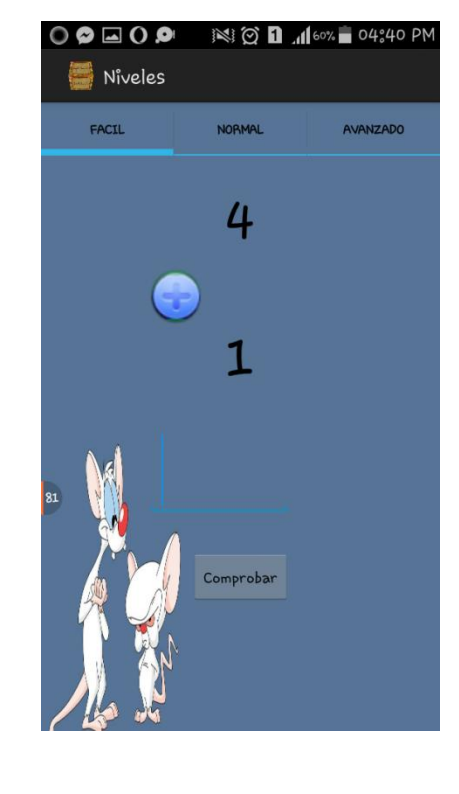

Aquí se procede a comprobar las dificultades de las operaciones seleccionadas según el nivel y la operación elegida.

Se verifica el resultado y la acción establecida para cada una de ellas donde la App lo compara y emite un mensaje si este resultado es correcto o incorrecto.

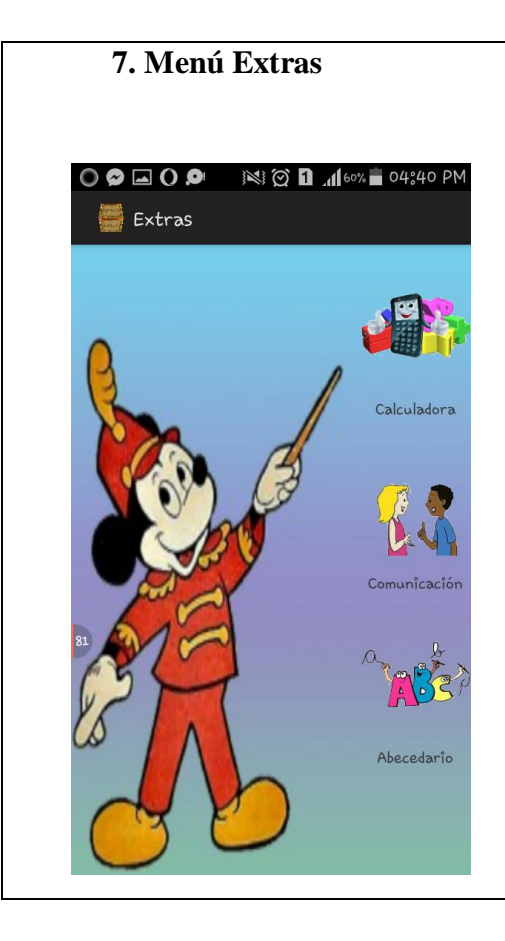

Seleccionando una de las opciones del menú extras comprobamos la llamada a cada uno de sus contenidos por parte de la App.

Se procede a la verificación de cada uno de los procesos y funciones dadas siendo estas favorables para el usuario.

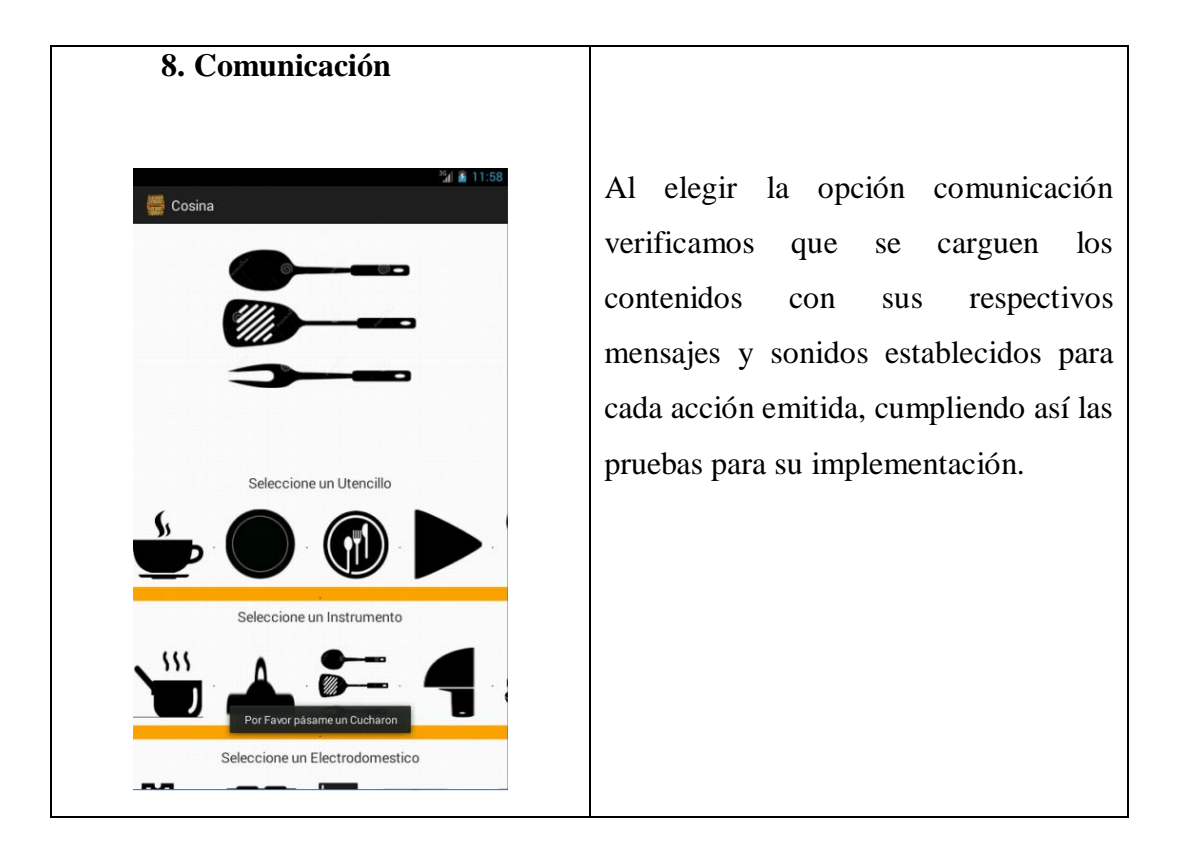

**Elaborado por:** Los Autores

Las pruebas de caja blanca y de caja negra permitieron verificar y comprobar detalle por detalle cada una de los requisitos del usuario la interacción, el funcionamiento correcto de la aplicación móvil de tal manera que se encuentre impecable para su implementación.

## **GLOSARIO DE TÉRMINOS**

**AUGE:** Se usa para referir a aquel período o momento de mayor elevación o intensidad de un proceso o estado de cosas, es decir, estamos en condiciones de hablar de auge de tal o cual momento o período cuando el mismo ha adquirido el máximo nivel de clímax.

**DEFICIENCIA:** Es una falla o un desperfecto. También puede referirse a la carencia de una cierta propiedad que es característica de algo.

**ENFATIZAR:** Se refiere a aquella persona que se expresa con mucho énfasis. Aunque también enfatizar es ponerle énfasis a la comunicación o expresión de algo.

**ESPONTÁNEO:** Es muy usada en nuestro idioma para expresar aquello que se realiza de manera voluntaria, es decir, que no fue instado por la fuerza, por agentes exteriores, o por una orden, para concretarse.

**IMPLEMENTAR:** Permite expresar la acción de poner en práctica, medidas y métodos, entre otros, para concretar alguna actividad, plan, o misión, en otras alternativas.

**INCIDENCIA:** Refleja el número de nuevos "casos" en un periodo de tiempo. Es un índice dinámico que requiere seguimiento en el tiempo de la población de interés.

**INCLUSIÓN:** Supone contener o englobar a algo o alguien dentro de otra cosa, espacio o circunstancia específica.

**INMISCUIRSE:** Se refiere a tomar parte en un asunto o negocio.

**INTERACTUAR:** Ejercer una acción o relación recíproca dos o más personas o cosas.

**INTERSECCIÓN:** Cruce o encuentro que se produce entre esas dos líneas.

**METÁFORA:** Se trata de la aplicación de un concepto o de una expresión sobre una idea o un objeto al cual no describe de manera directa, con la intención de sugerir una comparación con otro elemento y facilitar su comprensión.

**OFIMÁTICA:** Es un acrónimo compuesto por los términos oficina e informática. El concepto, por lo tanto, hace referencia a la automatización de las comunicaciones y procesos que se realizan en una oficina.

**PREVALENCIA:** Estos conceptos refieren a aprovechar algo para obtener una ventaja, a la posibilidad de mantenerse o la condición de aquel o aquello que se impone.

**PROTOCOLO:** Es un reglamento o una serie de instrucciones que se fijan por tradición o por convenio.

**RELEVANCIA:** Es la característica de aquello que es relevante (es decir, que resulta fundamental, trascendente o substancial). Lo que tiene relevancia, por lo tanto, dispone de importancia.

**SINCRONIZAR:** Hace referencia a la coordinación de procesos que se ejecutan simultáneamente para completar una tarea, con el fin de obtener un orden de ejecución correcto y evitar así estados inesperado.

**TENDENCIA:** Es una corriente o preferencia hacia determinados fines.

**TRASTORNO:** Hace referencia a una alteración leve de la salud o a un estado de enajenación mental.
#### **CONCLUSIONES**

Una vez concluida la implementación de la aplicación móvil de lenguaje de señas como una herramienta de ayuda en aprendizaje de matemáticas para los niños con discapacidad auditiva del 2do al 4to grado del Instituto de Educación Especial Cotopaxi, se concluye lo siguiente:

- La aplicación móvil de lenguaje de señas cumple con todos los parámetros para la ayuda en el aprendizaje de las operaciones básicas, así como también ayuda a que el niño interactúe con otras personas que no poseen su misma discapacidad.
- La portabilidad de las aplicaciones móviles permiten acceder de una manera fácil y sencilla a la información o contenidos de tal manera que los niños desarrollen nuevas habilidades para el proceso de aprendizaje con el uso de herramientas tecnológicas.
- Para el diseño de la aplicación se tomó en cuenta la edad de los niños a quienes está dirigida la app, es por ello que se usó personajes infantiles de la televisión de modo que sea agradable para el niño.
- Los estudiantes que asisten a este Instituto de Educación Especial demuestran satisfacción al poseer una herramienta tecnológica la cual les ofrece la ayuda para el aprendizaje de las matemáticas en esta institución.

#### **RECOMENDACIONES**

- Recordar a todos los docentes y niños que la aplicación está configurada para teléfonos celulares con tecnología Smarthphone y que tenga un Sistema Operativo Android.
- Esta aplicación está diseñada para ser utilizada dentro y fuera de la Institución, como una ayuda del profesor en casa.
- Seguir utilizando herramientas tecnológicas las cuales brinden una ayuda en el aprendizaje diario de los estudiantes y en sus diferentes áreas en las que se desenvuelven.
- Se recomienda que el Instituto proporcione facilidad a los estudiantes en la participación activa para el desarrollo de diferentes proyectos que la Universidad Genera o establece en beneficio de la institución.

## **REFERENCIAS BIBLIOGRÁFICAS**

### **BIBLIOGRAFÍA CITADA**

- ARIAS, Fidias G: El Proyecto de Investigación, Tercera Edición, Editorial Episteme, Caracas-Venezuela, 2007.
- BARCELÓ, José: Protocolos y Aplicaciones Internet, Primera Edición, Editorial Carrera edición S.L, Barcelona-España, 2008.
- BENBOURAHALA, Nazim: Android 4: Principios del desarrollo de Aplicaciones Java, Segunda Edición, Editorial ENI, Barcelona, 2013.
- BOU BOUZÁ, Guillem: El Guión Multimedia, Primera Edición, Editorial Anaya Multimedia S.A, Madrid-España.2001.
- BURNETTE, Ed en su obra Eclipse IDE Pocket Guide, Primera Edición, Editorial "O'Reilly Media, Inc.", Estados Unidos, 2005.
- CAIVANO ROMINA, Marcea: Aplicaciones Web 2.0- Google Docs.: Primera Edición, Editorial EDUVIM, Argentina 2009.
- CACHEIRO GONZÁLEZ, María Luz: Educación y Tecnología: Estrategias Didácticas para la Integración de las TIC, Editorial UNED, Madrid, 2014.
- CUELLO Javier y VITTONE José: Diseñando Apps Para Móviles, Primera Edición, Editorial Catalina Duque, 2013
- $\triangle$  DEITEL, Harvey M., DEITEL, Paul J. en su obra Cómo programar en C/C++ y Java, Cuarta Edición, Editorial Pearson Educación, 2004.
- DURÁN, Francisco; GUTIÉRREZ Francisco, PIMENTEL, Ernesto en su obra Programación orientada a objetos con Java, Editorial Paraninfo, Madrid-España, 2007.
- ELENKOVLA, Nikolay en su obra Android Security Internals: An In-Depth Guide to Android's Security Architecture, Editorial No Starch Press, San Francisco-California, 2014.
- FAIN, Yakov: Java Programming 24-Hour Trainer, Editorial John Wiley & Sons, Estados Unidos, 2011.
- GALLEGO CANO, José Carlos en su obra Formación Profesional Básica Operaciones auxiliares para la configuración y explotación, Editorial EDITEX, Madrid-España, 2014
- GARCÍA CRUZ, Eugenio Daniel; SAN JUAN, Covadonga Rodrigo en su obra Guía práctica de Apps para trastornos del Espectro Autista, Primera Edición, Editorial Eugenio Daniel García Cruz, Madrid-España , 2014.
- GARCÍA LLINÁS, Luis Fernando en su obra Programación Orientada a Objetos en Java, Universidad del Norte, Editorial UNINORTE, 2010.
- GIRONÉS, Jesús Tomás: El Gran libro de Android, Tercera Edición, Editorial Marcombo, Barcelona, 2013.
- ISRD (Instructional Software Research and Development) Group: Intro To Obj Oriend Prog Thru Java, Editorial Tata McGraw-Hill Education, India, 2006.
- KENDALL, Kenneth E., KENDALL, Julie E.: Análisis y diseño de Sistemas, Sexta Edición, Editorial Pearson Educación, México, 2005.
- KHIRULNIZAM ABD RAHMAN Sanjay Shah: Android Development Tools for Eclipse, Editorial Packt Publishing Ltd, Reino Unido, 2013.
- LAJARA VIZCAÍNO, José Rafael; PELEGRÍ SEBASTIÁ, José: LabView: Entorno Gráfico de Programación, Editorial MARCOMBO, Barcelona, 2007.
- LEÓN OSORIO, Fray: Introducción a la Programación en Java, Primera Edición, Editorial ITM, Medellín-Colombia, 2007
- LUJAN MORA, Sergio: Programación de Aplicaciones Web, Primera Edición, Editorial Club Universitario, San Vicente- España, 2002.
- MACLEAN, Dave; KOMATINENI, Satya: Pro Android 4, Editorial Apress, New York, 2012.
- MIROSLAV UJBANYA, Jiri Vavru, en su obra Android Programming: Complete Application Programming Guide, Editorial Grada Publishing, 2014.
- MOLINA CABALLERO, Joaquín: Implantación de Aplicaciones Informática de Gestión, Primera Edición, Editorial Visión Net, Madrid-España, 2007.
- NIÑO CAMAZÓN, Jesús: Sistemas Operativos Monopuesto, Editorial EDITEX, 2011.
- ORTIZ RODRÍGUEZ, Francisca en su obra matemáticas estrategias de enseñanza y aprendizaje, Primera Edición, Editorial Pax México, México, 2006.
- PINEDO ESCRIBANO, Diego: Análisis de Desarrollo de Aplicaciones Móviles Multiplataforma, Primera Edición, Editorial Universidad Carlos III de Madrid, Madrid-España, 2010.
- POSEY, Brien: My Windows Phone 8, Editorial Person Education, USA, 2013.
- RODRIGUEZ ORTIZ, Isabel: Comunicar a través del silencio: las posibilidades a las lenguas de Signos Española, Primera Edición, Editorial Secretariado de Publicaciones de la Universidad de Sevilla, Sevilla-España, 2005.
- SANCHEZ ESTELLA, Óscar Y MORO VALLINA, Miguel: Aplicaciones Informáticas de Bases de Datos, Primera Edición, Editorial Paraninfo, España, 2009.
- SANTIAGO, Raúl; TRABALDO, Susana; KAMIJO, Mercedes; FERNÁNDEZ, Álvaro: Mobile Learning: Nuevas Realidades en el Aula.
- SALAZAR VALENCIA, Laura: Autonomía personal y salud infantil, Primera Edición, Editorial IC, 2013.
- SCHWARZ, Ronan; DUTSON, Phil; STEELE, James; TOEN, Nelson: The Android Developer's Cookbook: Building Applications with the Android SDK, Editorial Addison-Wesley, 2013
- UNIVERSIDAD PEDAGÓGICA NACIONAL: Pedagogía y Saberes, Primera Edición, Editorial Universidad Pedagógica Nacional, Facultad de Educación, 2004.

 VIERA BALANTA, Víctor: Computación Móvil, Primera Edición, Editorial Antonio José Camacho, Colombia, 2010.

#### **BIBLIOGRAFÍA VIRTUAL**

- AMATE, Chema en su artículo Ocho sistemas operativos móviles que se merecen la pena conocer, 22 marzo 2014 a las 19:30 Disponible en: http://blogthinkbig.com/sistemas-operativos-moviles/
- AMAYA BALAGUERA, Yohn Daniel: Metodologías agiles en el desarrollo de aplicaciones para dispositivos móviles, 2010, Disponible en http://www.uelbosque.edu.co/sites/default/files/publicaciones/revistas/revista \_tecnologia/volumen12\_numero2/12Articulo\_Rev-Tec-Num-2.pdf, 26/06/2014
- ARANAZ TUDELA, Jaime: Desarrollo de Aplicaciones para dispositivos Móviles sobre la Plataforma Android de Google, 2009 http://earchivo.uc3m.es/bitstream/handle/10016/6506/PFC\_Jaime\_Aranaz\_Tudela\_2 010116132629.pdf?sequence=1,
- BLANCO, Paco, CAMARERO Julio, FUMERO Antonio, WERTERSKI Adam, RODRÍGUEZ Pedro: Metodologías agiles en el desarrollo sistemas móviles- Introducción al desarrollo con Android y iPhone, 2009, Disponible en http://www.adamwesterski.com/wpcontent/files/docsCursos/Agile\_doc\_Temas Anv.pdf, 27/06/2014
- DIVISIÓN DE EDUCACIÓN GENERAL DE CHILE: Guías de apoyo técnico-pedagógico, 2011, Disponible en http://www.mineduc.cl/usuarios/edu. especial/doc/201404021642530.ORIENTACIONES\_RESPUESTAS\_A\_LA\_ DIVERSIDAD.pdf, 19/06/2014
- Fundación ONCE y Grupo FUNDOSA: Libro Blanco para el Diseño de Tecnología Móvil accesible y fácil de usar, 2011, Disponible en http://www.fundacionseres.org/Lists/Informes/Attachments/19/Libro\_Blanco \_Dise%C3%B1o\_%20de\_Tecnologia\_Movil\_Accesible\_ONCE\_Techonosite .pdf, 27/06/2014
- FUZI, Cristopher: Metodología Ágil para el Diseño de Aplicaciones Multimedia de Dispositivos Móviles, 2013, Disponible en http://es.slideshare.net/cristopherf/ metodologia-agil-para-el-diseo-deaplicaciones-multimedias-moviles, 29/06/2014
- HERNÁNDEZ, Carmen: Metodologías de Enseñanza-Aprendizaje en altas capacidades, 2006, Disponible en http://gtisd.webs.ull.es/metodologias.pdf, 18/06/2014
- HERRERA FUENTES, Julián: Métodos de Enseñanza-Aprendizaje, 2008. http://es.scribd.com/doc/74783140/Influencia-de-los-Metodos-de-Ensenanzaen-el-Aprendizaje, 19/06/2014
- MOBILE MARKETING ASOCIATION: El Libro Blanco de Apps/Guías de apps móviles 2011, 2011, Disponible en http://es.slideshare.net/jpdelal/libroblanco-aplicaciones-mviles, 19/06/2014

# **ANEXOS**